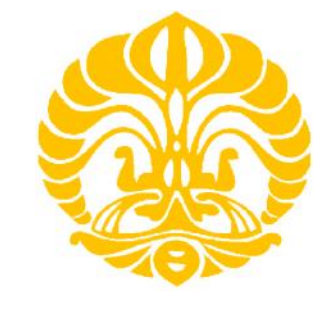

**UNIVERSITAS INDONESIA**

# **PEMROSESAN DATA** *TIME SERIES* **PADA METODE DATA MAGNETOTELLURIK (MT) MENJADI DATA RESISTIVITAS SEMU DAN FASE MENGGUNAKAN MATLAB** UNIVERSITAS INDONESIA<br>ESAN DATA *TIME SERIES* PAI<br>LLURIK (MT) MENJADI DAT<br>DAN FASE MENGGUNAKAN<br>SKRIPSI<br>DZIL MULKI HEDITAMA ETOTELLURIK (MT) MENJADI<br>SEMU DAN FASE MENGGUNA<br>SKRIPSI<br>DZIL MULKI HEDIT.<br>0706262306

# **SKRIPSI**

# **DZIL MULKI HEDITAMA**

**0706262306**

# **FAKULTAS MATEMATIKA DAN ILMU PENGETAHUAN ALAM**

**PROGRAM STUDI FISIKA**

**DEPOK**

**JUNI 2011**

Pemrosesan data..., Dzil Mulki Heditama, FMIPA UI, 2011

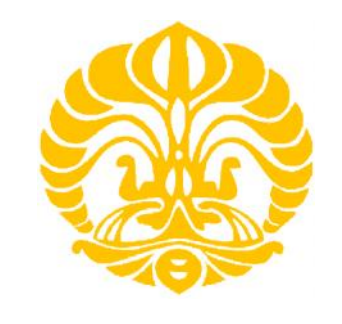

**UNIVERSITAS INDONESIA**

# **PEMROSESAN DATA** *TIME SERIES* **PADA METODE DATA** MAGNETOTELLURIK (MT) MENJADI DATA RESISTIVITAS<br>SEMU DAN FASE MENGGUNAKAN MATLAB **SEMU DAN FASE MENGGUNAKAN MATLAB** UNIVERSITAS INDONESIA<br>ESAN DATA *TIME SERIES* PAI<br>LLURIK (MT) MENJADI DAT<br>DAN FASE MENGGUNAKAN<br>SKRIPSI<br>i salah satu syarat untuk memperoleh<br>DZIL MULKI HEDITAMA

# **SKRIPSI**

**Diajukan sebagai salah satu syarat untuk memperoleh gelar sarjana sains Diajukan sebagai** 

# **DZIL MULKI HEDITAMA MULKI 0706262306**

**0706262306**

## **FAKULTAS MATEMATIKA DAN ILMU PENGETAHUAN ALAM**

**PROGRAM STUDI FISIKA**

**DEPOK**

**JUNI 2011**

#### **HALAMAN PERNYATAAN ORISINALITAS**

Skripsi adalah hasil karya saya sendiri, dan semua sumber baik yang dikutip maupun yang dirujuk telah saya nyatakan dengan benar.

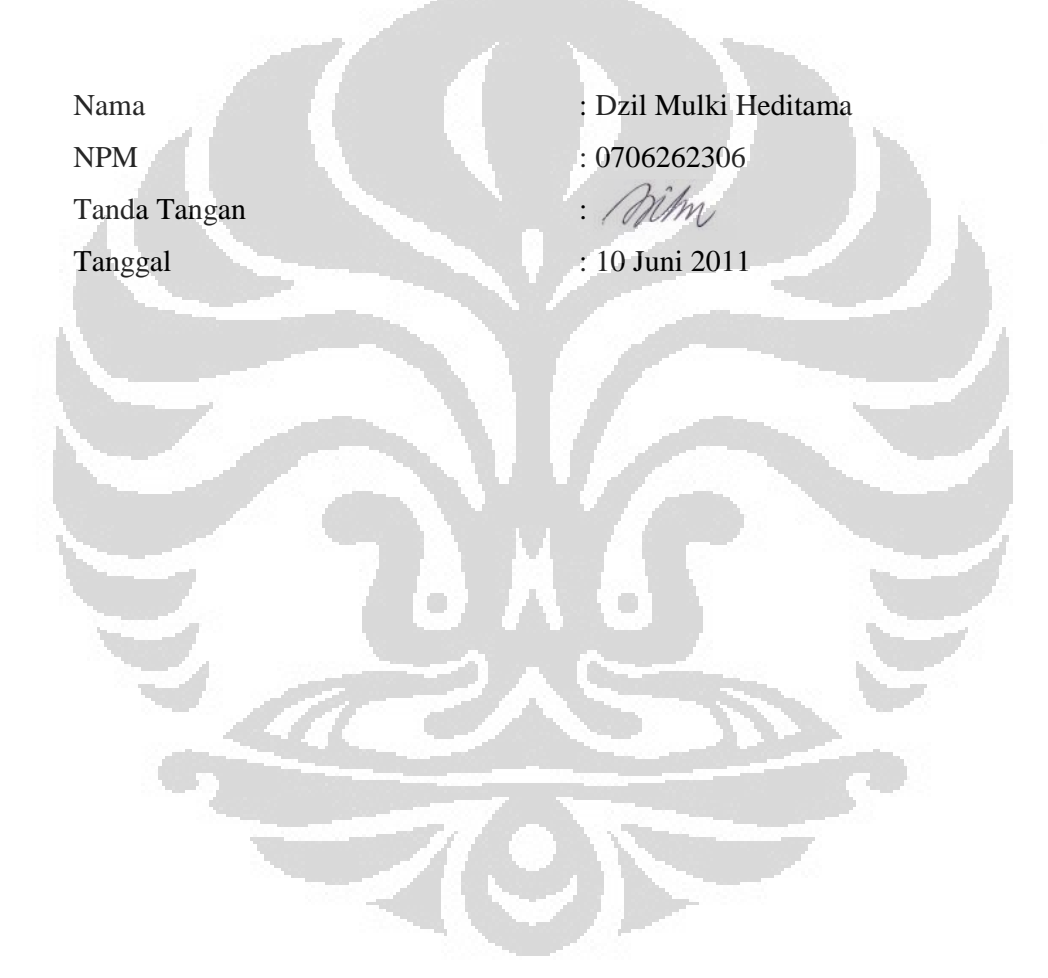

#### **HALAMAN PENGESAHAN PENGESAHAN**

Skripsi ini diajukan oleh Nama : Dzil Mulki Heditama Dzil NPM : 0706262306 Program Studi : S-1 Reguler

Judul Skripsi **: Pemrosesan Data** *Time Series* pada Metode Magnetotellurik (MT) Menjadi Data Resistivitas Semu dan Fase Menggunakan Menggunakan MATLAB MATLAB

Telah berhasil dipertahankan di hadapan Dewan Penguji dan diterima sebagai dan diterima sebagai bagian persyaratan yang diperlukan untuk memperoleh gelar Sarjana Sains pada bagian persyaratan yang diperlukan untuk memperoleh gelar Sarjana Sains pada<br>Program Studi Fisika, Fakultas Matematika dan Ilmu Pengetahuan Alam, Universitas Indonesia Magnetotellurik (MT) Menjadi Data<br>Resistivitas Semu dan Fase Menggu<br>MATLAB<br>Telah berhasil dipertahankan di hadapan Dewan Penguji dan dite<br>bagian persyaratan yang diperlukan untuk memperoleh gelar Sarjan<br>Program Studi Fisik

#### DEWAN PENGUJI

Pembimbing : Dr. Eng. Yunus Daud, M.Sc

Penguji : Dr. Syamsu Rosid

Penguji : Dr. Eng. Supriyanto, M.Sc

Ditetapkan di : Depok

Tanggal : 10 Juni 2011

#### **KATA PENGANTAR**

Puji syukur penulis panjatkan kepada Allah SWT atas rahmat dan karunia-Nya yang telah memberikan kelancaran kepada penulis untuk menyelesaikan skripsi dengan judul "Pemrosesan Data *Time Series* pada Metode Magnetotellurik (MT) Menjadi Data Resistivitas Semu dan Fase Menggunakan MATLAB".

Skripsi ini disusun sebagai salah satu syarat untuk memperoleh gelar Sarjana Sains pada Departemen Fisika, Peminatan Geofisika, Fakultas Matematika dan Ilmu Pengetahuan Alam, Universitas Indonesia.

Dalam penyelesaian skripsi ini, penulis mendapatkan dukungan, bimbingan, bantuan, dan saran dari berbagai pihak. Penulis menyampaikan rasa terima kasih kepada:

- 1. Dr. Eng. Yunus Daud, M.Sc, selaku Pembimbing yang telah meluangkan banyak waktu untuk memberikan bimbingan, pengarahan, saran, serta dukungan moril sehingga penulis dapat menyelesaikan skripsi ini.
- 2. Dr. Syamsu Rosid dan Dr. Eng. Supriyanto, M.Sc selaku penguji 1 dan 2 yang telah memberikan kritik dan saran terkait penulisan skripsi.
- 3. Dr. Anto Sulaksono, selaku dosen Mata Kuliah Medan Elektromagnetik yang memberikan waktunya kepada penulis untuk memperoleh banyak pelajaran.
- 4. Seluruh dosen Departemen Fisika UI yang telah memberikan pengajaran dan pendidikan kepada penulis dengan penuh kesabaran.
- 5. Kak Rahman Saputra, selaku alumni Departemen Fisika UI yang memberikan kesempatan kepada penulis untuk berkonsultasi terkait pemrorgraman.
- 6. Mba Ratna, selaku pihak sekretariat Departemen Fisika yang membantu penulis dalam kelengkapan berkas.
- 7. Kedua Orangtua tercinta, Kakak dan Adik tersayang yang selalu memberikan dukungan, baik moril maupun materi. Terima kasih atas doa, perhatian, dan dukungannya selama ini.
- 8. Teman-teman Laboratorium Geofisika UI yang banyak membantu dalam proses pengerjaan skripsi ini.
- 9. Seluruh teman-teman Fisika UI 2007 yang telah memberikan semangat dan dukungan kepada penulis selama pengerjaan skripsi ini berlangsung.

Dalam penulisan skripsi ini, penulis menyadari masih terdapat banyak kekurangan dan kesalahan yang disebabkan karena keterbatasan kemampuan dan pengetahuan. Oleh karena itu, penulis mengharapkan saran dan kritik yang membangun sebagai pelajaran pada masa yang akan datang. Selain itu, penulis juga berharap semoga skripsi ini bermanfaat, khususnya bagi penulis dan pembaca pada umumnya.

> Depok, Juni 2011 Penulis

#### **HALAMAN PERNYATAAN PERSETUJUAN PUBLIKASI KARYA ILMIAH UNTUK KEPENTINGAN AKADEMIS**

Sebagai sivitas akademik Universitas Indonesia, saya yang bertandatangan di bawah ini:

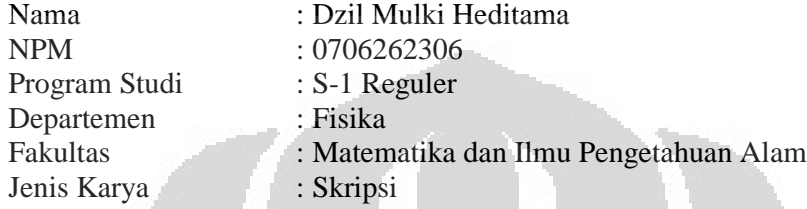

Demi pengembangan ilmu pengetahuan, menyetujui untuk memberikan kepada Universitas Indonesia **Hak Bebas Royalti Nonekslusif (***Non-exclusive Royalty-Free Right***)** atas karya ilmiah saya yang berjudul:

Pemrosesan Data *Time Series* Menjadi Resistivitas Semu dan Fase pada Metode Magnetotellurik (MT) Menggunakan MATLAB

beserta perangkat yang ada (jika diperlukan). Dengan Hak Bebas Royalti Nonekslusif ini Universitas Indonesia berhak menyimpan, mengalih media/formatkan, mengelola dalam bentuk pangkalan data (*database*), merawat, dan mempublikasikan tugas akhir saya selama tetap mencantumkan nama saya sebagai penulis/pencipta dan sebagai pemilik Hak Cipta.

Demikian pernyataan ini saya buat dengan sebenarnya.

Dibuat di : Depok

Pada tanggal : 10 Juni 2011

Yang menyatakan

(Dzil Mulki Heditama)

#### **ABSTRAK**

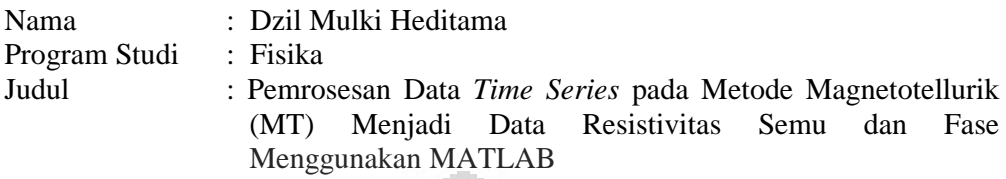

Sekarang ini metode MT cukup berkembang dan seringkali digunakan sebagai metode geofisika yang mampu memetakan kondisi bawah permukaan dengan baik, khususnya sistem panasbumi. Namun di sisi lain, keberadaan *software* atau program yang dapat digunakan untuk melakukan pengolahan data MT masih terbatas dan harganya relatif mahal. Dengan demikian penulis berupaya untuk melakukan penelitian dalam pembuatan program pengolahan data MT tersebut, terutama yang dapat mengolah data mentah MT berupa *time series* sampai menjadi data resistivitas semu dan fase. Dalam penelitian ini, penulis memfokuskan pada pembuatan program menggunakan MATLAB yang dapat melakukan pengolahan data *time series* menjadi resistivitas semu dan fase. Ada beberapa tahapan penting yang perlu dilakukan dalam melakukan proses pengolahan data *time series,* yaitu proses transformasi Fourier dengan teknik *Fast Fourier Transform* (FFT) yang bertujuan untuk mentransformasi data dari domain waktu menjadi domain frekuensi. Selanjutnya dilakukan penentuan interval frekuensi yang nantinya akan diproses pada tahapan selanjutnya. Kemudian dilakukan teknik *robust processing* yang tujuannya adalah untuk membuat data menjadi lebih *smooth*. Setelah itu dapat dihitung nilai tensor impedansinya untuk perhitungan resistivitas semu dan fase. Adapun hasil pengolahan data MT dari program yang telah dibuat sangat baik, dimana terdapat adanya kesesuaian antara kurva resistivitas semu dan fase yang dihasilkan dari program yang dibuat dan yang dihasilkan dari *software* komersial (SSMT2000). Perbandingan dengan menggunakan hasil inversi 2-D dengan *input* berupa data resistivitas semu dan fase dari kedua program pun menunjukkan adanya kesesuaian.

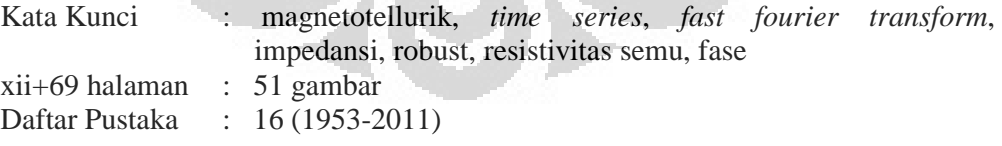

#### **ABSTRACT**

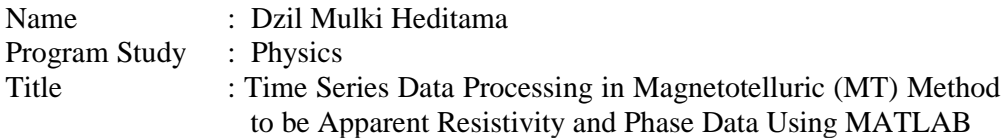

Recently, Magnetotelluric (MT) Method has been developed and often used as geophysical method which has good ability for subsurface mapping, especially geothermal system. However, software and program that could be used to carry out MT data processing is limited and expensive. Accordingly, the author attempted to do research in developing MT data processing program, especially time series data processing to be apparent resistivity and phase data. In this research, the author focuses on developing the computer program using MATLAB to proces the time series data transformation to be apparent resistivity and phase. There are several important steps to do in time series data processing, firstly Fourier transformation using Fast Fourier Transform (FFT) technique to transform the data from time domain to frequency domain. The next step is determination of frequency interval to be used for the next step. After that, a robust processing technique is performed to make the data smoother. Then, further step is calculation of tensor impedance for calculating apparent resistivity and phase. The MT data processing result produced from the computer program is excellent, where there is similarity between the apparent resistivity and phase curve produced from the computer program and those produced from the commersial software (SSMT2000). Comparison using 2-D inversion by inputting the apparent resistivity and phase data produced from both computer programs shows good agreement.

Key Words : magnetotelluric, time series, fast fourier transform, impedance, robust, apparent resistivity, phase  $xii+69$  pages  $\qquad \qquad \therefore \qquad 51$  pictures

Bibliography : 16 (1953-2011)

viii **Universitas Indonesia**

## **DAFTAR ISI**

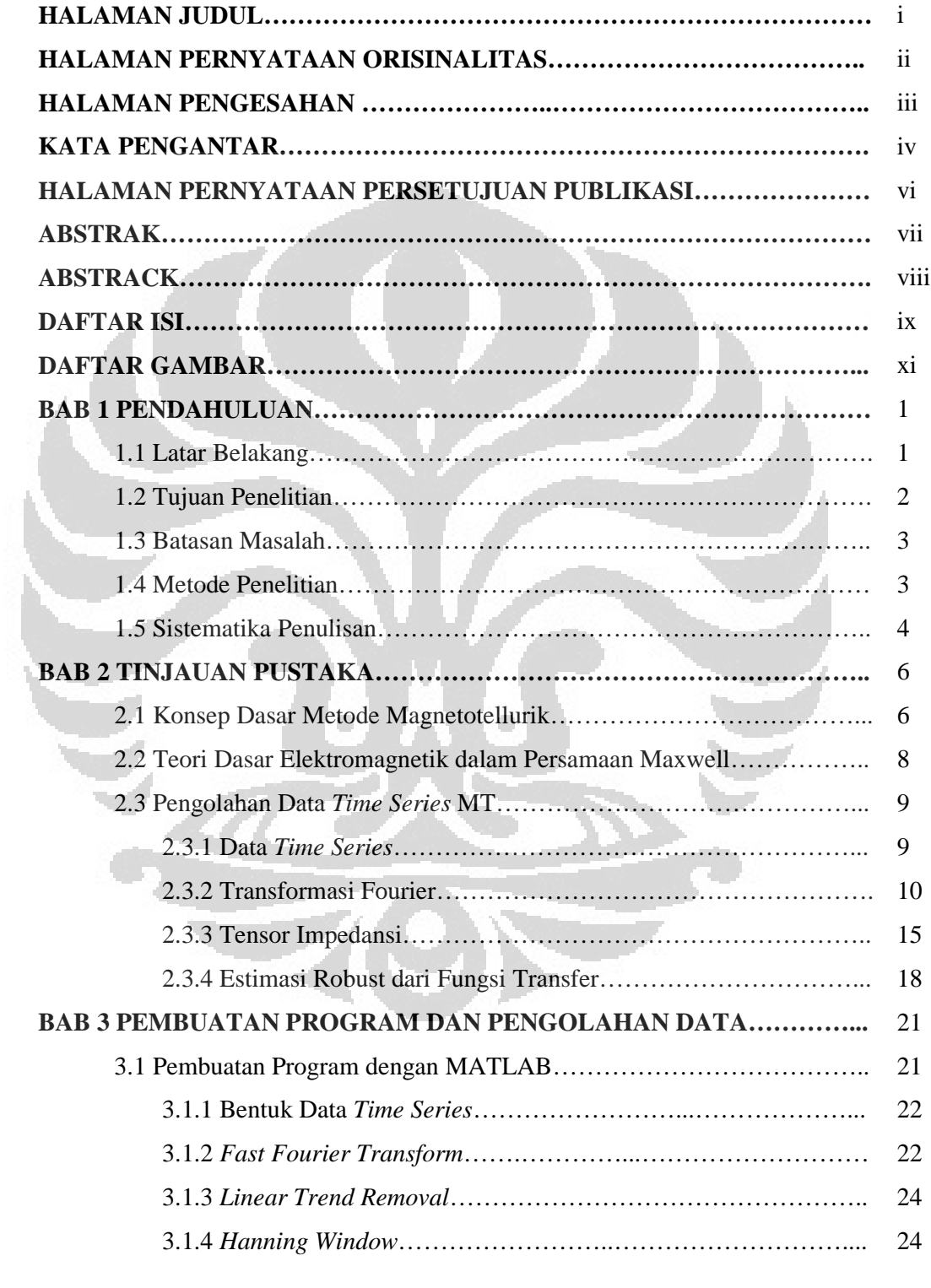

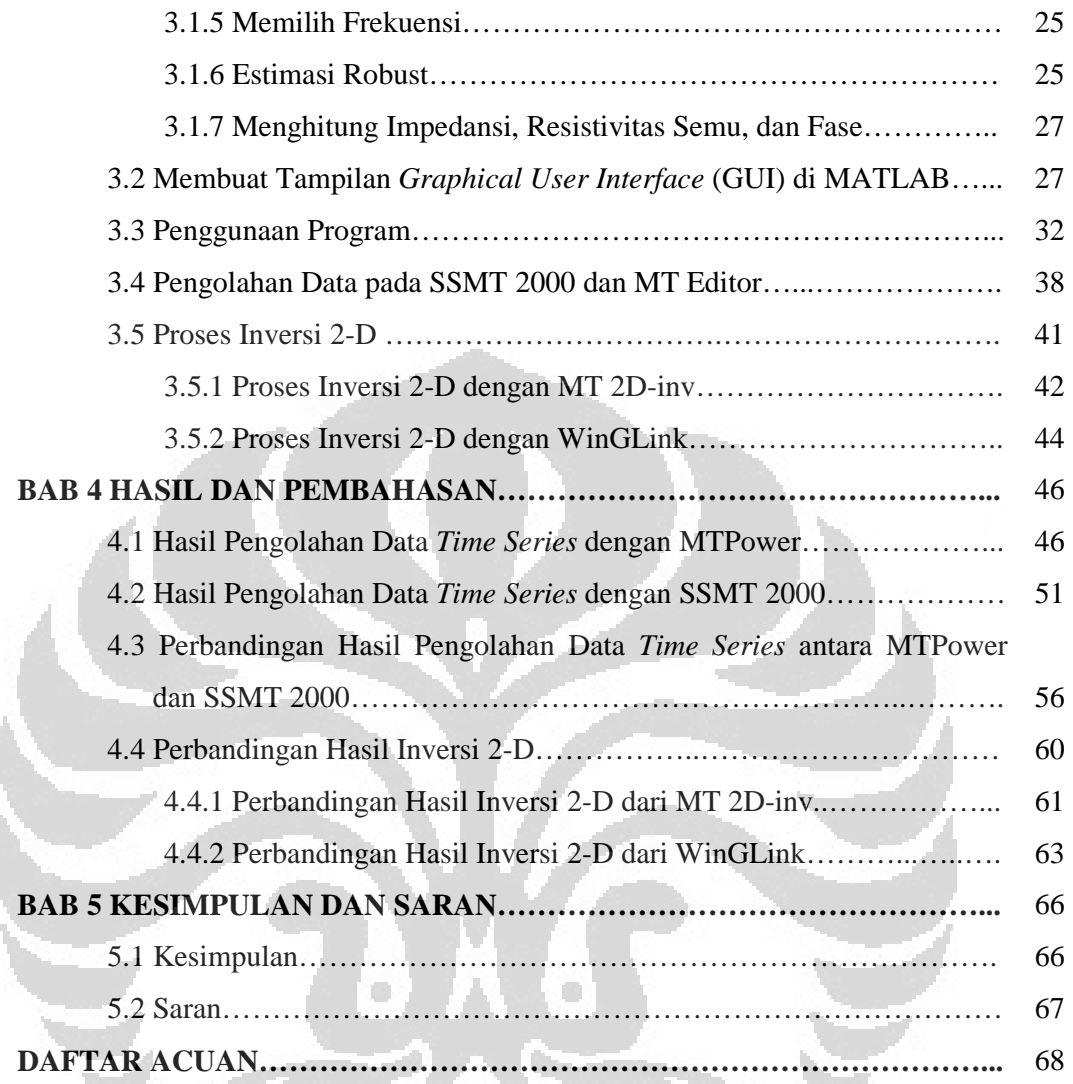

### **DAFTAR GAMBAR**

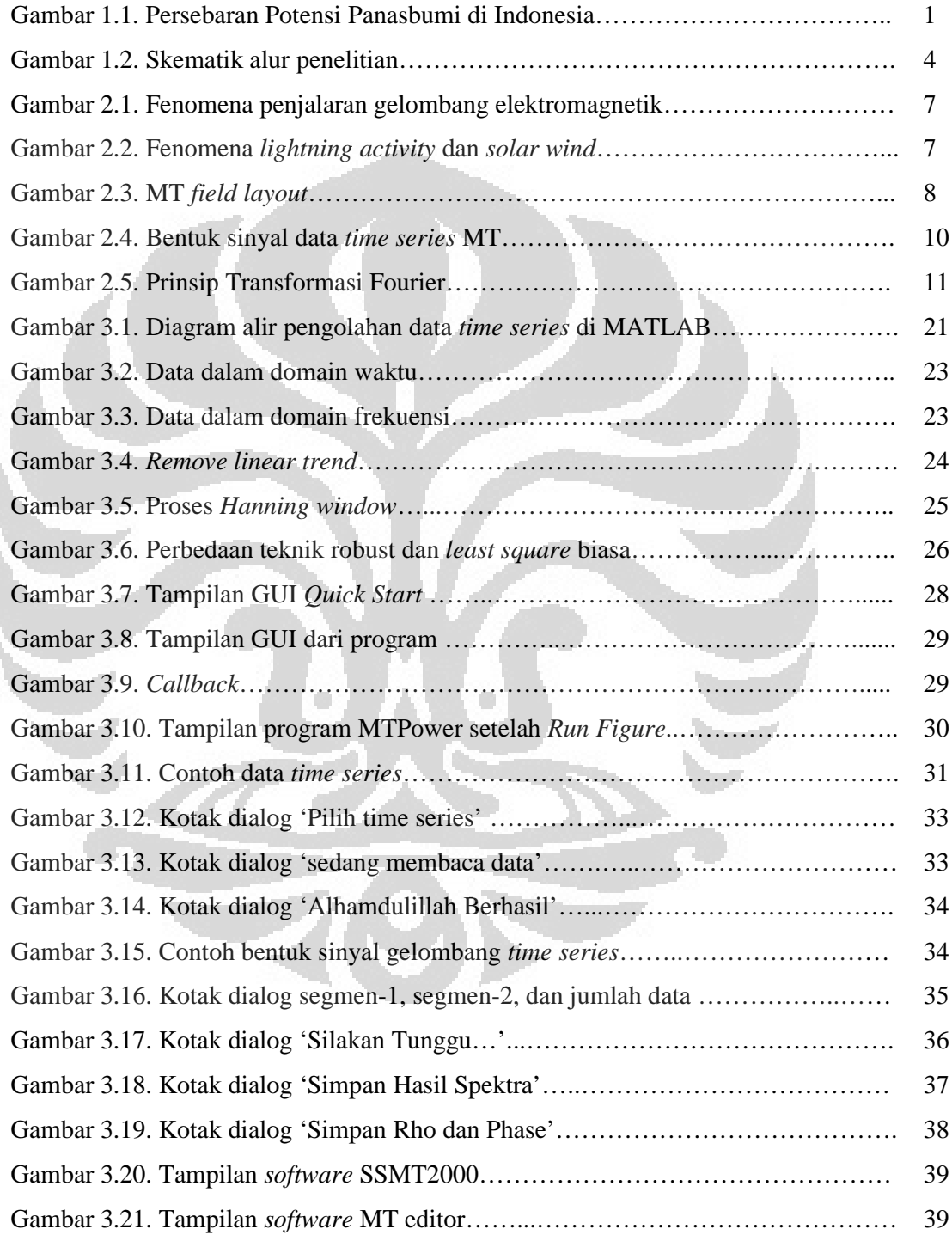

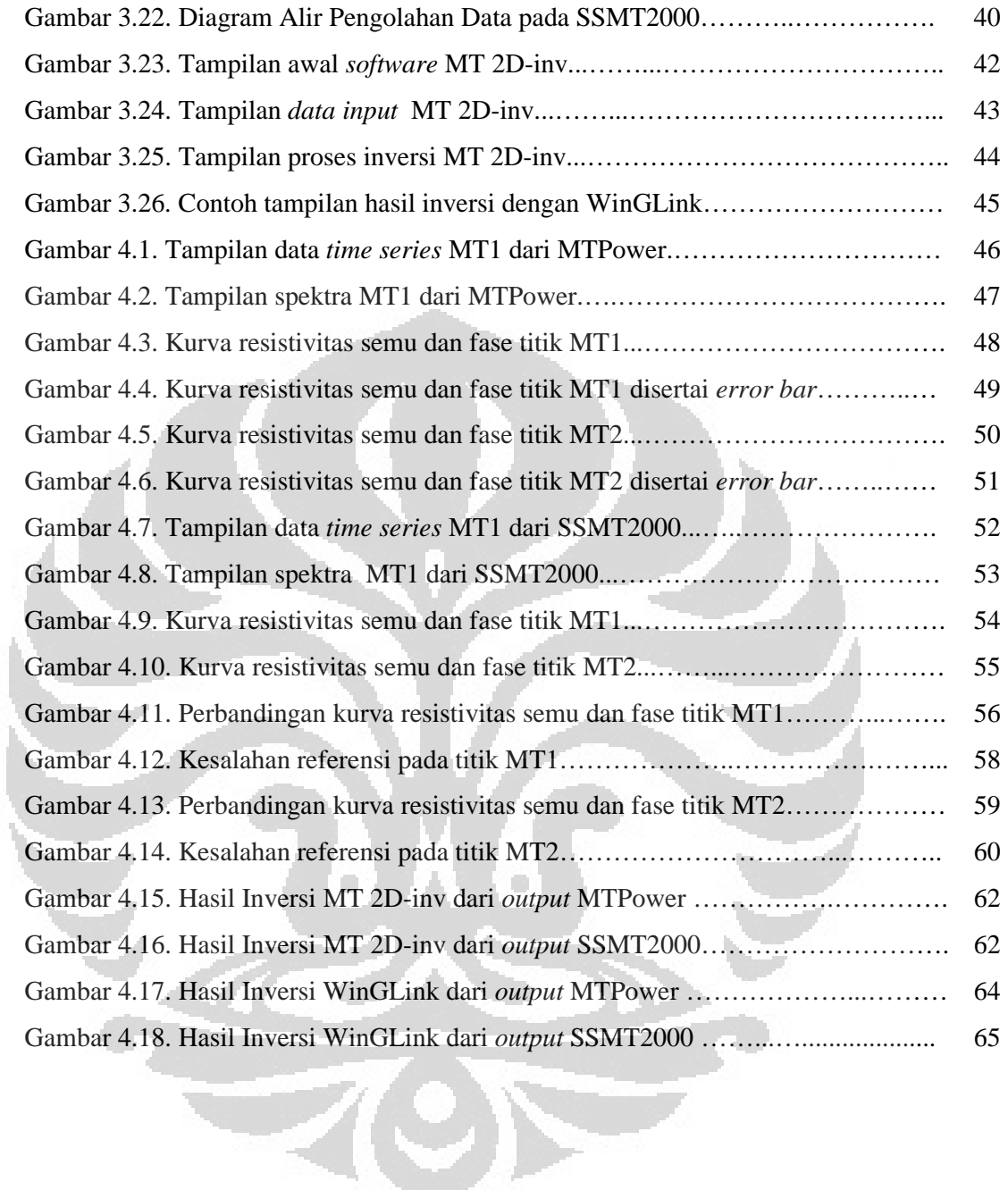

# **BAB 1 PENDAHULUAN**

#### **1.1 Latar Belakang**

Indonesia merupakan salah satu negara yang memiliki potensi *geothermal* (panasbumi) terbesar di dunia, yaitu sekitar 40 % cadangan dunia. Persebaran potensi panasbumi di Indonesia dapat dilihat pada Gambar 1.1.

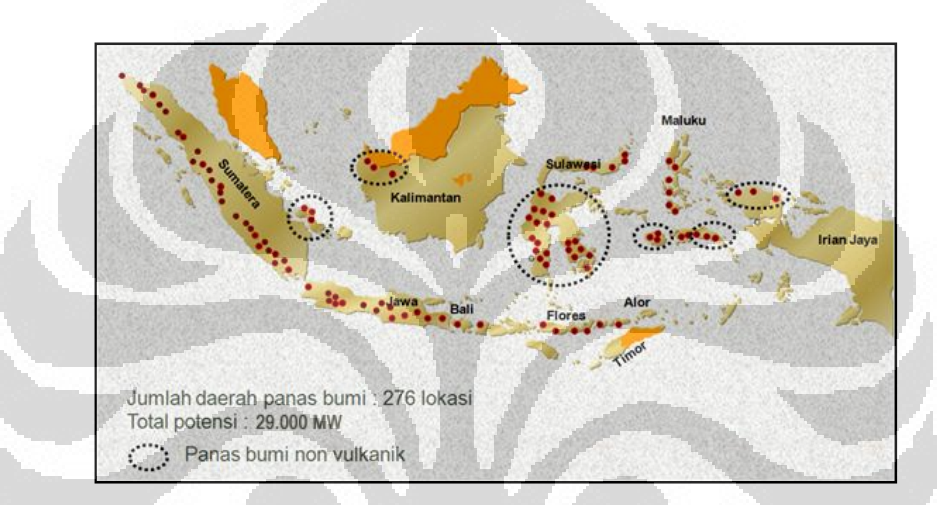

Gambar 1.1. Persebaran Potensi Panasbumi di Indonesia (Sukhyar, R., 2011)

Panasbumi merupakan energi yang dapat dimanfaatkan untuk memenuhi kebutuhan hidup manusia, baik secara langsung maupun secara tidak langsung. Panasbumi yang dimanfaatkan secara tidak langsung, misalnya dapat dimanfaatkan untuk pembangkit tenaga listrik. Tentunya pemanfaatan sebagai pembangkit tenaga listrik tersebut sangat bermanfaat bagi masyarakat yang bertempat tinggal dekat lokasi yang berpotensi panasbumi (Surana, et al., 2010).

Untuk memaksimalkan potensi panasbumi diperlukan pengembangan teknologi eksplorasi panasbumi yang baik. Dalam tahapan eksplorasi panasbumi tersebut diperlukan metode geofisika untuk memetakan kondisi bawah permukaan. Metode geofisika yang sangat efektif untuk memetakan kondisi bawah permukaan berupa sistem panasbumi adalah metode magnetotellurik (MT) (Daud, et al., 2010).

Metode MT adalah salah satu metode elektromagnetik domain frekuensi yang memanfaatkan variasi alami medan magnet bumi sebagai sumbernya. Variasi pada medan magnet bumi alami tersebut menghasilkan interval frekuensi dari 0,001 Hz sampai dengan 10 Hz. Interval frekuensi MT yang lebar memberikan kita kemampuan untuk mempelajari sifat kelistrikan bawah permukaan Bumi dari permukaan hingga kedalaman yang lebih besar. Interval frekuensi yang lebar tersebut juga mengartikan bahwa metode ini dapat mengatasi masalah lapisan *overburden* yang konduktif dan memiliki penetrasi kedalaman yang besar. Metode MT mengukur medan listrik dan magnet pada dua arah yang saling tegak lurus. Hal ini dapat memberikan informasi penting terkait *electrical anisotropy* di wilayah tertentu (Daud, et al., 2010). Dengan karakteristik seperti yang telah dijelaskan di atas, metode MT ini cenderung lebih sesuai dan *powerful* untuk diterapkan dalam kegiatan eksplorasi panasbumi.

Seperti metode geofisika lainnya, metode MT pun memiliki tahapantahapan tertentu agar dapat menggambarkan kondisi bawah permukaan. Secara umum tahapan-tahapan tersebut adalah akuisisi data, pengolahan data, dan interpretasi. Tahapan pengolahan data merupakan tahapan yang sangat penting karena dalam proses tersebut data hasil akuisisi diolah sedemikian rupa sehingga dapat dilakukan permodelan sistem panasbumi yang baik yang dapat menggambarkan kondisi bawah permukaan yang sebenarnya. Namun, di sisi lain keberadaan *software* atau program yang dapat digunakan untuk pengolahan data MT tersebut terbatas dan harganya relatif mahal. Oleh karena itu penulis berupaya untuk melakukan penelitian pada metode MT, yaitu pada tahapan pengolahan data MT dari data mentah berupa *time series* sampai dengan perolehan resistivitas semu dan fase.

#### **1.2 Tujuan Penelitian**

Adapun tujuan dari penelitian ini adalah :

- 1. Memahami prosedur pengolahan data hasil eksplorasi dengan metode magnetotellurik (MT).
- 2. Memahami prinsip proses pengolahan data MT dari *time series* menjadi data berupa resistivitas semu dan fase.

3. Membuat program pengolahan data MT dari *time series* menjadi resistivitas semu dan fase menggunakan MATLAB.

#### **1.3 Batasan Masalah**

Pada penelitian ini, penulis memfokuskan pada pembuatan program menggunakan MATLAB yang digunakan untuk melakukan pengolahan data MT dari data mentah berupa *time series* sampai dengan hasil berupa resistivitas semu dan fase.

#### **1.4 Metode Penelitian**

Metode penelitian terdiri dari beberapa tahap antara lain:

a. Studi Kepustakaan

Pada tahap ini, penulis mencari dan juga mempelajari konsep metode magnetotellurik (MT). Informasi ini dapat diperoleh dari berbagai literatur baik buku, paper, internet, penjelasan dari dosen pembimbing dan juga diskusi dengan mahasiswa lain. Setelah itu, penulis mempelajari proses pengolahan data MT dari data mentah berupa *time series* sampai dengan data hasil akhir berupa resistivitas semu dan fase.

b. Pembuatan Program dan Pengolahan Data

Pada tahapan ini, penulis melakukan pengolahan data MT dari data mentah berupa *time series* sampai dengan data hasil akhir berupa resistivitas semu dan fase dengan menggunakan program MATLAB. Berikut ini adalah skematik alur penelitian secara keseluruhan yang dilakukan.

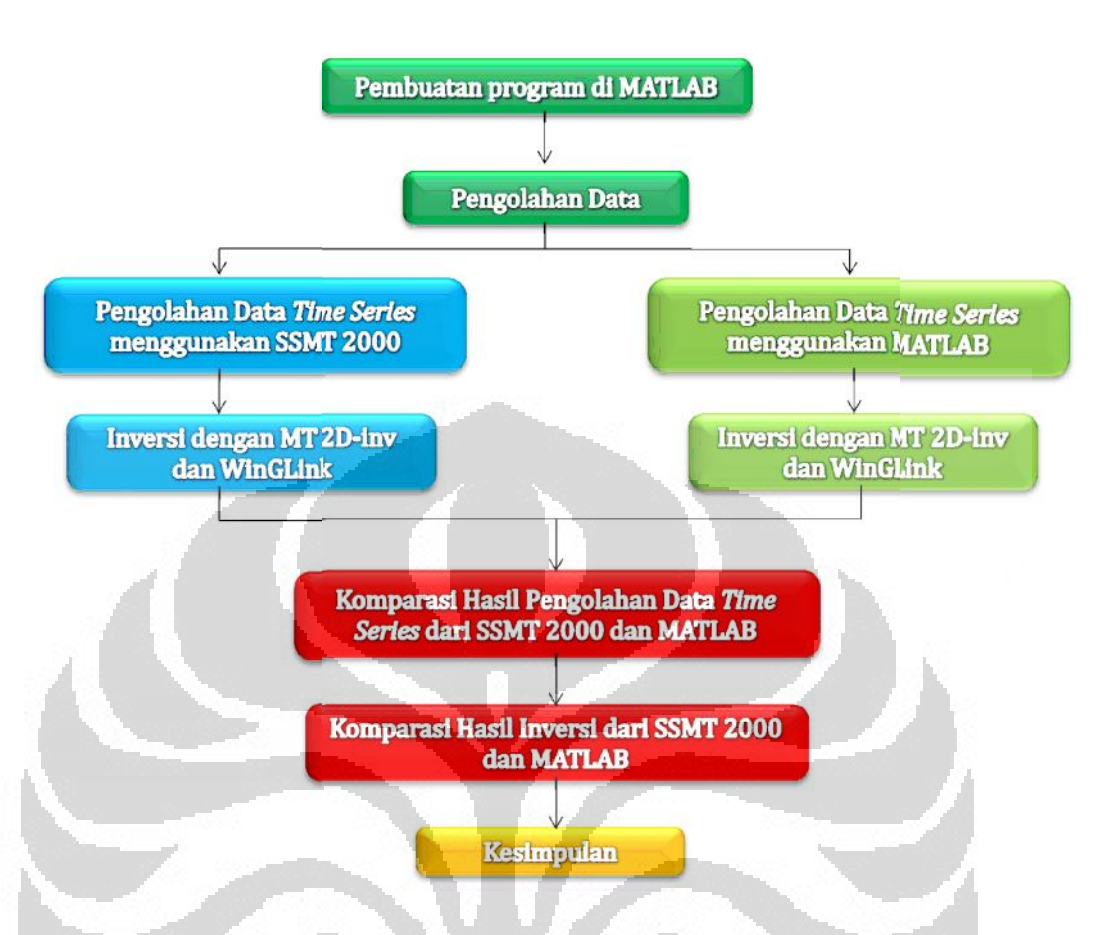

Gambar 1.2. Skematik alur penelitian

Skematik alur penelitian pada Gambar 1.2 merupakan alur yang dilakukan dalam penelitian ini. Penulis melakukan pengolahan data dengan menggunakan *source code* buatan sendiri menggunakan MATLAB yang mengacu pada beberapa literatur yang ada. Skematik alur penelitian pada Gambar 1.2 merupakan alur yang dilakukan dalam<br>penelitian ini. Penulis melakukan pengolahan data dengan menggunakan source<br>code buatan sendiri menggunakan MATLAB yang mengacu pada beberapa<br>lit

#### **1.5 Sistematika Penulisan**

Sistematika pada penulisan ini dibagi menjadi 5 bab, yang masing-masing terdiri dari beberapa sub-bab untuk mempermudah penjelasan. Penulisan bab-bab dilakukan sebagai berikut :

#### BAB 1. PENDAHULUAN

Bab ini berisi tentang penjelasan secara umum dari latar belakang permasalahan, tujuan penelitian, pembatasan masalah, dan sistematika penulisan.

#### BAB 2. TINJAUAN PUSTAKA

Pada bab ini penulis menguraikan teori-teori dasar yang digunakan pada penulisan dan analisis dalam skripsi ini.

#### BAB 3. PEMBUATAN PROGRAM DAN PENGOLAHAN DATA

Bab ini berisi tahapan-tahapan komputasi untuk memperoleh hasil yang diinginkan. Komputasi pada bab ini menggunakan program MATLAB. Selain itu, bab ini juga menjelakan pengolahan data dari data *time series* hingga memperoleh hasil berupa resistivitas semu dan fase.

#### BAB 4. HASIL DAN PEMBAHASAN

Komputasi dan pengolahan data yang telah dilakukan memberikan hasil yang dijelaskan dalam bab ini.

#### BAB 5. KESIMPULAN DAN SARAN

 $\overline{\phantom{0}}$ 

Setelah mengemukakan hasil penelitian yang dilakukan pada bab sebelumnya, maka pada bab ini penulis menarik kesimpulan terhadap penelitian tersebut, ditambah saran-saran yang diharapkan berguna untuk pengembangan peneltian yang lebih lanjut.

#### **BAB 2**

#### **TINJAUAN PUSTAKA**

#### **2.1 Konsep Dasar Metode Magnetotellurik**

Magnetotellurik (MT) merupakan teknik eksplorasi pasif yang memanfaatkan spektrum lebar dari variasi geomagnet yang terjadi secara alami sebagai sumber untuk induksi elektromagnetik ke dalam Bumi. MT berbeda dengan teknik geolistrik aktif yang mana sumber arusnya diinjeksikan ke dalam tanah (Simpson & Bahr, 2005).

Metode MT adalah salah satu metode elektromagnetik domain frekuensi yang memanfaatkan variasi alami medan magnet bumi sebagai sumbernya. Variasi pada medan magnet bumi alami tersebut menghasilkan interval frekuensi dari 0,001 Hz sampai dengan 10 Hz. Interval frekuensi MT yang lebar memberikan kemampuan kepada kita untuk mempelajari sifat kelistrikan bawah permukaan Bumi dari permukaan hingga kedalaman yang lebih besar. Interval frekuensi yang lebar tersebut juga mengartikan bahwa metode ini dapat mengatasi masalah lapisan *overburden* yang konduktif dan memiliki penetrasi kedalaman yang besar. Metode MT mengukur medan listrik dan magnet pada dua arah yang saling tegak lurus. Hal ini dapat memberikan informasi penting terkait *electrical anisotropy* di wilayah tertentu (Daud, et al., 2010)

Medan elektromagnetik (EM) primer merambat menuju bumi yang dianggap sebagai konduktif, sedangkan udara bersifat resistif. Kemudian medan EM primer membentuk medan EM sekunder di dalam Bumi (arus eddy terinduksi, amplitudo dan fase gelombang berubah). Total medan EM yang akan terukur oleh *receiver* pada alat MT adalah jumlah dari medan primer dan sekunder (Unsworth,  $2006$ ).

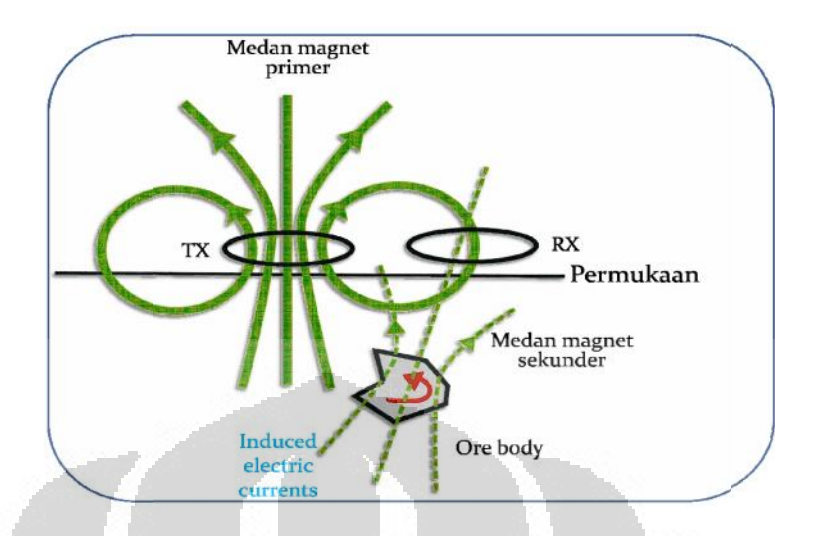

Gambar 2.1. Fenomena penjalaran gelombang elektromagnetik (Unsworth, 2006)

Medan elektromagnetik dibentuk oleh dua sumber, yaitu *lightning activity* Medan elektromagnetik dibentuk oleh dua sumber, yaitu lightning activity<br>dan solar wind. Lightning activity merupakan fenomena terjadinya petir yang menghasilkan frekuensi lebih besar dari 1 Hz, sedangkan *solar wind* merupakan partikel bermuatan yang dipancarkan dari matahari yang menghasilkan frekuensi matahari yang menghasilkan frekuensi lebih kecil dari 1 Hz. Fenomena *lightning activity* dan *solar wind* tersebut dapat dilihat pada Gambar 2.2 (Unsworth, 2006).

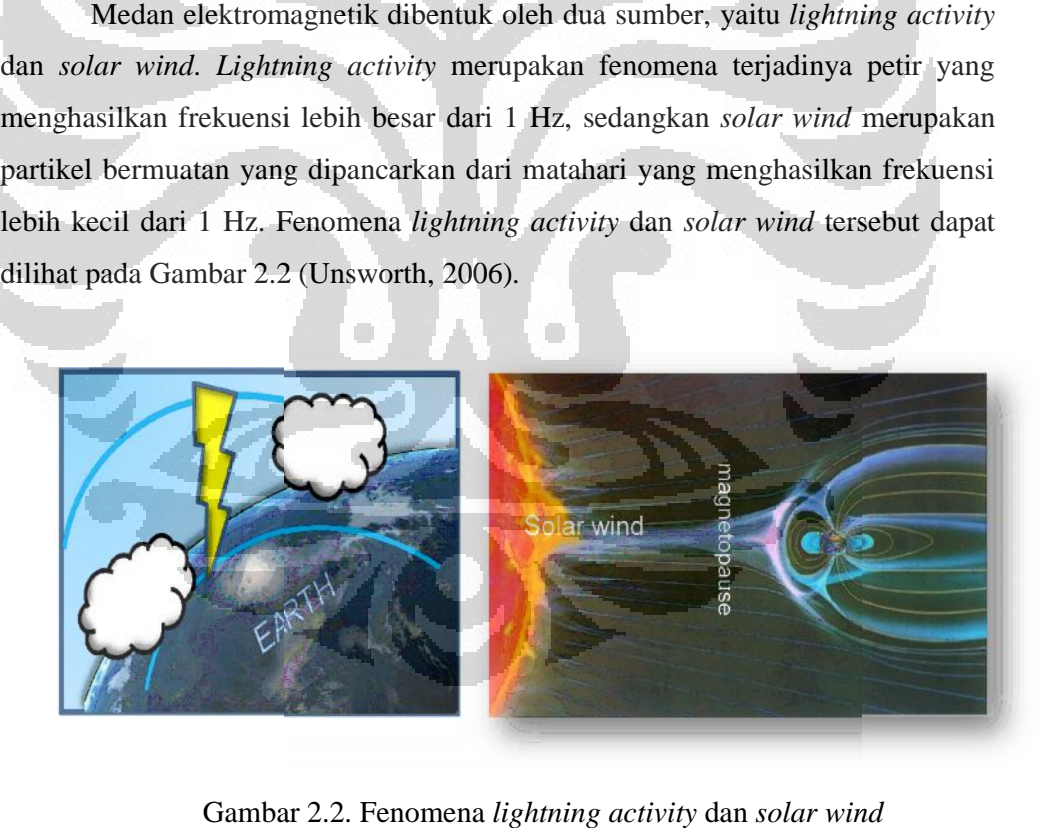

Gambar 2.2. Fenomena *lightning activity* dan *solar wind* (www.eugeneoganova.blogspot.com, 2010)

Peralatan yang digunakan untuk merekam sinyal gelombang elektromagnetik dapat dilihat pada Gambar 2.3. yang mana dapat diketahui bahwa dalam proses pengukuran MT terdapat tiga sensor magnetik (Hx, Hy, Hz) dan empat sensor elektrik.

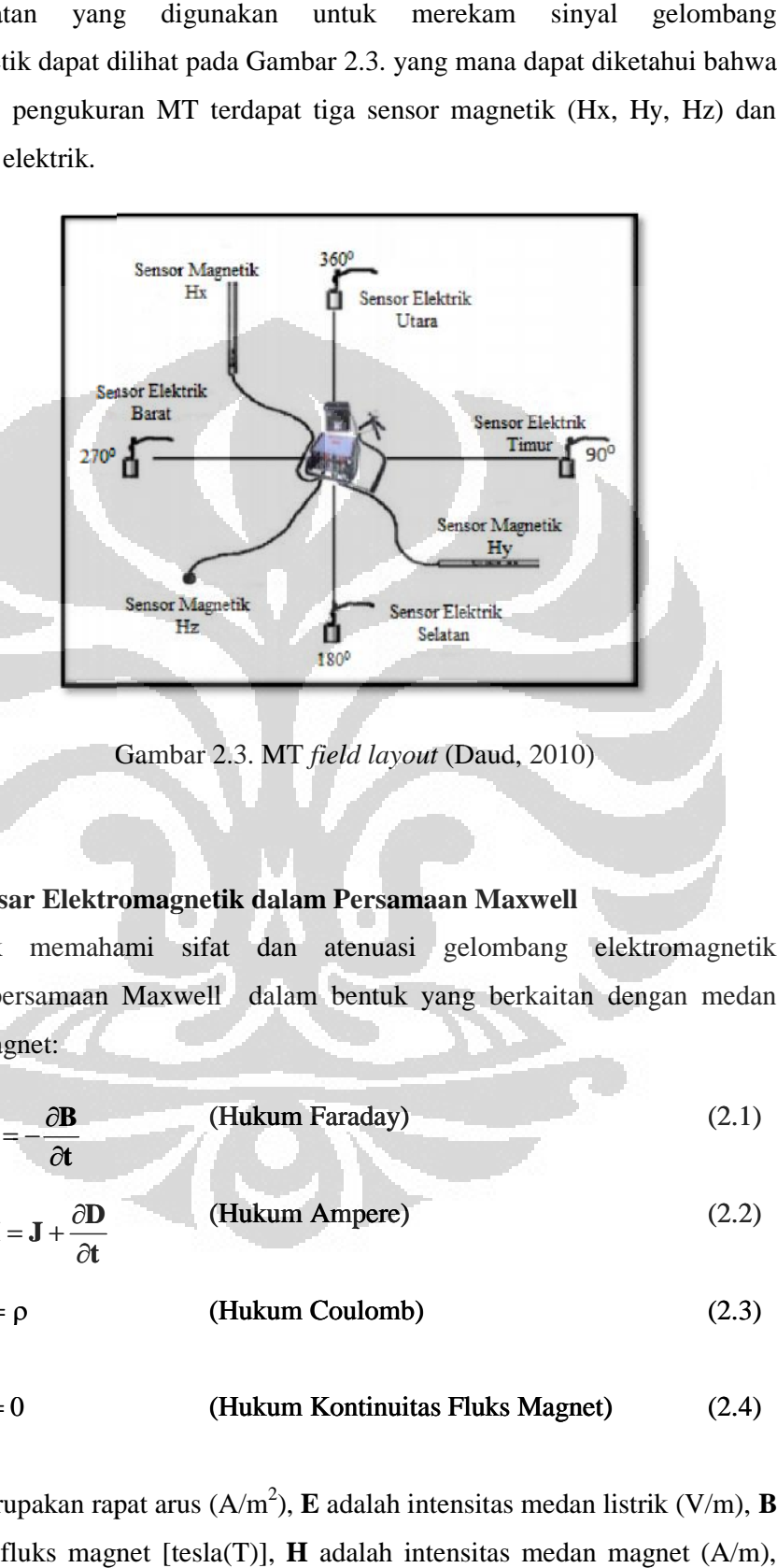

Gambar 2.3. MT *field layout* (Daud, 2010)

#### **2.2 Teori Dasar Elektromagnetik dalam Persamaan Maxwell Teori Elektromagnetik dalam**

Untuk memahami sifat dan atenuasi gelombang elektromagnetik Untuk memahami atenuasi gelombang elektromagnetik dibutuhkan persamaan Maxwell dalam bentuk yang berkaitan dengan medan bentuk yang dengan medan listrik dan magnet:

$$
\nabla \times \mathbf{E} = -\frac{\partial \mathbf{B}}{\partial t}
$$
 (Hukum Faraday)  
\n
$$
\nabla \times \mathbf{H} = \mathbf{J} + \frac{\partial \mathbf{D}}{\partial t}
$$
 (Hukum Ampere) (2.2)

$$
\nabla \cdot \mathbf{D} = \rho \tag{2.3}
$$
 (Hukum Coulomb)

 $\nabla \cdot \mathbf{B} = 0$  (Hukum Kontinuitas Fluks Magnet) (2.4)

**Universitas Indonesia** dimana **J** merupakan rapat arus (A/m<sup>2</sup>), **E** adalah intensitas medan listrik (V/m), **B** adalah rapat fluks magnet [tesla(T)], **H** adalah intensitas medan magnet (A/m),

dan **D** adalah pergeseran arus (C/m<sup>2</sup>). Hukum Faraday pada persamaan (2.1) menjelaskan bahwa adanya perubahan medan magnet terhadap waktu akan menyebabkan terbentuknya medan listrik. Hukum Ampere pada persamaan (2.2) menjelaskan bahwa medan magnet tidak hanya terjadi karena adanya sumber arus listrik, namun dapat terjadi juga karena pengaruh perubahan medan listrik terhadap waktu sehingga menginduksi medan magnet. Hukum Coulomb persamaan (2.3) menjelaskan bahwa medan listrik disebabkan oleh adanya muatan listrik yang berperan sebagai sumbernya, sedangkan Hukum Kontinuitas Fluks Magnet menyatakan bahwa tidak ada medan magnet yang bersifat monopol (Telford, et al., 2004).

#### **2.3 Pengolahan Data** *Time Series* **pada MT**

Pengolahan data MT dilakukan dari data mentah berupa *time series* sampai diperoleh nilai resistivitas semu dan fase. Prinsip awal yang dilakukan dalam pengolahan data tersebut adalah mengubah domain data *time series* dari domain waktu menjadi domain frekuensi. Hal tersebut dilakukan dengan menggunakan transformasi Fourier. Proses transformasi ke dalam domain frekuensi ini dilakukan karena parameter fisis seperti impedansi, resistivitas semu, dan fase merupakan fungsi frekuensi. Setelah itu, kita melakukan teknik robust untuk meredam *noise* dan membuat data menjadi *smooth*. Kemudian, kita dapat menghitung nilai impedansi, resistivitas semu dan fase.

#### **2.3.1 Data** *Time Series*

*Digital time series* yang dikumpulkan selama survey MT, totalnya mencapai beberapa Gigabytes. Namun, data yang akan diinterpretasi dengan menggunakan skematik model numerik terdiri dari beberapa ratus data per stasiun yang merepresentasikan frekuensi yang bergantung pada fungsi transfer. Salah satu *time series* terdiri dari informasi tentang banyak periode, dan penetrasi kedalaman. Langkah awal dalam pengolahan data adalah mentransformasikan dari domain waktu menjadi domain frekuensi menggunakan transformasi Fourier.

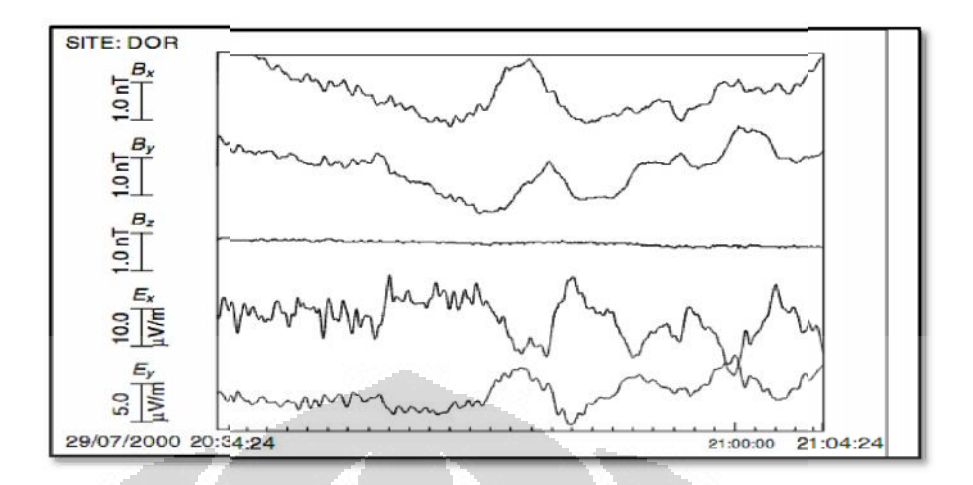

Gambar 2.4. Bentuk sinyal data *time series* MT (Simpson & Bahr, 2005)

mbar 2.4. Bentuk sinyal data *time series* MT (Simpson & Bahr, 2005)<br>Gambar 2.4 merupakan contoh data MT berupa *time series*. Diketahui bahwa *sampling rate* Δ*t* = 2*s* dan *time window*-nya 30 menit. Dengan demikian ada 900 *data point* yang diplot untuk masing-masing komponen. Pada Gambar tersebut terlihat ada lima komponen dan datanya sebesar 16 bit (2 byte), *time window* 30 menit tersebut merepresentasikan 9 kbytes data. *Time series* elektromagnetik direkam sampai beberapa minggu atau bulan, yang menghasilkan 10 Mbytes data. Di sisi lain, *transfer functions* dari satu stasiun memiliki *dataset* yang sangat kecil yang digambarkan dengan *impedance tensor* pada 30-50 *evaluation frequencies* (Simpson & Bahr, 2005). masing-masing komponen. Pada Gambarter data lima komponen dan datanya sebesar 16 bit (2 byte), *time*<br>nenit tersebut merepresentasikan 9 kbytes data. Time series<br>k direkam sampai beberapa minggu atau bulan, yang menghasilk Gambar 2.4. Bentuk sinyal data *time series* MT (Simpson & Bahr, 2005)<br>
Gambar 2.4 merupakan contoh data MT berupa *time series*. Diketahui<br>
wa *sampling rate*  $\Delta t = 2s$  dan *time window*-nya 30 menit. Dengan demikian<br>
90

#### **2.3.2 Transformasi Fourier**

Secara prinsip, transformasi Fourier adalah suatu operasi matematis yang mengubah sinyal menjadi spektrum, sebagaimana ditunjukkan pada Gambar 2.5 (Munadi, 2002). Dalam MT, transformasi Fourier biasanya digunakan untuk digunakan untuk mengubah *time series*  $E_x(t)$ ,  $B_y(t)$ , ke dalam domain frekuensi (Simpson & Bahr, 2005).

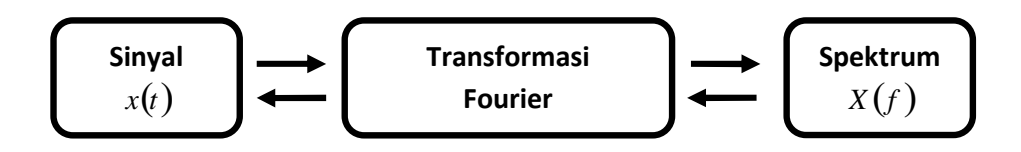

Gambar 2.5. Prinsip Transformasi Fourier (Munadi, 2002)

Transformasi Fourier dari fungsi periodik berdasarkan pada ortogonalitas dari fungsi trigonometrik: Anggap *T* adalah periode dan  $\phi(t) = 2\pi t / T$  adalah sudut fase. Teori ortogonalitas menyatakan bahwa:

$$
\int_{0}^{T} \cos m\phi \cos m'\phi dt = \begin{cases}\nT & m = m' = 0 \\
T/2 & m = m' \neq 0 \\
0 & m \neq m'\n\end{cases}
$$
\n
$$
\int_{0}^{T} \sin m\phi \sin m'\phi dt = \begin{cases}\n0 & m = m' = 0 \\
T/2 & m = m' \neq 0 \\
0 & m \neq m'\n\end{cases}
$$
\n
$$
\int_{0}^{T} \sin m\phi \cos m'\phi dt = 0
$$
\n(2.5)

Oleh karena itu, jika *time series*  $x(t)$  merupakan superposisi dari beberapa periode yang berbeda:

$$
x(t) = \sum_{m=0}^{\infty} a_m \cos m\phi + b_m \sin m\phi, \quad b_0 = 0,
$$
 (2.6)

kemudian koefisien  $a_m$ ,  $b_m$  dapat diperoleh dari:

$$
\frac{2}{T} \int_{0}^{T} x(t) \cos m\phi dt = a_m
$$
\n
$$
\frac{2}{T} \int_{0}^{T} x(t) \sin m\phi dt = b_m
$$
\n
$$
\frac{1}{T} \int_{0}^{T} x(t) = a_0
$$
\n(2.7)

Pada umumnya proses yang terjadi secara alami tidak bersifat periodik. Namun, bila proses tersebut stasioner transisi  $T \rightarrow \infty$  menjadi mungkin. Sekuensial diskret dibentuk oleh koefisien Fourier  $c_m$ , ketika  $x(t)$  diganti menjadi *X*  $(\omega)$  oleh transformasi Fourier. Dengan frekuensi sudut  $\omega = 2\pi m/T$ dan  $m\phi = \omega t$ , maka kita akan memiliki persamaan sebagai berikut:

$$
x(t) = \frac{1}{2\pi} \int_{-\infty}^{\infty} X(\omega) e^{i\omega t} d\omega,
$$
\n
$$
X(\omega) = \int_{-\infty}^{\infty} x(t) e^{i\omega t} dt,
$$
\n(2.9)

Dengan menggunakan analogi dari persamaan (2.6), persamaan ini merupakan superposisi dari osilasi beberapa periode yang berbeda. Oleh karena proses digitisasi, konten informasi, dan oleh karena jumlah koefisien yang terbatas:

$$
x_j = \sum_{m=0}^{M} \overline{(a_m \cos m\phi + b_m \sin m\phi)} + \overline{\delta x_i}, \qquad (2.10)
$$

dimana  $\phi_j = 2\pi j / N$ .

Koefisien Fourier diperoleh dengan transformasi Fourier diskret:

$$
a_{m} = \frac{2}{N} \sum_{j=0}^{N-1} x_{j} \cos m\phi_{j}
$$
  
\n
$$
b_{m} = \frac{2}{N} \sum_{j=0}^{N-1} x_{j} \sin m\phi_{j}
$$
  
\n
$$
a_{0} = \frac{1}{N} \sum_{j=0}^{N-1} x_{j}
$$
  
\n
$$
a_{M} = \frac{1}{N} \sum_{j=0}^{N-1} x_{j} (-1)^{j}
$$
 (2.11)

Secara jelas,  $T = N\Delta t$  merupakan periode terpanjang, dan memiliki koefisien  $a_1$ ,  $b_1$ . Periode Nyquist  $T_{NT} = 2\Delta t$  merupakan periode terpendek. Jika semua osilasi dengan periode lebih pendek dari 2 $\Delta t$  telah dihilangkan dari data awal untuk digitisasi, maka:

$$
X(\omega) = 0 \quad \forall \omega > \omega_{\text{NY}} := \frac{2\pi}{2\Delta t} \tag{2.12}
$$

Oleh karena transformasi hanya bisa diterapkan bila  $x(t) = 0$  pada margin, kita perlu untuk menyiapkan *time series* awal untuk diaplikasikan dari persamaan (2.11) dalam dua tahap (Simpson & Bahr, 2005):

(i) Kita menghilangkan *linear trend*:

$$
x_i \to x_i - ia\Delta t \,,
$$

dimana

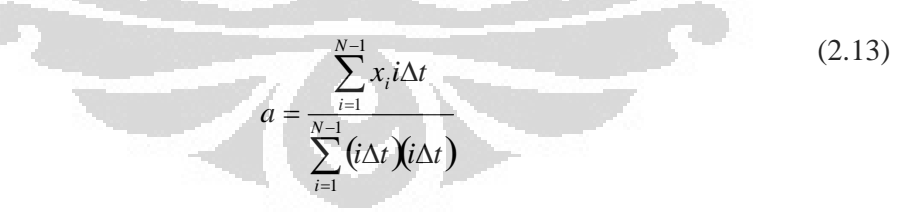

(ii) Kita mengalikan *x* dengan *cosine bell*:

$$
x_i \to w_i x_i
$$

dimana

$$
w_i = 1/2 + 1/2 \cos \frac{\pi (i + N/2)}{N/2}
$$
 jika  $i \le N/2$ , (2.14)

atau

$$
w_i = 1/2 + 1/2 \cos \frac{\pi (N/2 - i)}{N/2}
$$
 jika  $i < N/2$ , (2.15)

Dalam proses komputasi ada beberapa teknik yang dapat dilakukan dalam melakukan transformasi Fourier, yaitu:

*Discrete Fourier Transform* (DFT)

Transformasi Fourier Diskrit adalah transformasi Fourier yang dihitung secara langsung.

$$
\mathbf{F}_{k} = \sum_{n=0}^{N-1} \mathbf{f}_{n} \mathbf{W}^{-nk} \qquad k = 0, 1, 2, \dots (N-1)
$$
 (2.16)

dengan  $W = e^{i\Omega T}$  dan  $\Omega =$ **NT**  $2\pi$ 

*Fast Fourier Transform (FFT)*

*Fast Fourier Transform* (FFT) merupakan teknik komputasi yang mampu untuk menangani transformasi Fourier dari data diskrit dengan jumlah yang banyak secara efisien. Efisiensinya terutama berawal dari kemampuannya untuk memanfaatkan sifat-sifat periodik yang terdapat dalam fungsi-fungsi sinus maupun cosinus. Pada persamaan berikut, **G<sup>k</sup>** merupakan suku genap dan **H<sup>k</sup>** suku ganjil.

$$
\mathbf{F}_{k} = \mathbf{G}_{k} + \mathbf{W}^{-k} \mathbf{H}_{k}
$$
 (2.17)

$$
\text{dengan } G_k = \sum_{n=0}^{N} g_n \left( W^2 \right)^{nk} \text{ dan } H_k = \sum_{n=0}^{N-1} h_n \left( W^2 \right)^{nk}
$$

$$
k = 0, 1, 2, \dots (\frac{N}{2} - 1)
$$

Ada beberapa hal penting yang perlu diperhatikan sebelum menggunakan teknik FFT (Munadi, 2002), yaitu:

- 1. Data yang dimasukkan harus dalam bentuk digital dengan interval sampling yang tetap  $(\Delta t)$
- 2. Banyaknya data digit N akan mendefinisikan bentuk dari deret waktunya dan jumlahnya harus diatur agar  $N = 2m$ , dengan *m* adalah bilangan bulat positif
- 3. FFT akan menganggap deret waktu  $f(t)$ sebagai fungsi periodik dengan periode *N* $\Delta t$
- 4. Dalam domain frekuensi, interval frekuensinya adalah  $N\Delta t$  $\Omega = \frac{2\pi}{\sqrt{2}}$

#### **2.3.3 Tensor Impedansi**

Pengukuran medan listrik dan medan magnet sangat berkaitan dengan impedansi. Impedansi merupakan perbandingan antara medan listrik dan medan magnet. Secara eksplisit, hubungan linier antara medan listrik, medan magnet, dan impedansi dapat dirumuskan pada persamaan 2.16 sebagai berikut (Smirnov, 2003):

$$
\begin{pmatrix} E_x \\ E_y \end{pmatrix} = \begin{bmatrix} Z_{xx} & Z_{xy} \\ Z_{yx} & Z_{yy} \end{bmatrix} \begin{pmatrix} H_x \\ H_y \end{pmatrix}
$$
\n(2.18)

dimana  $[Z] = \begin{vmatrix} Z_{xx} & Z_{xy} \\ Z_{xy} & Z \end{vmatrix}$ J  $\overline{1}$  $\mathbf{r}$ L  $\mathbf{r}$  $=$  $yx = yy$  $\mathbf{x} \mathbf{x} \longrightarrow \mathbf{y}$  $Z_{\rm{vr}}$   $Z$  $Z_{xx}$   $Z$  $Z = \frac{1}{Z}$   $Z$  merepresentasikan tensor impedansi.

Oleh karena **E** dan **H** merupakan vektor (tensor rank-1), maka secara umum **Z** adalah tensor rank-2. Dalam metode MT ini, gelombang EM dianggap merambat secara vertikal, oleh karena itu, komponen medan listrik dan magnet yang digunakan adalah komponen horizontal. Jika *poynting vector* mengarah vertikal, maka vektor **E** dan **B** akan berada pada bidang horizontal yang arahnya tegak lurus terhadap *poynting vector*.

Bentuk matriks impedansi bergantung pada dimensionalitas medium (Simpson & Bahr, 2005).

Medium 3-D

Matriks impedansi memiliki 4 komponen yang independen.

Medium 2-D

Pada umumnya, matriks impedansi memiliki 3 komponen independen dengan bentuk sebagai berikut:

$$
\begin{bmatrix} Z & Z_{xy} \\ Z_{yx} & -Z \end{bmatrix}
$$

Namun, bila pengukuran dilakukan dengan menggunakan koordinat yang sejajar atau tegak lurus terhadap arah *strike*, maka matriks impedansi hanya memiliki 2 komponen independen dengan bentuk matriks sebagai berikut:

$$
\begin{bmatrix} 0 & Z_{xy} \\ Z_{yx} & 0 \end{bmatrix}
$$

**Medium 1-D** 

Matriks impedansi hanya memiliki 1 komponen independen dengan bentuk matriks sebagai berikut:

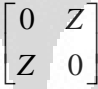

Apabila diasumsikan Bumi sebagai 1D, maka impedansi Z adalah (Vozoff, 1991):

$$
Z_{xy} = \frac{E_x}{H_y} = \frac{\omega \mu}{k} = (1+i) \left(\frac{\omega \mu}{2\sigma}\right)^{\frac{1}{2}}
$$
(2.19)

dimana

$$
E_x = \text{median listrik dalam arah x } \left(\frac{V}{m}\right),
$$
  

$$
H_y = \text{median magnet dalam arah y } \left(\frac{A}{m}\right),
$$

 $\omega$  = frekuensi angular,

$$
\mu = \text{permeabilities magnetic} \left( \frac{H}{m} \right)
$$

 $k = \text{bilangan gelombang}$ 

**Universitas Indonesia**

,

Resistivitas semu,  $\rho_a$ , untuk lapisan Bumi diperoleh dari persamaan sebagai berikut (Cagniard, 1953):

$$
\rho_a = \frac{1}{\omega \mu} \left| \frac{E_x}{H_y} \right|^2 \tag{2.20}
$$

Dua modus independen dari impedansi dianalisis untuk analisis pendekatan Bumi 2-D dalam sistem koordinat Kartesian dengan y searah dengan arah *strike* dan x tegak lurus terhadap arah *strike*. Modus *Transverse electric* (TE) adalah modus yang ketika medan listrik searah dengan *strike*. Modus *Transverse magnetic* (TM) adalah modus yang ketika medan magnet searah dengan *strike*. Bagian diagonal dari impedansi tensor untuk pendekatan Bumi 2-D adalah nol:

$$
Z = \begin{bmatrix} 0 & Z_{xy} \\ Z_{yx} & 0 \end{bmatrix},
$$
  
\ndimana  
\n
$$
Z_{xy} = Z_{TM} = \frac{E_x}{H_y},
$$
  
\n
$$
Z_{yx} = Z_{TE} = \frac{E_y}{H} \qquad (2.22)
$$

Diasumsikan bahwa data diperoleh dengan menggunakan sistem koordinat (x',y') dan sistem koordinat struktural adalah (x,y) dimana y searah dengan *strike*, data MT dirotasi dari (x',y') menjadi (x,y). Bila sudut rotasi dari (x',y') menjadi  $(x,y)$  adalah  $\theta$ , maka kita dapat menerapkan matriks rotasi (Xiao, 2004):

*x*

 $y_x - Z_{TE} - H$ 

$$
R = \begin{pmatrix} \cos \theta & -\sin \theta \\ -\sin \theta & \cos \theta \end{pmatrix}
$$
 (2.23)

sehingga

 $E = RE$  dan  $H = RH'$  (Green, 2003)

Secara prinsip,  $\theta$  dapat ditentukan dengan melakukan rotasi tensor impedansi secara meningkat, atau dengan alternatif lain dapat dihitung secara analitik dari maksimasi  $|Z_{xy} + Z_{yx}|^2$  sebagai berikut (Castells, 2006):

$$
\theta = \frac{1}{4} \tan^{-1} \left( \frac{2R_1R_2 + I_1I_2}{R_1^2 + I_1^2 - R_2^2 - I_2^2} \right)
$$
\n(2.24)

dimana

$$
R_{\rm l} = R_{\rm e} \left( Z_{\rm xx} - Z_{\rm yy} \right),\tag{2.25}
$$

$$
I_1 = I_m (Z_{xx} - Z_{yy}),
$$
 (2.26)

$$
R_2 = R_e (Z_{xy} + Z_{yx}),
$$
\n(2.27)\n
$$
I_2 = I_m (Z_{xy} + Z_{yx}),
$$
\n(2.28)

Impedansi tensor, *Z* merupakan bilangan kompleks yang terdiri dari bagian riil dan imajiner. Oleh karena itu, masing-masing komponen, *Zij* , dari *Z* tidak hanya memiliki besar, tetapi juga fase (Simpson & Bahr, 2005), sebagaimana ditunjukkan pada persamaan 2.28.

$$
\rho_{a,ij(\omega)} = \frac{1}{\mu_0 \omega} |Z_{ij}(\omega)|^2
$$
\n
$$
\phi_{ij} = \tan^{-1} \left( \frac{\text{Im} \,\xi_{ij}}{\text{Re} \,\xi_{ij}} \right)
$$
\n(2.29)\n(2.30)

Dengan menggunakan elemen *off-diagonal*, resistivitas semu didefinisikan sebagai fungsi frekuensi dengan:

$$
\rho_{xy} = \frac{1}{\omega \mu} \left| Z_{xy} \right|^2, \tag{2.31}
$$

dan

$$
\rho_{yx} = \frac{1}{\omega \mu} |Z_{yx}|^2,
$$

Begitu juga dengan fase yang dapat didefinisikan sebagai berikut:

$$
\phi_{xy} = \tan^{-1} \left( \frac{\text{Im} \left\{ \chi_y \right\}}{\text{Re} \left\{ \chi_y \right\}} \right) \tag{2.32}
$$

dan

$$
\phi_{yx} = \tan^{-1}\left(\frac{\operatorname{Im}\left\{ \frac{1}{2}x\right\}}{\operatorname{Re}\left\{ \frac{1}{2}x\right\}}\right)
$$

#### **2.3.4 Estimasi robust dari fungsi transfer**

Proses teknik robust merupakan salah satu proses statistik yang bertujuan untuk menghilangkan *noise* dari data MT. Proses tersebut diselesaikan dengan *bivariate linear regression* (Simpson & Bahr, 2005). Secara linier hubungan antara medan listrik, medan magnet, dan tensor impedansi dapat dituliskan sebagai berikut:

$$
E_x(\omega) = Z_{xx}(\omega) H_x(\omega) + Z_{xy}(\omega) H_y(\omega)
$$
\n(2.33)

$$
E_y(\omega) = Z_{yx}(\omega)H_x(\omega) + Z_{yy}(\omega)H_y(\omega)
$$
\n(2.34)

Persamaan (2.31) dan (2.32) mengandung *auto-power*. Saat seluruh komponen koheren terhadap komponen itu sendiri, maka akan terdapat *noise* yang akan diperkuat dalam *auto-power*, yang menyebabkan *Zij* menjadi bias. Maka dari itu, solusi dari permasalahan ini adalah dengan menggunakan metode *remote reference*.

Metode *remote reference* adalah proses penambahan sensor (biasanya magnetik) pada suatu titik/stasiun tertentu (*remote*) yang dapat meredam noise pada titik/stasiun pengukuran utama (lokal). Titik *remote* tersebut ditempatkan pada daerah yang relatif tidak terdapat *noise*. Jarak antara titik *remote* dan lokal dapat mencapai beberapa kilometer. Agar pengukuran di kedua titik pengukuran lebih presisi, maka dibutuhkan GPS *clocks* untuk mensinkronisasikan waktu. Untuk persamaan (2.33) berikut, akan dilakukan penggantian notasi dari hasil spektra  $B_x$ ,  $B_y$  dan  $B_z$ , dan  $E_x$  dan  $E_y$  menjadi  $\tilde{X}$ ,  $\tilde{Y}$  dan  $\tilde{Z}$ , dan  $\tilde{N}$  dan  $\tilde{E}$ .

Untuk menyatakan medan magnet *remote reference*, digunakan *subscripts* r sehingga solusi untuk *Zij* dari persamaan 2.30 dan 2.31 adalah sebagai berikut:

$$
Z_{xx} = \frac{\langle \widetilde{N}\widetilde{X},^*\rangle \langle \widetilde{Y}\widetilde{Y},^*\rangle - \langle \widetilde{N}\widetilde{Y},^*\rangle \langle \widetilde{Y}\widetilde{X},^*\rangle}{DET}
$$
  
\n
$$
Z_{xy} = \frac{\langle \widetilde{N}\widetilde{Y},^*\rangle \langle \widetilde{X}\widetilde{X},^*\rangle - \langle \widetilde{N}\widetilde{X},^*\rangle \langle \widetilde{X}\widetilde{Y},^*\rangle}{DET}
$$
  
\n
$$
Z_{xx} = \frac{\langle \widetilde{E}\widetilde{X},^*\rangle \langle \widetilde{Y}\widetilde{Y},^*\rangle - \langle \widetilde{E}\widetilde{Y},^*\rangle \langle \widetilde{Y}\widetilde{X},^*\rangle}{DET}
$$
  
\n
$$
Z_{xx} = \frac{\langle \widetilde{E}\widetilde{Y},^*\rangle \langle \widetilde{X}\widetilde{X},^*\rangle - \langle \widetilde{E}\widetilde{X},^*\rangle \langle \widetilde{X}\widetilde{Y},^*\rangle}{DET}
$$
\n(2.35)

dimana

$$
DET=\Big\langle \widetilde{X} \widetilde{X}^{\; *}_{r}\Big\rangle\Big\langle \widetilde{Y} \widetilde{Y}^{\; *}_{r}\Big\rangle-\Big\langle \widetilde{X} \widetilde{Y}^{\; *}_{r}\Big\rangle\Big\langle \widetilde{Y} \widetilde{X}^{\; *}_{r}\Big\rangle
$$

Apabila dalam proses pengukuran MT tidak terdapat data *remote reference*, maka komponen tensor impedansi *Zij* dapat ditulis sebagai berikut:

$$
Z_{ij} = \frac{\langle \tilde{H}_i \tilde{E}_i^* \rangle \langle \tilde{E}_i \tilde{H}_j^* \rangle - \langle \tilde{H}_i \tilde{H}_j^* \rangle \langle \tilde{E}_i \tilde{E}_i^* \rangle}{\langle \tilde{H}_i \tilde{E}_i^* \rangle \langle \tilde{H}_j \tilde{H}_j^* \rangle - \langle \tilde{H}_i \tilde{H}_j^* \rangle \langle \tilde{H}_j \tilde{E}_i^* \rangle}
$$
(2.36)

$$
Z_{ij} = \frac{\langle \widetilde{H}_i \widetilde{E}_j^* \rangle \langle \widetilde{E}_i \widetilde{H}_i^* \rangle - \langle \widetilde{H}_i \widetilde{H}_i^* \rangle \langle \widetilde{E}_i \widetilde{E}_j^* \rangle}{\langle \widetilde{H}_i \widetilde{E}_j^* \rangle \langle \widetilde{H}_j \widetilde{H}_i^* \rangle - \langle \widetilde{H}_i \widetilde{H}_i^* \rangle \langle \widetilde{H}_j \widetilde{E}_j^* \rangle}
$$
(2.37)

#### **BAB 3**

#### **PEMBUATAN PROGRAM DAN PENGOLAHAN DATA**

#### **3.1 Pembuatan Program dengan MATLAB**

Pengolahan data MT dilakukan dengan membuat program menggunakan MATLAB dari data mentah berupa *time series* sampai dengan data berupa resistivitas semu dan fase. Diagram alir dari pengolahan data MT menggunakan MATLAB dapat dilihat pada Gambar 3.1 berikut:

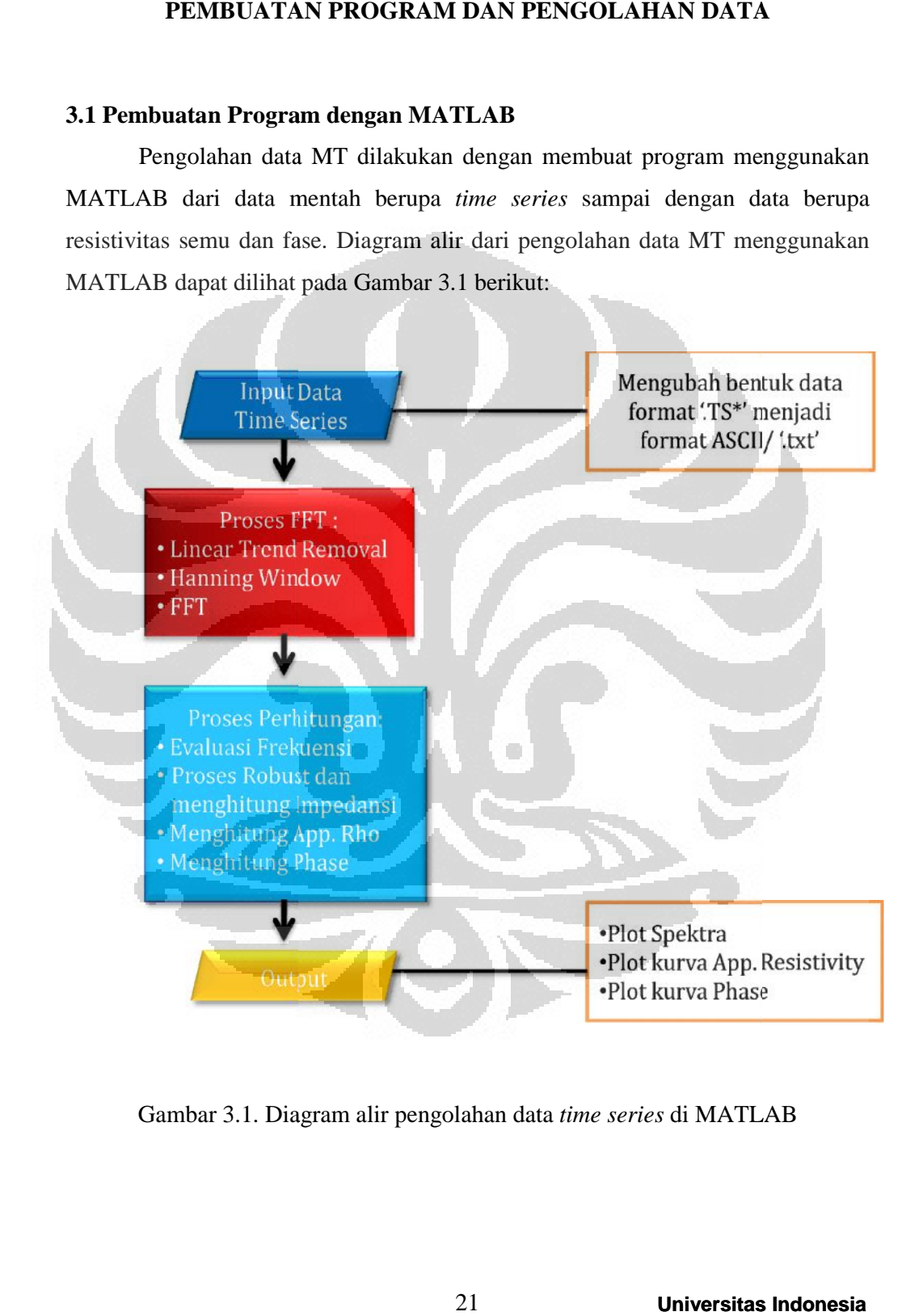

Gambar 3.1. Diagram alir pengolahan data *time series* di MATLAB

#### **3.1.1 Bentuk Data** *Time Series*

Data *time* series yang diolah dalam program MATLAB ini adalah data hasil akuisisi di suatu daerah yang diukur dengan alat MT dari Phoenix dan bukan merupakan data sintetik. Masing-masing data di setiap stasiun terdiri dari lima komponen, yaitu komponen medan listrik  $E_x$ ,  $E_y$  dan medan magnet  $H_x$ ,  $H_y$ , *H <sup>z</sup>* , yang direkam dalam interval waktu tertentu. Format data tersebut dalam .TS, baik .TS3, .TS4, maupun .TS5. Untuk data yang dalam format .TS3, terdiri dari 2400 data dalam 1 sekon. Data format .TS4, terdiri dari 150 data dalam 1 sekon. Sedangkan data format .TS5 terdiri dari 15 data dalam 1 sekon. Oleh karena data berbentuk biner, maka agar dapat diolah dalam MATLAB, data tersebut perlu diubah formatnya dalam bentuk ASCII atau dalam bentuk .txt.

#### **3.1.2** *Fast Fourier Transform*

Sebagaimana yang telah kita tahu bahwa untuk mengubah data MT dari domain waktu ke dalam domain frekuensi digunakan transformasi Fourier, terutama teknik *Fast Fourier Transform* (FFT) agar proses transformasi yang dilakukan lebih cepat dan efisien. Di dalam program MATLAB sudah tersedia fungsi untuk melakukan proses transformasi Fourier tersebut yang berupa FFT, yaitu:

$$
X = fft(x)
$$

$$
X(k) = \sum_{j=1}^{N} x(j) \mathbf{b}_{N}^{(j-1)(k-1)}
$$

 $x = ifft(X)$ 

$$
x(j) = (1/N) \sum_{k=1}^{N} X(k) \omega_{N}^{-(j-1)(k-1)}
$$

dimana

$$
\omega_{N} = e^{(-2\pi i)/N}
$$

Gambar 3.2 dan Gambar 3.3 berikut ini merupakan contoh bentuk data dalam domain waktu dan domain frekuensi.

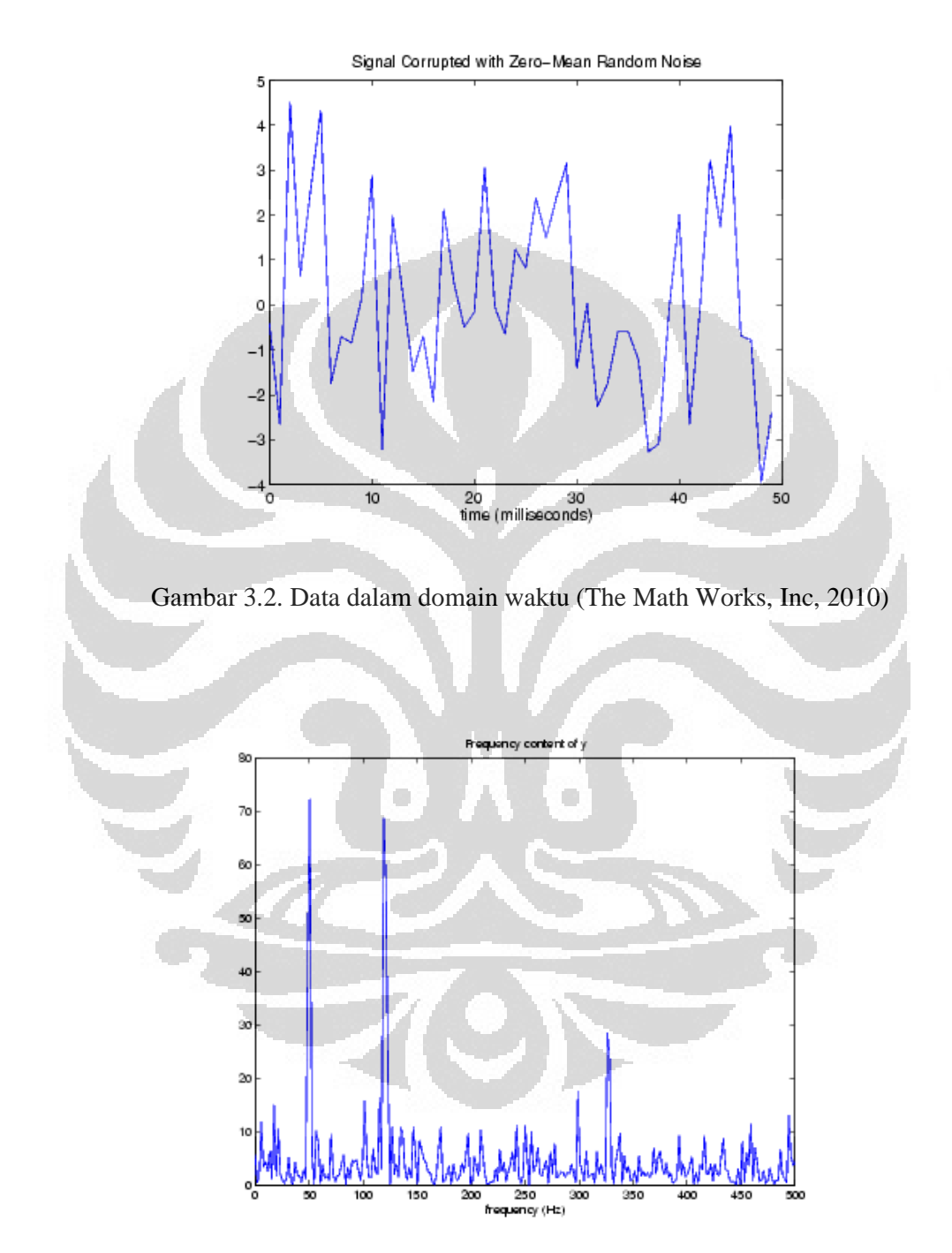

Gambar 3.3. Data dalam domain frekuensi (The Math Works, Inc, 2010)
#### **3.1.3** *Linear Trend Removal*

*Linear trend removal* adalah suatu proses yang dilakukan untuk *remove linear trend* dari vektor atau matriks. Biasanya proses ini dilakukan dalam FFT *processing*. Proses *linear trend removal* tersebut digambarkan pada Gambar 3.4. Dalam MATLAB terdapat suatu fungsi untuk melakukan *remove linear trend* tersebut, yaitu detrend (The MathWorks, Inc., 2010).

#### $y = \text{determined}(x)$

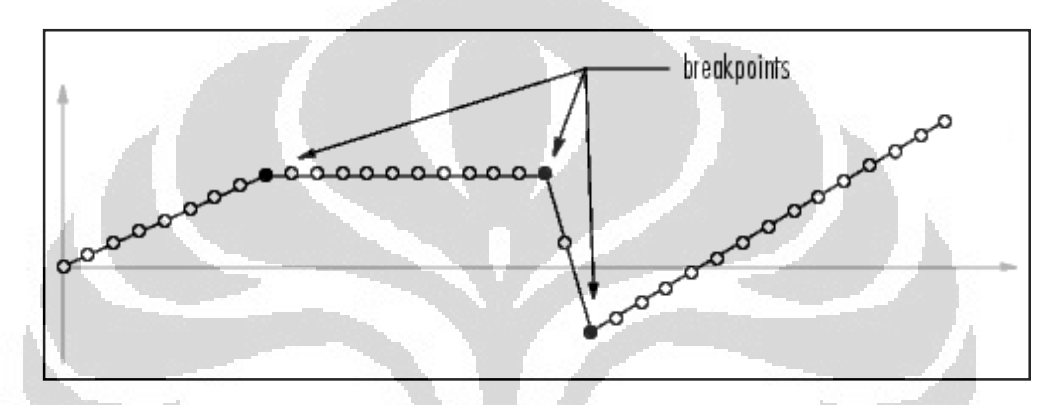

Gambar 3.4. *Remove linear trend* (The Math Works, Inc, 2010)

### **3.1.4** *Hanning window*

Proses *hanning window* ini untuk mengembalikan simetrik titik ke-n dalam kolom vektor w (The MathWorks, Inc., 2010). Nilai n harus *positive integer*. Koefisien dari *hann window* dihitung dari persamaan berikut:

$$
w[k+1] = 0.5\left(1 - \cos\left(2\pi \frac{k}{n-1}\right)\right),\,
$$

dengan

 $k = 0, \ldots, n-1$ 

Dalam MATLAB, untuk menggunakan fungsi hanning window tersebut digunakan perintah sebagai berikut:

 $w = \text{hann}(n)$ 

Proses *hanning window* tersebut digambarkan pada Gambar 3.5.

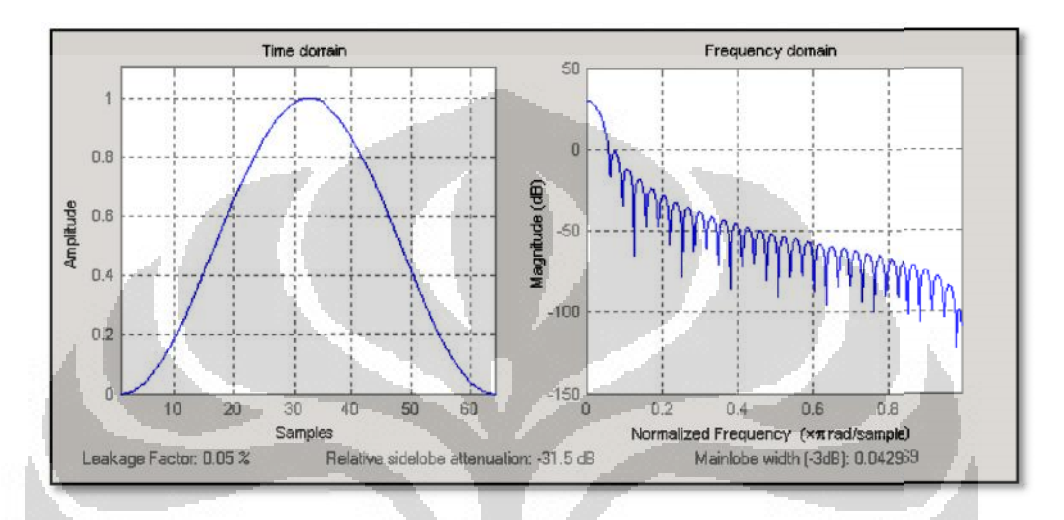

Gambar 3.5. Proses *Hanning window* (The Math Works, Inc, 2010)

#### **3.1.5 Memilih frekuensi Memilih frekuensi**

Dari proses transformasi Fourier yang telah dilakukan sebelumnya, maka data sudah diubah ke dalam domain frekuensi. Setelah itu kita dapat memilih beberapa frekuensi yang berada di antara frekuensi minimum dan maksimum. maksimum. Idealnya dapat dipilih lebih dari 6 frekuensi *per decade* (Simpson & Bahr, 2005). 6 Interval frekuensi yang digunakan pada program pengolahan data time series menggunakan MATLAB ini disesuaikan dengan interval frekuensi pada SSMT2000. bakaitu dan dipilih dari 6 frekuensi *Setelah itu kita dapat memilih*<br>tensi yang berada di antara frekuensi minimum dan maksimum.<br>dipilih lebih dari 6 frekuensi *per decade* (Simpson & Bahr, 2005). g digunakan pada program pengolahan data *time*<br>AB ini disesuaikan dengan interval frekuensi<br>bobust merupakan salah satu proses statistik yang ber<br>*noise* dari data MT. Pada dasarnya prinsip robust h asi Fourier yang telah dilakukan sebelumnya, maka<br>
1 domain frekuensi. Setelah itu kita dapat memilih<br>
rada di antara frekuensi minimum dan maksimum.<br>
lari 6 frekuensi *per decade* (Simpson & Bahr, 2005).<br>
1 makan pada pro kita dapat memilih

### **3.1.6 Estimasi robust**

Proses teknik robust merupakan salah satu proses statistik yang bertujuan untuk menghilangkan noise dari data MT. Pada dasarnya prinsip robust hampir sama dengan prinsip least square biasa, yaitu mencari tren data yang lebih

dominan dan meminimalisir pengaruh *outlier* terhadap data. Perbedaannya adalah dari besarnya pengaruh *outlier* yang ada dalam data. Pengaruh *outlier* pada robust cenderung lebih rendah daripada *least square*. Hal ini dapat dilihat pada Gambar 3.6 berikut:

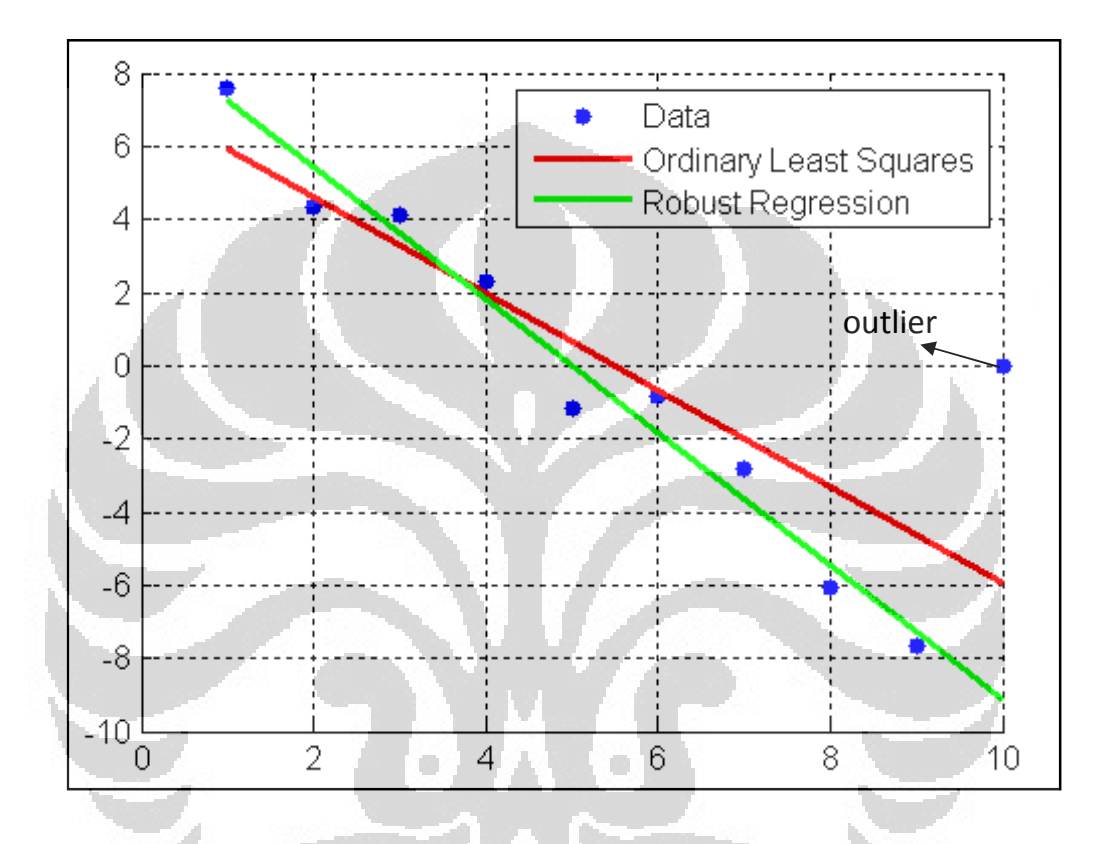

Gambar 3.6. Perbedaan teknik robust dan *least square* biasa (The Math Works,

Inc, 2010)

### **3.1.7 Menghitung Impedansi, Resistivitas Semu, dan Phase**

Ada beberapa proses perhitungan yang dilakukan dalam program MATLAB, yaitu:

Menghitung Impedansi

$$
Z_{ij} = \frac{\langle \widetilde{H}_i \widetilde{E}_i^* \rangle \langle \widetilde{E}_i \widetilde{H}_j^* \rangle - \langle \widetilde{H}_i \widetilde{H}_j^* \rangle \langle \widetilde{E}_i \widetilde{E}_i^* \rangle}{\langle \widetilde{H}_i \widetilde{E}_i^* \rangle \langle \widetilde{H}_j \widetilde{H}_j^* \rangle - \langle \widetilde{H}_i \widetilde{H}_j^* \rangle \langle \widetilde{H}_j \widetilde{E}_i^* \rangle}
$$
(3.1)

Menghitung Resistivitas Semu

$$
\rho_{ij} = \frac{1}{\omega \mu} \left| Z_{ij} \right|^2
$$

Menghitung Fase

$$
\phi_{ij} = \tan^{-1} \left[ Z_{ij} \right] \tag{3.3}
$$

(3.2)

### **3.2 Membuat tampilan** *Graphical User Interface* **(GUI) di MATLAB**

Ada beberapa tujuan dari pembuatan tampilan GUI di MATLAB, salah satunya adalah untuk mempermudah pengguna dalam menjalankan program. Langkah yang dilakukan adalah memanfaatkan *icon* GUIDE yang berada pada *toolbar* di MATLAB. Setelah menekan tombol GUIDE tersebut, maka akan tampil GUIDE *Quick Start* seperti ditunjukkan pada Gambar 3.7.

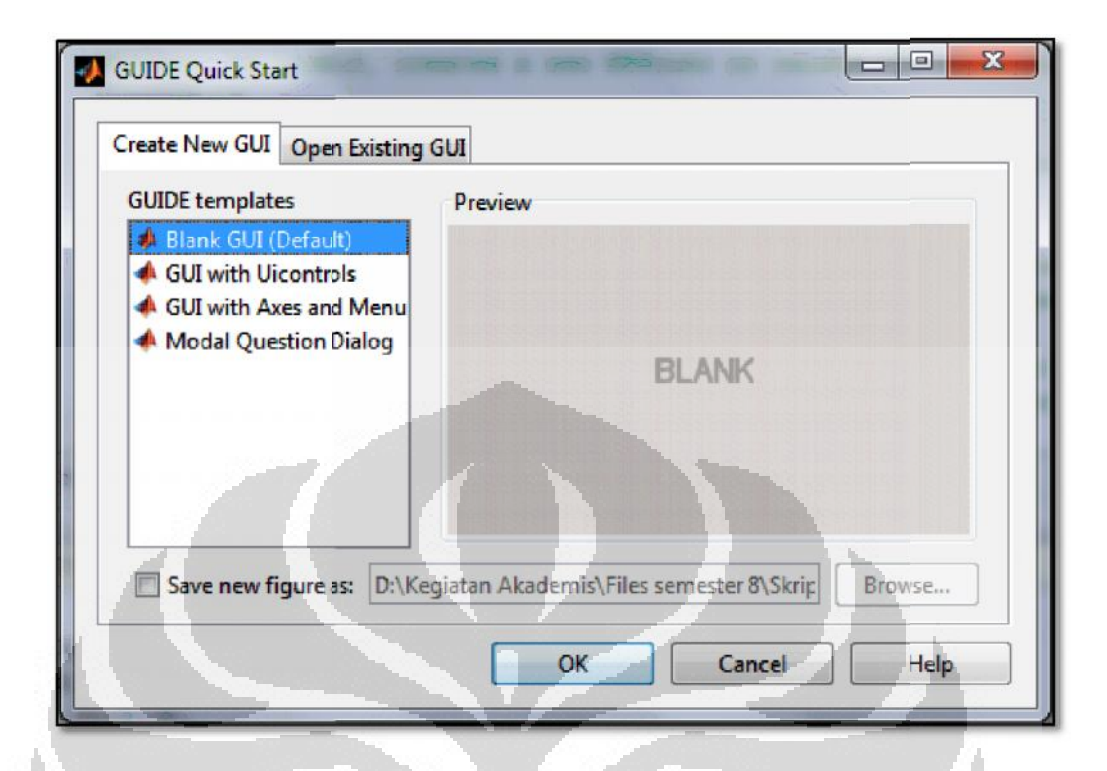

Gambar 3.7. Tampilan GUIDE *Quick Start Quick Start*

Untuk membuat tampilan program yang baru, dapat dilakukan dengan memilih *Create New* GUI, kemudian memilih *Blank* GUI (*Default*) sebagaimana ditampilkan pada Gambar 3.7. Setelah itu, tampilan GUI dapat dibuat sesuai tampilan GUI dapat dibuat sesuai kebutuhan pemrograman. Selanjutnya tampilan GUI yang telah dibuat dapat dilihat pada Gambar 3.8. Dari Gambar 3.8 tersebut dapat dilihat bahwa telah 3.8 tersebut dapat dibuat enam tombol yang memiliki fungsi masing-masing, yaitu tombol **baca file,** masing-masing, **TS, FFT, Spektra, R&P, dan banding**. **banding**Untuk membuat tampilan program yang baru, dapat dilakukan dengan<br>memilih *Create New* GUI, kemudian memilih *Blank* GUI (*Default*) sebagaimana<br>ditampilkan pada Gambar 3.7. Setelah itu, tampilan GUI dapat dibuat sesuai<br>keb *New*

|                                      |                | $\mathcal{G}$<br>内 |  | # 啓命凶 2 巴哈 ▶ |  |  |  |  |
|--------------------------------------|----------------|--------------------|--|--------------|--|--|--|--|
| R<br>OK BIL                          | baca file      |                    |  |              |  |  |  |  |
| ۵<br>⊠<br><b>IDIT</b><br><b>TEXT</b> | <b>TS</b>      |                    |  |              |  |  |  |  |
| 副<br>$\Box$<br>田<br>m                | <b>FFT</b>     |                    |  |              |  |  |  |  |
| 圖<br>盔<br>$\mathbf{X}$               | Spektra        |                    |  |              |  |  |  |  |
|                                      | <b>R&amp;P</b> |                    |  |              |  |  |  |  |
|                                      | banding        |                    |  |              |  |  |  |  |

Gambar 3.8. Tampilan GUI dari program

Tahapan selanjutnya adalah menghubungkan tombol yang telah dibuat dengan *source code* yang telah dibuat sebelumnya. Tahapan ini dapat dilakukan dengan klik kanan pada tombol yang telah dibuat, kemudian pilih perintah *View* kemudian pilih *Callbacks Callback* sebagaimana ditunjukkan pada Gambar 3.9. Setelah itu *Callback*itu ketik nama file dari *source code* yang akan dihubungkan dengan tombol tersebut. *source* tombol Fahapan selanjutnya adalah menghubungkan tombol yang telah dibuat source code yang telah dibuat sebelumnya. Tahapan ini dapat dilakukan klik kanan pada tombol yang telah dibuat, kemudian pilih perintah *View* ks  $\rightarrow$  *Cal* sebelumnya. Tahapan ini dapat dilakukan

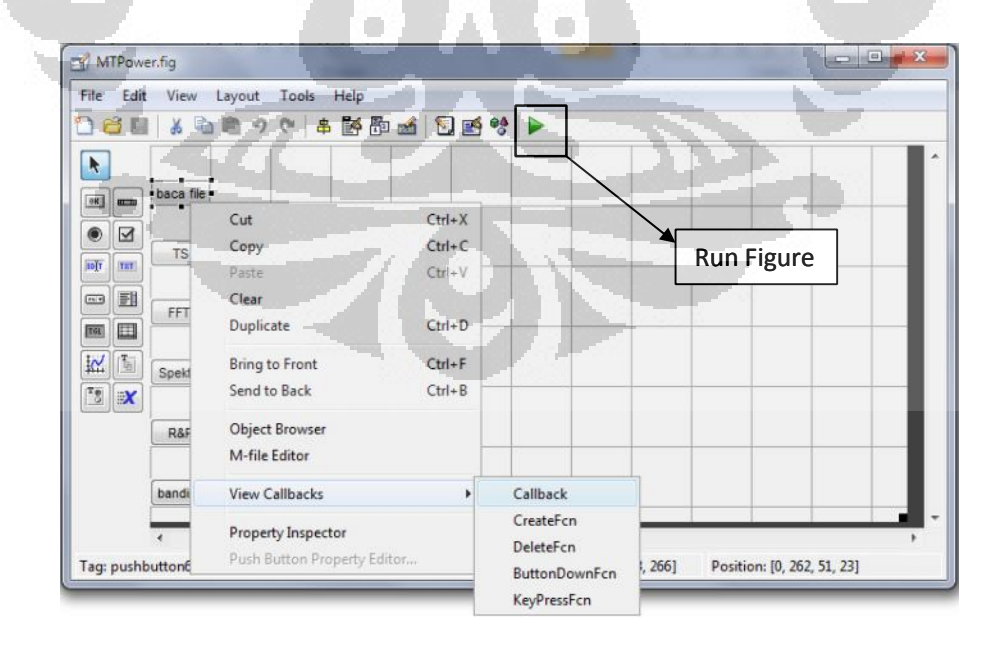

Gambar 3.9. *Callback*

Setelah semua tombol dihubungkan dengan *source code* yang telah dibuat sebelumnya, langkah selanjutnya adalah melakukan *Run Figure* seperti ditunjukkan pada Gambar 3.9. Dengan demikian akan muncul tampilan program yang diberi nama MTPower seperti ditunjukkan pada Gambar 3.10.

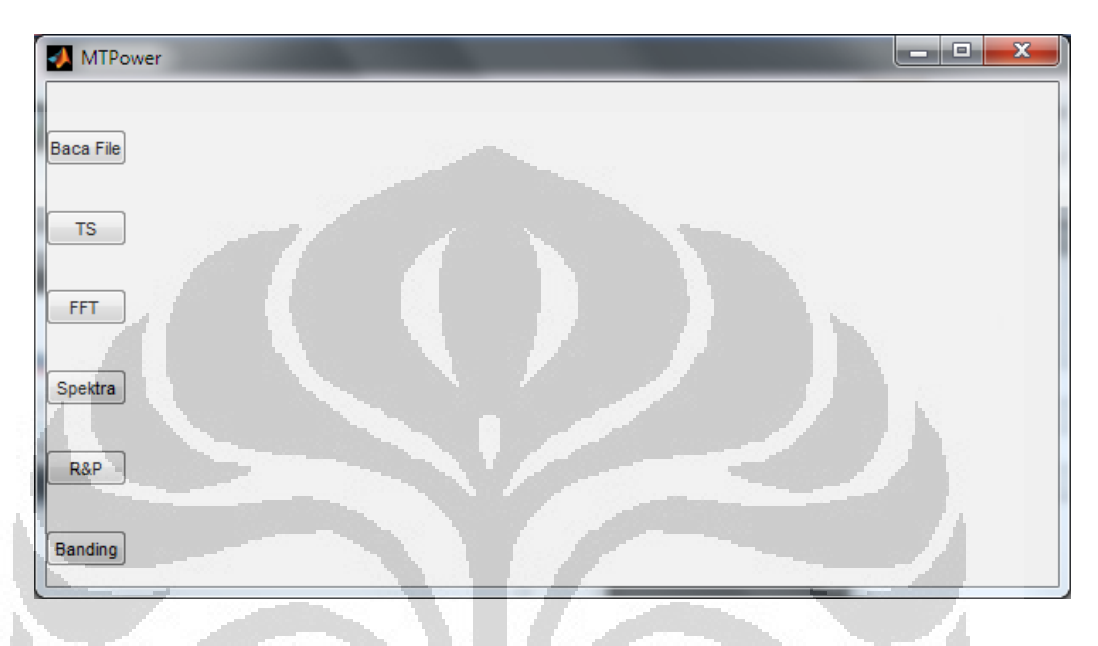

Gambar 3.10. Tampilan program MTPower setelah *Run Figure*

Dari Gambar 3.10 terlihat ada enam tombol yang dibuat, yaitu **Baca File, TS, FFT, Spektra, R&P, dan Banding.**

**Baca File**

Fungsi dari tombol **Baca File** ini adalah untuk membuka file yang berisikan data *time series* yang masih dalam bentuk .TS. Setelah file tersebut dibuka, MTPower akan mengubah format data dari biner menjadi ASCII. Kemudian MTPower juga akan mendefinisikan data-data yang terdapat dalam file tersebut, dimana data tersebut terdiri dari enam kolom. Kolom pertama berisi data waktu, kolom kedua berisi data **E<sup>x</sup>** , kolom ketiga berisi data **E<sup>y</sup>** , kolom keempat berisi data **B<sup>x</sup>** , kolom kelima berisi data **B <sup>y</sup>** , dan kolom keenam

| berisi data B,. Data dalam format ASCII tersebut dapat dilihat pada Gambar                                                                                                    |
|----------------------------------------------------------------------------------------------------|
| 3.11.                                                                                                    |
| 1524C06A.T53,<br>208/12/06 03:00:00,<br>FILE,<br>Str,<br>UTC,<br>UTC,<br>SNUM,<br>Int.<br>1524,<br>NCHN,<br>Int,<br>$\frac{5}{2400}$<br>RATE,<br>$F1t$ ,<br>Int<br>$-8.51440e-007$ , $-1.13754e-006$ ,<br>15780.000000,<br>$5.44099e-013$<br>3.15299e-012, -6.18347e-012,<br>15780.000417.<br>$1.7723e-006$ ,<br>2.47345e-006,<br>1.68169e-012,<br>$-6.62906e-012$ ,<br>2.78899e-012.<br>$-2.28348e-006,$<br>15780.000833,<br>$-2.29645e-006,$<br>4.39864e-013,<br>$-3.81579e-012,$<br>1.50460e-012<br>$-1.96738e-012,$<br>5780.001250,<br>$5.8105e-006$ ,<br>6.60553e-006,<br>2.37450e-012,<br>-1.10566e-01 <sub>2</sub><br>1.4476e-005,<br>2.41600e-005,<br>4.56645e-012,<br>$-3.50144e-012,$<br>15780.001667,<br>$-1.01862e-012$<br>15780.002083.<br>$-5.5320e-006$ ,<br>$-3.50189e-007$ ,<br>1.27953e-011,<br>$-1.23006e-011$ ,<br>3.01683e-012<br>15780.002500,<br>$-7.96280e-006$ ,<br>$-1.18149e-005$ ,<br>3.15902e-011,<br>$-3.24686e-011,$<br>7.84441e-012<br>3.81479e-007,<br>$-9.39178e-007$ ,<br>3.54330e-011,<br>$-3.82670e-011,$<br>8.30174e-012<br>15780.002 <mark>917,</mark><br>$-2.819@e-006$ ,<br>$-4.07791e-006$ ,<br>1.04470e-011,<br>$-1.09936e-011,$<br>2.79553e-012<br>15780.003333,<br>$-2.16141e-006$ ,<br>$-1.10997e-011,$<br>$-3.79341e-012$<br>15780.003750,<br>$-6.2103e-007$<br>$1.26433e-011,$<br>15780.004167,<br>$-9.38415e-007$<br>$-1.85471e-006, -2.09732e-006,$<br>3.33390e-012,<br>-1.74821e-011,<br>$-4.61666e-012$<br>-5.19732e-012;<br>-1.08773e-011;<br>1.91144e-012<br>5780.004583,<br>$-9.361Ze-007$<br>$-1.98724e-011, -2.37996e-012,$<br>15780.005000,<br>$-1.4343e-007$<br>$-6.39343e-007, -1.37787e-006,$<br>1.10255e-011,<br>-1.54716e-012,<br>6.33545e-012<br>2.18376e-012<br>15780.005417,<br>$-6.088Z - 007$<br>$-4.08936e-007$ ,<br>$-6.25769e-012$<br>8.78936e-012,<br>15780.005833,<br>$9.7656e-008$<br>$-3.17810e-012$<br>15780.006250,<br>$-2.4414e-007$ ,<br>1.31226e-007,<br>$-7.24792e-007$ ,<br>$-2.07380e-014$ ,<br>1.23336e-013,<br>$-3.51727e-012$<br>$-4.61578e-007$<br>6.56657e-012,<br>$-1.12353e-011,$<br>15780.006667,<br>9.01011e-013<br>$6.103\&e-009, -4.020\&e-007,$<br>$-3.08990e-007$ ,<br>15780.007083,<br>4.68242e-012,<br>$-1.13486e - 011,$<br>3.73011e-012<br>$-2.36249e - 012$<br>15780.007500,<br>$-3.52478e-007$ ,<br>$-2.81600e-012$ ,<br>6.80533e-013<br>15780.007917,<br>$-1.1270e - 006$ ,<br>$-3.96729e-008$ ,<br>$-2.59880e-012$<br>3.11970e-012,<br>-1.46257e-012,<br>2.27736e-012<br>$-1.790@e-006$ ,<br>9.30786e-008,<br>2.47546e-012<br>$-1.87242e-012$<br>15780.008333<br>$-1.5960'e - 006$ ,<br>4.21663e-012,<br>$-6.49945e-012,$<br>15780.008750.<br>1.84631e-007,<br>7.27739e-013<br>15780.009167,<br>$-1.2168e-006$ ,<br>$-7.507Re-007$ ,<br>1.49536e-007,<br>2.54059e-007,<br>5.79834e-008,<br>2.67111e-012,<br>1.22709e-012,<br>2.31338e-012,<br>$-3.81033e-012,$<br>4.25402e-013,<br>2.80590e-012,<br>2.23806e-012<br>5780.009583<br>4.44775e-013<br>$-3.5858e - 007$<br>$-1.04399e-012$<br>15780.010000,<br>2.41852e-007<br>2.67029e-007,<br>4.22182e-012<br>15780.010417,<br>1.35643e-012,<br>$-1.76464e - 012$<br>7.1716e-008,<br>1.5487e-006,<br>3.50608e-012,<br>15780.010833,<br>15780.011250,<br>$-3.80707e-007$ ,<br>$-2.50493e-012,$<br>$-1.86997e-012$<br>4.58527e-007,<br>2.25444e-012<br>$-2, 30956e-012,$<br>$-9.19566e - 014$<br>2.5398e-006,<br>15780.011667,<br>2.48260e-006,<br>2.76988e-012,<br>$-6.24868e-013,$<br>9.60496e-013<br>$-3.47137e-007$ ,<br>$3.61714e-012$<br>1.63584e-012<br>15780.012083,<br>$-1.75476e-008$<br>$-1.15096e-012$ ,<br>2.60644e-012<br>15780.012500,<br>$-3.25775e-007$<br>$-1.69830e-006$ ,<br>4.25838e-012,<br>$-4.47231e-012$<br>5.44739e-007<br>$-3.55530e-007$ ,<br>$-7.38525e-007$ ,<br>4.19699e-012.<br>5780.012917,<br>-9.55312e-012,<br>-5.92288e-012,<br>8.48893e-013<br>15780.013333<br>1.64032e-007<br>3.10388e-012,<br>$-1.53761e-012$<br>15780.013750,<br>1.3809e-007<br>4.79889e-007,<br>2.48801e-012,<br>2.95707e-012,<br>1.65003e-012<br>$-3.83759e -007$ ,<br>1.37307e-012,<br>1.0910e-007<br>2.24543e-012,<br>15780.014167,<br>$-2.93333e-013$<br>5780.014583,<br>$-2.746\%e-007$ ,<br>$-1.06049e-006$ ,<br>$-3.68500e-007, -2.59399e-008,$<br>6.27597e-013<br>-4.29631e-012,<br>-5.00086e-012,<br>-2.22988e-012,<br>1.96765e-012<br>2.45827e-012<br>2.01377e-013<br>7.18189e-013,<br>15780.015000,<br>6.35529e-007<br>15780.015417,<br>$-1.76239e-007$ ,<br>B.37432e-013,<br>1.3656e-007<br>$-1.04523e-007$ ,<br>2.12346e-012,<br>15780.015833,<br>3.81333e-012,<br>$-1.77583e-012$<br>$-2.05231e-007$ ,<br>$-2.18964e-007$ ,<br>3.36174e-013,<br>-3.97896e-012,<br>$-6.20229e-013$<br>15780.016250,<br>15780.016667,<br>$9.46045e - 008$<br>3.98933e-012,<br>2.82419e-013<br>2.5711Le-007,<br>$-1.76000e-013$<br>15780.017083,<br>2.17438e-007<br>$-1.44196e-007$ ,<br>$-1.50923e-012$<br>$-3.06104e-012,$<br>1.10839e-012<br>7.62939e-009, -3.70026e-007,<br>1.81785e-012,<br>$-1.28466e-012$ ,<br>15780.017500 <mark>.</mark><br>7.31832e-013<br>$-5.72205e-008$<br>2.83292e-012<br>$-1.59437e-012$<br>15780.017917,<br>$9.9182e-008,$<br>$3.66462e-013,$<br>$-3.20435e-007$<br>1.51360e-012,<br>$-1.84350e-012$<br>15780.018333,<br>1.42679e-007,<br>6.13953e-013,<br>15780.018750,<br>1.403&e-007, -1.35803e-007,<br>-4.63876e-015,<br>3.77377e-013,<br>$7.87225e-013$<br>2.59225e-014<br>2.44141e-008, -1.17493e-007,<br>1.2893'e-007, -5.11169e-007,<br>3.29516e-012<br>15780.019167,<br>$6.22139e-014$ ,<br>$-1.2899e-007$ ,<br>1.54798e-012<br>$-2.99336e - 013$<br>15780.019583,<br>3.61905e-012<br>Gambar 3.11. Contoh data time series |
|                                                                                                    |
| TS                                                                                                    |
| Fungsi dari tombol TS ini adalah untuk menampilkan bentuk sinyal                                                                                                    |
| gelombang time series.                                                                                                    |
| <b>FFT</b>                                                                                                    |
| Fungsi dari tombol <b>FFT</b> ini adalah untuk melakukan proses transformasi                                                                                                    |
| Fourier dengan teknik <i>fast fourier transform</i> dari data mentah dalam domain                                                                                                    |
| waktu ke dalam bentuk domain frekuensi. Selain itu, dalam <i>push button</i> ini                                                                                                    |
| juga dilakukan proses linear trend removal dan hanning window, proses                                                                                                    |
| robust dan perhitungan impedansi, serta perhitungan resistivitas semu dan                                                                                                    |

berisi data **B<sup>z</sup>** . Data dalam format ASCII tersebut dapat dilihat pada Gambar tersebut dapat

Gambar 3.11. Contoh data *time series series*

**TS TS**

**FFT FFT**

Fungsi dari tombol FFT ini adalah untuk melakukan proses transformasi Fourier dengan teknik *fast fourier transform* dari data mentah dalam domain Fourier dengan teknik *fast fourier transform* dari data mentah dalam domain<br>waktu ke dalam bentuk domain frekuensi. Selain itu, dalam *push button* ini juga dilakukan proses *linear trend removal* dan *hanning window*, proses juga dilakukan proses *linear trend removal* dan *hanning window*, proses<br>robust dan perhitungan impedansi, serta perhitungan resistivitas semu dan fase. fase.

### **Spektra**

Fungsi dari tombol **Spektra** ini adalah untuk menampilkan bentuk spektra dari sebagai hasil dari proses transformasi Fourier.

## **R&P**

Fungsi dari tombol **R&P** ini adalah untuk menampilkan hasil perhitungan resistivitas semu dan fase fungsi frekuensi dalam bentuk kurva.

### **Banding**

Fungsi dari tombol **Banding** ini adalah untuk menampilkan hasil pengolahan data dari MTPower dan SSMT2000 sehingga kita dapat membandingkan keduanya. Dari hasil tampilan dua bentuk kurva untuk hasil pengolahan data dari MTPower dan SSMT2000 tersebut, baik kurva resistivitas semu dan maupun fase, kita dapat melihat sejauh mana perbedaan dari kedua hasil tersebut.

### **3.3 Penggunaan Program**

Ada beberapa langkah yang dilakukan dalam menggunakan program ini, yaitu:

a. Tekan tombol **baca file,** maka akan tampil kotak dialog 'Pilih time series' seperti dijelaskan pada Gambar 3.12 berikut:

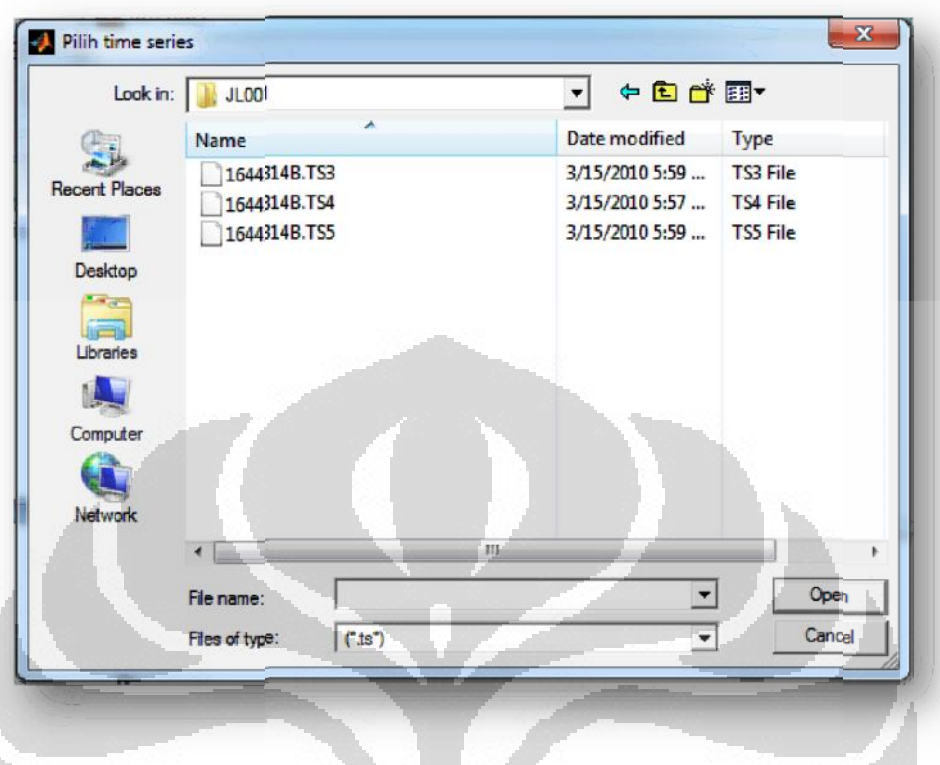

Gambar 3.12. Kotak dialog 'Pilih time series'

Setelah itu buka salah satu file dari data *time series* dengan format .TS3, .TS4, atau .TS5 tersebut. Misalkan, file yang dibuka adalah .TS3, dalam hal ini **164414B.TS3**. Maka tidak lama setelah itu akan tampil kotak dialog 'sedang membaca data' sebagaimana ditampilkan pada Gambar 3.13 berikut:

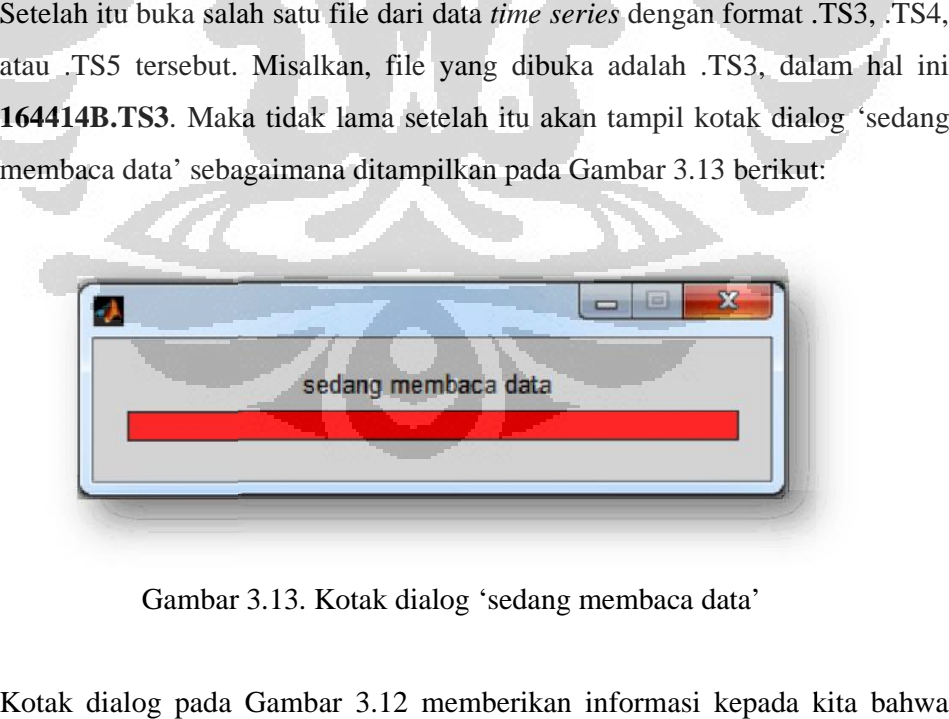

Gambar 3.13. Kotak dialog 'sedang membaca data'

**Universitas Indonesia** Kotak dialog pada Gambar 3.12 memberikan informasi kepada kita bahwa data yang tadi kita buka sedang dilakukan proses pembacaan data. Artinya

data tersebut diubah formatnya dari .TS\* menjadi format ASCII atau .txt sehingga data tersebut data dibaca di MTPower. Dengan demikian data tersebut dapat diolah untuk proses tahapan selanjutnya. Setelah proses pembacaan data tersebut selesai, kotak dialog 'sedang membaca data' menghilang dan akan muncul kotak dialog baru yang bertuliskan menghilang 'Alhamdulillah Berhasil' seperti ditunjukkan pada Gambar 3.14. 'Alhamdulillah ebut data dibaca di MTPower. Dengan demikian data<br>lah untuk proses tahapan selanjutnya. Setelah proses<br>ersebut selesai, kotak dialog 'sedang membaca data'<br>akan muncul kotak dialog baru yang bertuliskan tersebut dapat diolah untuk proses

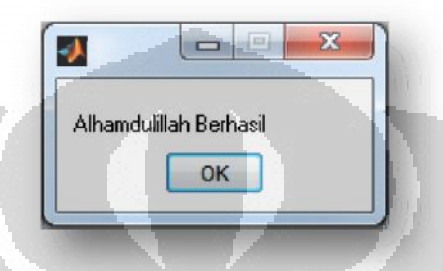

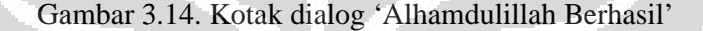

b. Tekan tombol TS, maka akan tampil bentuk dari sinyal gelombang dari data *time series* yang terdiri dari lima komponen medan listrik dan medan magnet time series yang terdiri dari lima komponen medan listrik dan medan magnet  $E_x$ ,  $E_y$ ,  $H_x$ ,  $H_y$ , dan  $H_z$ . Bentuk sinyal gelombang tersebut dapat dilihat pada contoh Gambar 3.15. pada

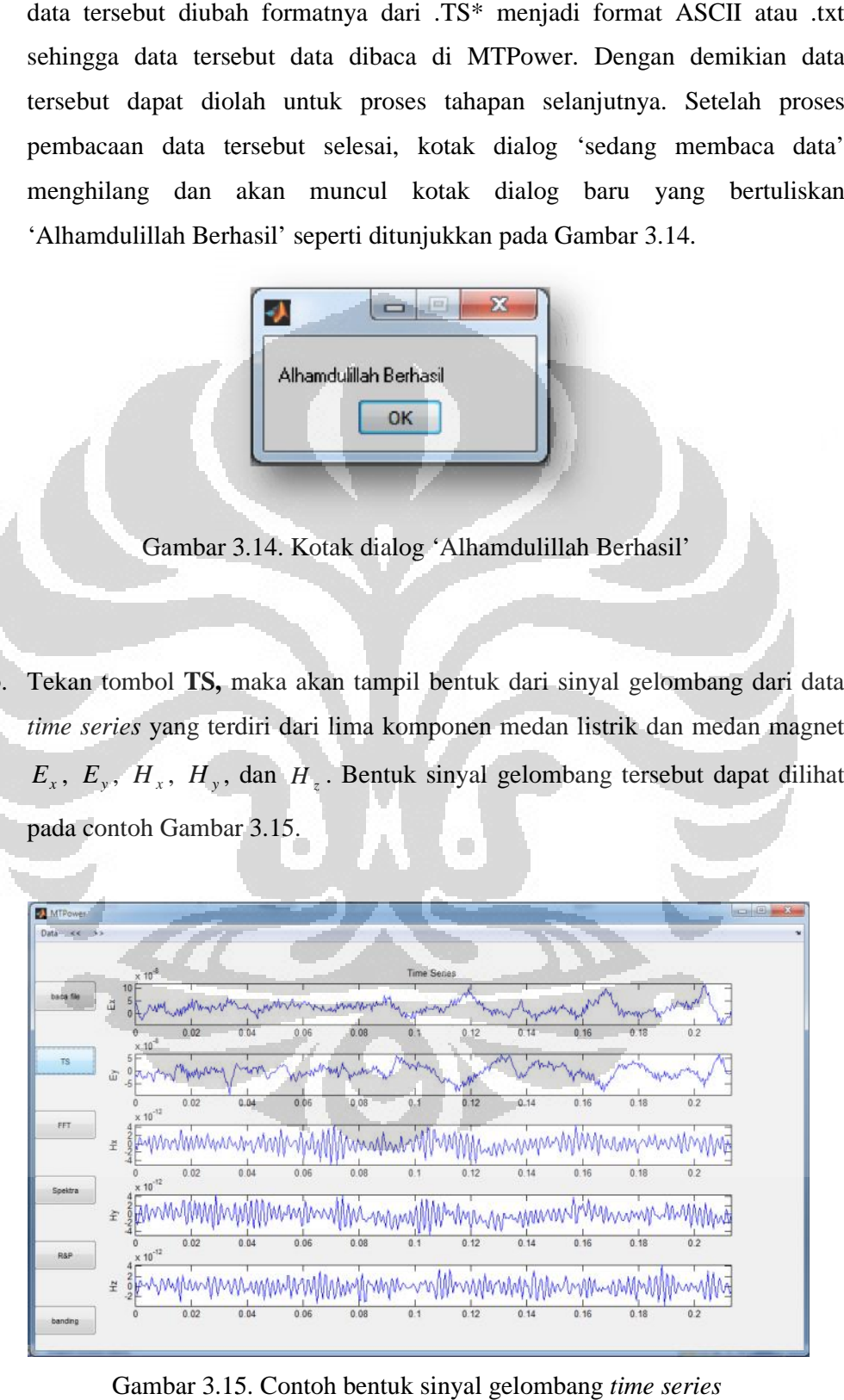

Gambar 3.15. Contoh bentuk sinyal gelombang *time series*

Dari bentuk sinyal gelombang *time series* tersebut kita dapat mengamati kecenderungan nilai *amplitude* atau *magnitude* dari kelima komponen medan listrik dan medan magnet pada waktu tertentu.

c. Tekan tombol **FFT,** maka akan tampil kotak dialog seperti Gambar 3.16 berikut:

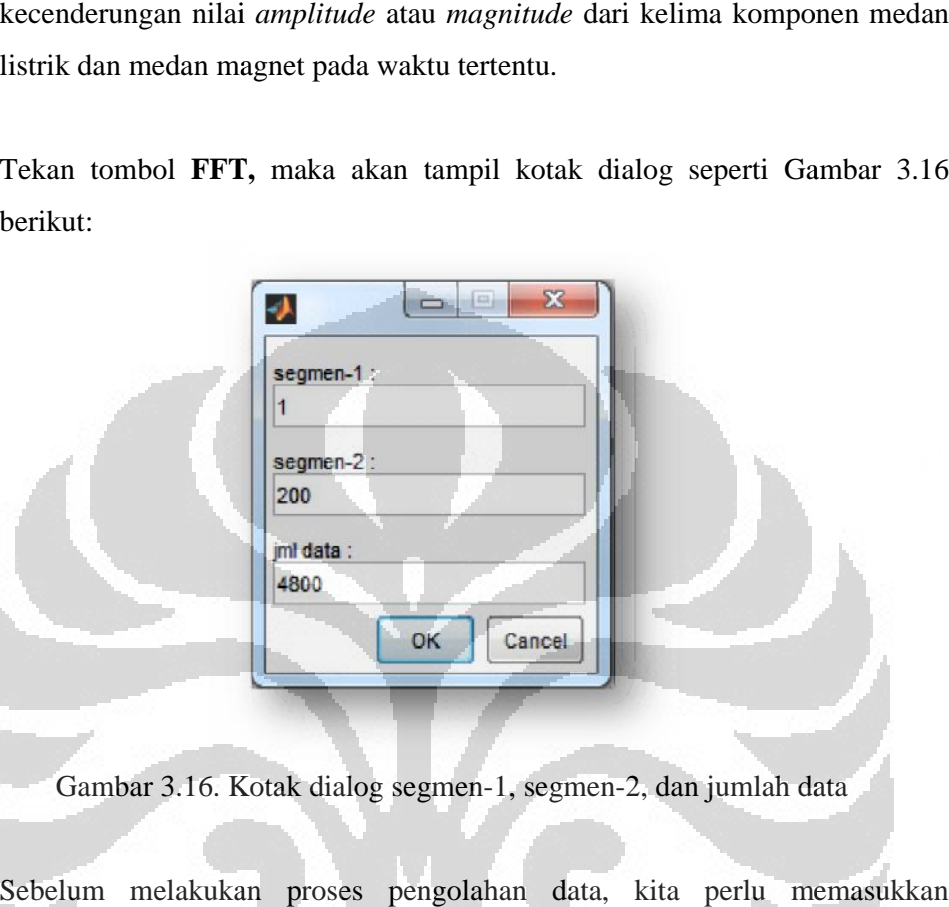

Gambar 3.16. Kotak dialog segmen-1, segmen-2, dan jumlah data

**Universitas Indonesia** Sebelum melakukan proses pengolahan data, kita perlu memasukkan parameter segmen dan jumlah data. Maksud dari segmen adalah *window* yang menampilkan data *time series*. Segmen-1 berarti tampilan *window* awal yang<br>ingin kita olah datanya, sedangkan segmen-2 adalah *window* terakhir yang ingin kita olah datanya, sedangkan segmen-2 adalah *window* terakhir yang ingin kita olah datanya, sedangkan segmen-2 adalah *window* terakhir yang<br>ingin diolah datanya. Dengan demikian dari Gambar di atas, kita mengolah data dari *window* ke-1 sampai dengan *window* ke-200 dengan jumlah data masing-masing *window* sebanyak 4800 data. Untuk data *time series* .TS3 parameter yang dimasukkan sebagaimana dijelaskan pada Gambar di atas. Untuk data *time series* .TS4 kita memasukkan jumlah data sebanyak 2400 Untuk 2400 data, sedangkan data .TS5 sebanyak 9000 data. Pengisian segmen-1 dan -2<br>dapat disesuaikan dengan waktu perekaman data. Misalkan waktu perekaman dapat disesuaikan dengan waktu perekaman data. Misalkan waktu perekaman data dilakukan sebanyak 15 jam, maka banyaknya segmen yang dimiliki oleh data .TS3 dan .TS4 adalah sebanyak 225 segmen, sedangkan data .TS5 adalah sebanyak 90 segmen. Hal tersebut dapat diketahui dari karakter dari masing-Dari bentuk sinyal gelombang *time series* tersebut kita dapat mengamati kecenderungan milai *amplitude* stau *magnitude* dari kelima komponen medan<br>1816: dan medan magnet pada waktu tertentu.<br>
Tekna tombol FFT, maka akan data dari *window* ke-1 sampai dengan *window* ke-200 dengan jumlah data<br>masing-masing *window* sebanyak 4800 data. Untuk data *time series* .TS3<br>parameter yang dimasukkan sebagaimana dijelaskan pada Gambar di atas.

masing data. Dalam data .TS3 terdapat 2400 data per detik, data .TS4 terapat 150 data per detik, sedangkan data .TS5 terdapat 15 data per detik. Untuk data .TS3 dan .TS4, data direkam setiap 4 menit sekali. Panjang waktu perekaman .TS3 dan .TS4, data direkam setiap 4 menit sekali. Panjang waktu perekaman<br>setiap 4 menit sekali tersebut untuk data .TS3 adalah 2 detik, sedangkan untuk data .TS4 dan 16 sekon. Panjang waktu perekaman tersebut ditampilkan dalam satu window atau segmen yang mana dalam satu segmen tersebut terdapat 4800 data untuk data .TS3 dan 2400 data untuk data .TS4. Dengan demikian, 4800 demikian, dalam 1 jam akan terdapat 15 segmen data .TS3 dan .TS4. Oleh karena itu, jika kita melakukan perekaman data selama 15 jam, maka akan terdapat 225 jika kita akan terdapat 225 segmen data. Lain halnya dengan karakter data .TS5. Data ini direkam setiap detik dan dapat ditampilkan dalam satu *window*-nya selama 10 menit. Dalam waktu 10 menit tersebut terdapat 9000 data. Dalam waktu 1 jam akan terdapat 6 segmen, maka untuk perekaman data selama 15 jam akan ada 90 segmen data. Setelah memasukkan parameter segmen dan jumlah data, maka akan tampil kotak dialog 'Silakan Tunggu...' sebagaimana dapat dilihat pada Gambar 3.17. S3 dan .TS4, data direkam setiap 4 menit sekali. Panjang waktu perekaman dapa 4 menit sekali tersebut untuk data .TS3 dalah 2 detik, sedangkan untuk ta .TS4 dan 16 sekon. Panjang waktu perekaman tersebut ditampilkan dalam masing data. Dalam data .TS3 terdapat 2400 data per detik, data .TS4 terapat<br>
150 data per detik, sedangkan data .TS5 terdapat 150 data per detik, Unuk data<br>
1783 dan .TS4 data direkum setiap 4 menit sekali. Panjang waktu segmen data. Lain halnya dengan karakter data .TS5. Data ini direkam setiap<br>detik dan dapat ditampilkan dalam satu window-nya selama 10 menit. Dalam<br>waktu 10 menit tersebut terdapat 9000 data. Dalam waktu 1 jam akan terdap

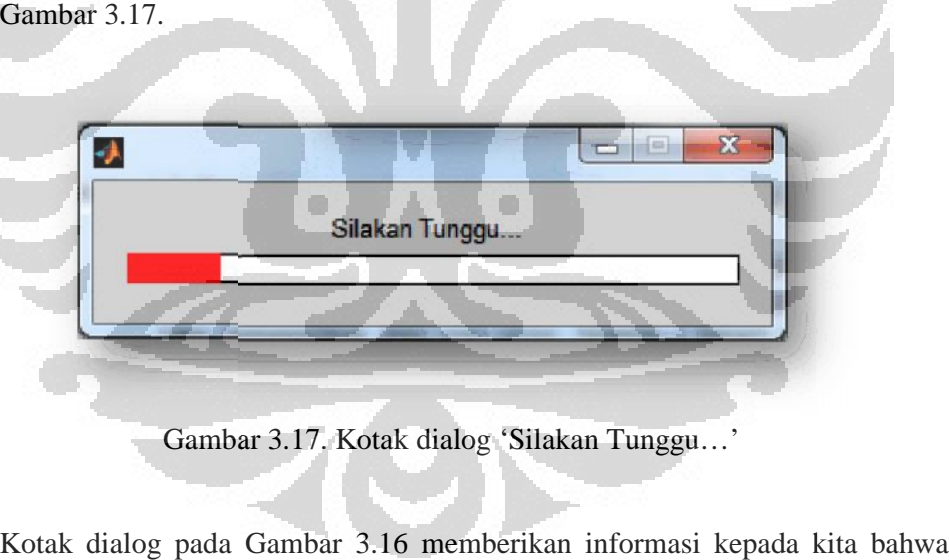

Gambar 3.17. Kotak dialog 'Silakan Tunggu…'

Kotak dialog pada Gambar 3.16 memberikan informasi kepada kita bahwa program sedang melakukan proses pengolahan data. Ada beberapa proses<br>pengolahan data yang dilakukan pada tombol **FFT** ini, yaitu: pengolahan data yang dilakukan pada tombol **FFT** ini, yaitu: pengolahan

- Linear *trend removal*
- *Hanning window*
- Transformasi Fourier  $\ddot{\bullet}$
- Memilih frekuensi
- Melakukan proses robust dan menghitung impedansi<br>• Menghitung resistivitas semu  $\ddot{\phantom{0}}$
- Menghitung resistivitas semu
- Menghitung fase

Tombol FFT ini merupakan tombol yang paling penting karena mencakup beberapa proses pengolahan data di atas. Setelah proses pengolahan data dari tombol FFT ini selesai, maka akan muncul kotak dialog sebanyak dua kali yang tujuannya untuk menyimpan file hasil spektra dan perhitungan resistivitas semu dan fase. Kotak dialog pertama dapat dilihat pada Gambar 3.18 berikut: 3.18FFT ini merupakan tombol yang p<br>proses pengolahan data di atas. Sete<br>FT ini selesai, maka akan muncul<br>juannya untuk menyimpan file l<br>as semu dan fase. Kotak dialog pert yang tujuannya untuk menyimpan file hasil spektra dan perhitungan

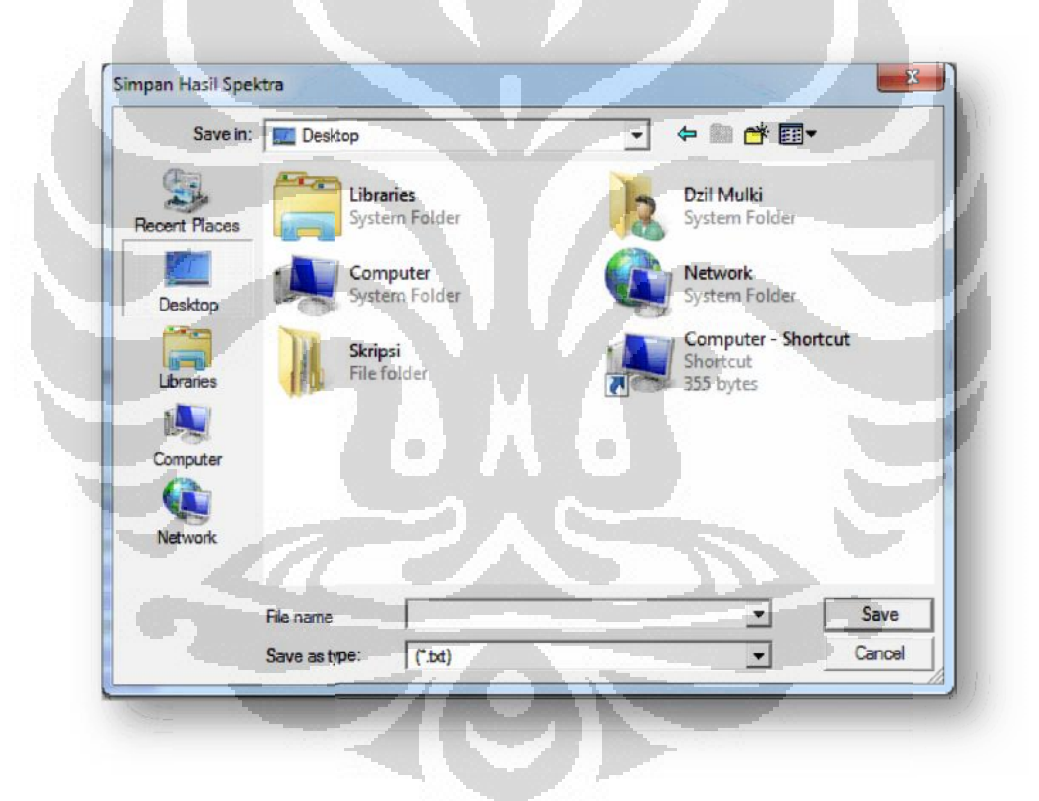

Gambar 3.18. Kotak dialog 'Simpan Hasil Spektra'

Setelah muncul kotak dialog yang bertuliskan 'Simpan Hasil Spektra', maka ditekan tombol Save. Setelah itu akan muncul lagi kotak dialog yang bertuliskan 'Simpan Rho dan Phase' sebagaimana ditunjukkan pada Gambar

3.19, kemudian ditekan lagi tombol Save agar data resistivitas semu dan fase disimpan dalam direktori tertentu.

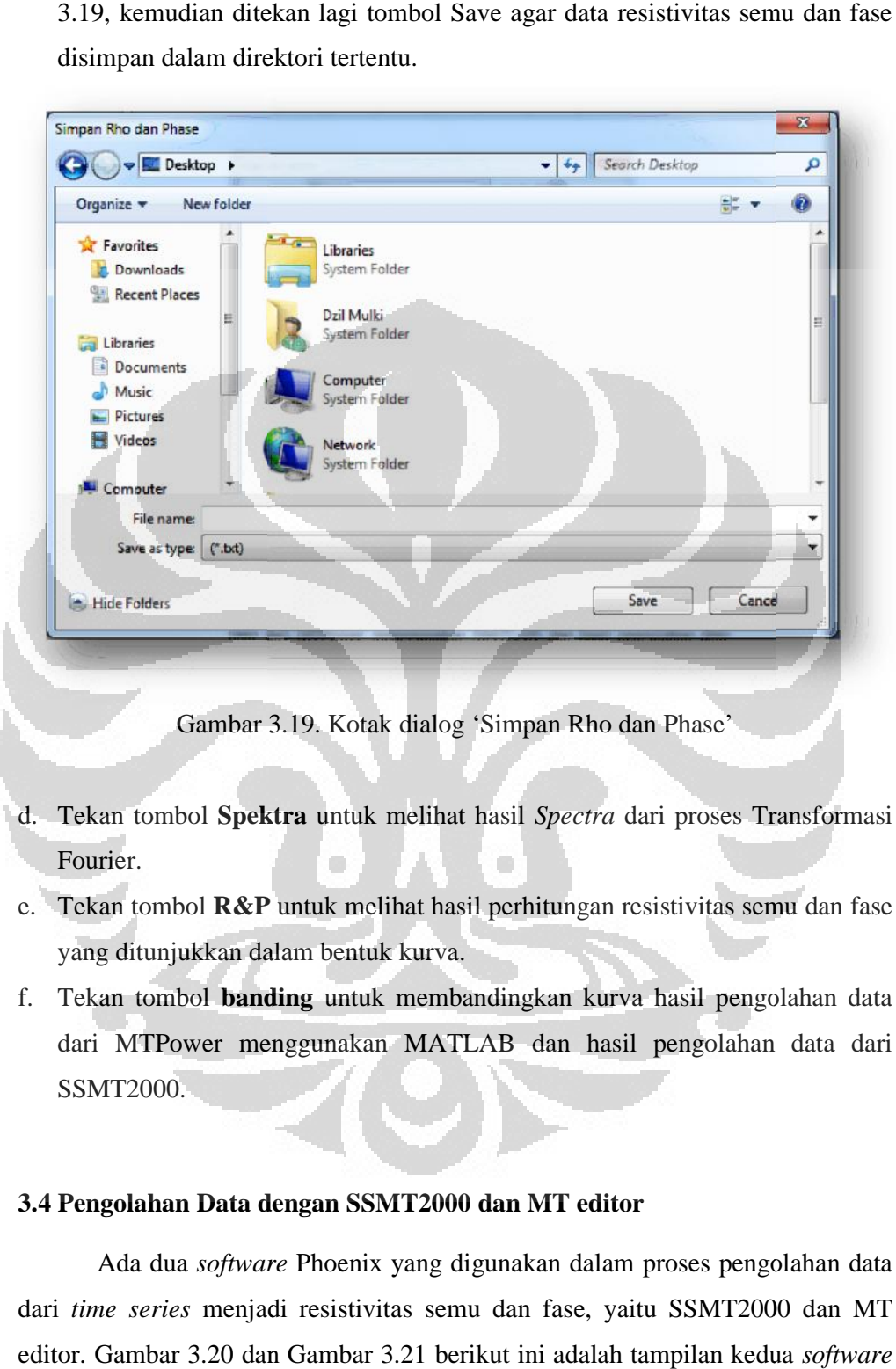

Gambar 3.19. Kotak dialog 'Simpan Rho dan Phase'

- d. Tekan tombol **Spektra** untuk melihat hasil *Spectra* dari proses Transformasi Fourier.
- e. Tekan tombol R&P untuk melihat hasil perhitungan resistivitas semu dan fase yang ditunjukkan dalam bentuk kurva.
- f. Tekan tombol **banding** untuk membandingkan kurva hasil pengolahan data dari MTPower menggunakan MATLAB dan hasil pengolahan data dari SSMT2000. SSMT2000.

#### **3.4 Pengolahan Data dengan SSMT2000 dan MT editor 3.4**

Ada dua software Phoenix yang digunakan dalam proses pengolahan data dari *time series* menjadi resistivitas semu dan fase, yaitu SSMT2000 dan MT editor. Gambar 3.20 dan Gambar 3.21 berikut ini adalah tampilan kedua *software* tersebut.

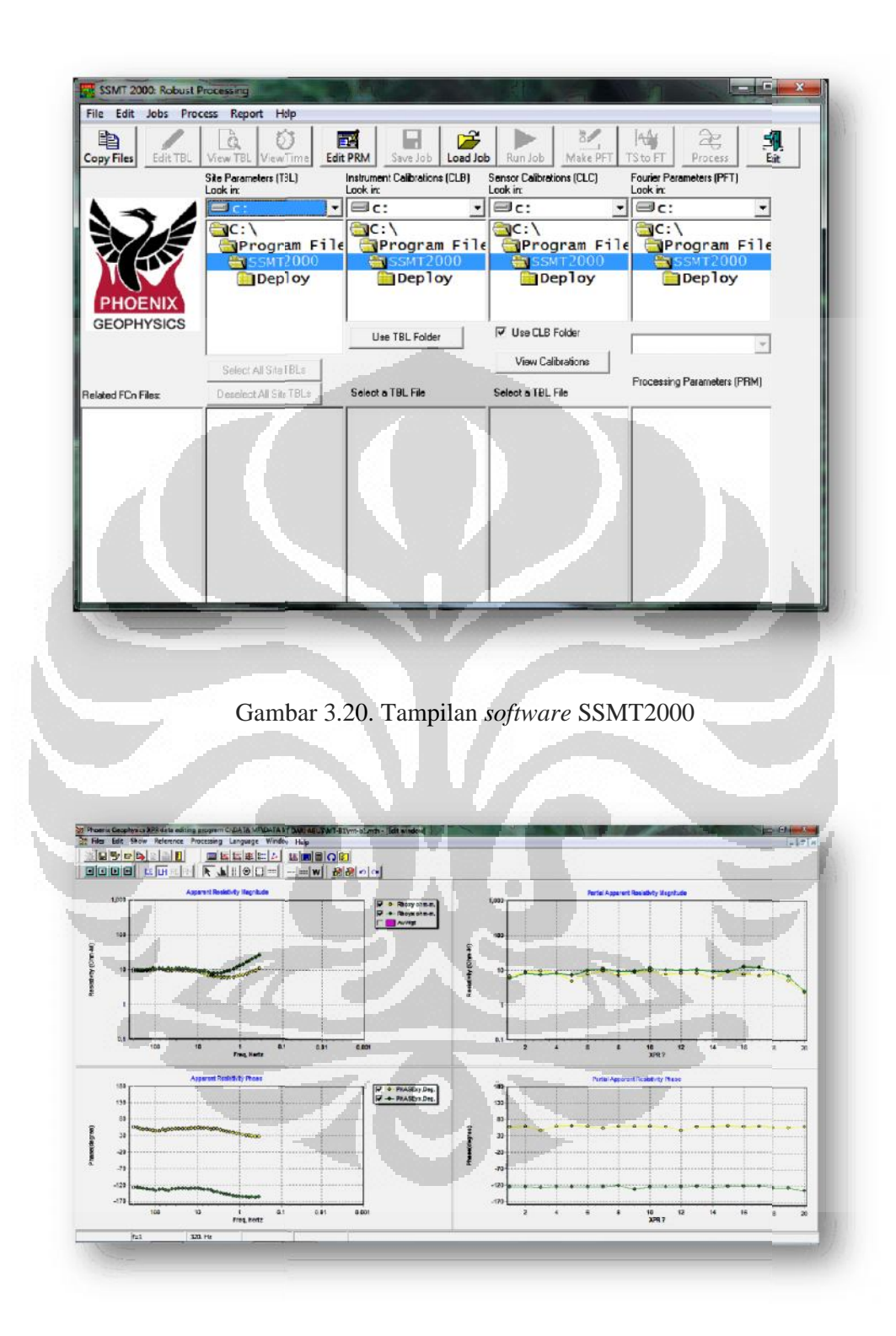

Gambar 3.21. Tampilan *software* MT Editor *software*

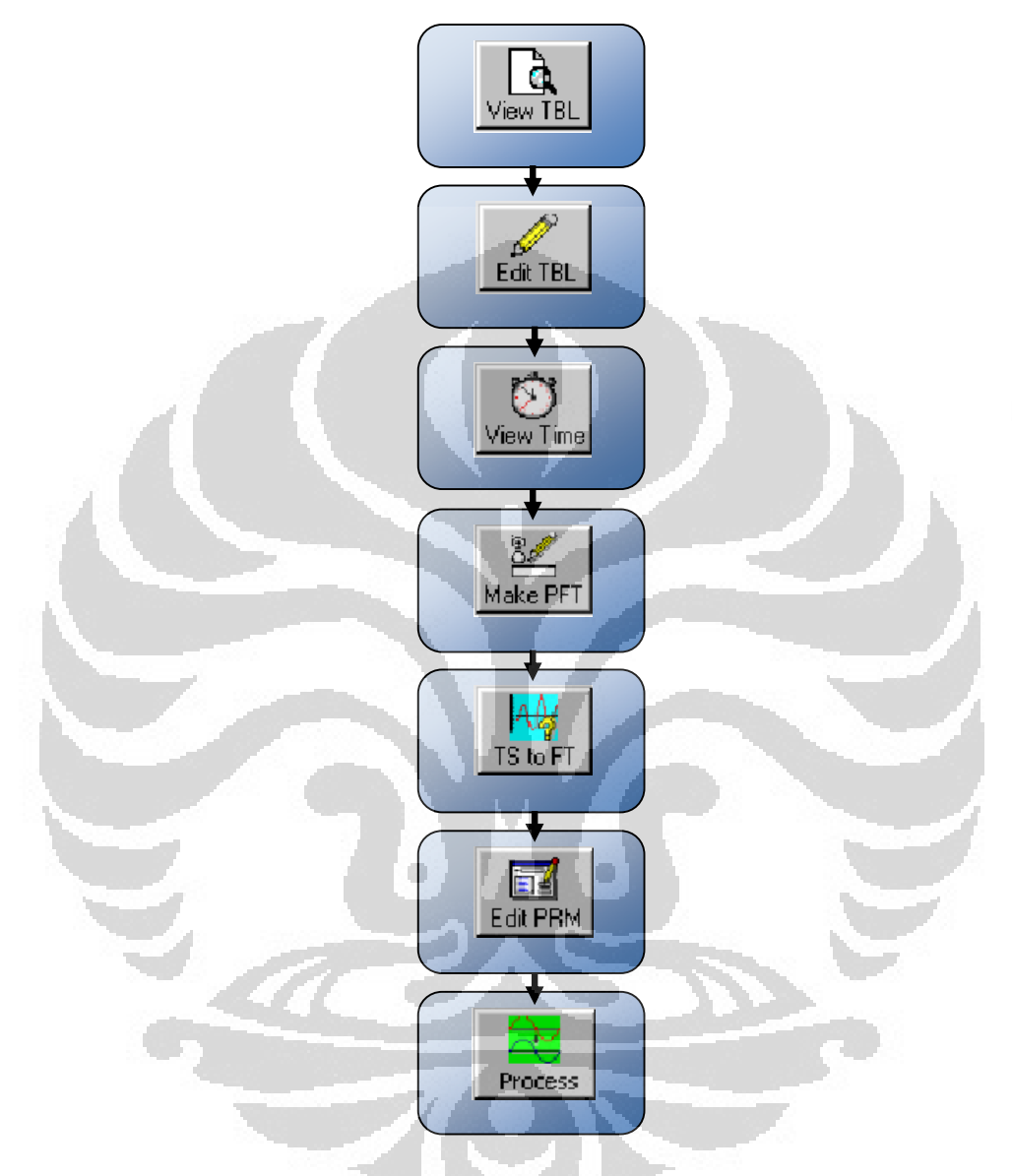

Setelah data dimasukkan, ada beberapa langkah penting yang dilakukan pada *software* SSMT2000 seperti ditunjukkan pada Gambar 3.22.

Gambar 3.22. Diagram Alir Pengolahan Data pada SSMT2000

Pada dasarnya beberapa proses yang dilakukan dalam *software* SSMT2000 adalah melakukan proses transformasi Fourier, proses Robust, dan mendapatkan nilai resistivitas semu dan fase.

Setelah melakukan *input* data, langkah awal yang dapat dilakukan adalah klik tombol *view* TBL yang bertujuan untuk menampilkan *site parameter file*. Kemudian untuk *edit site parameter file* tersebut dapat dilakukan dengan menekan tombol *edit* TBL. Selanjutnya, verifikasi waktu akuisisi data dapat dilakukan dengan menampilkan *Time Series Ranges* dengan menekan tombol *view time*. Setelah itu, dilakukan persiapan file parameter dari transformasi Fourier dengan menggunakan tombol *make* PFT. Langkah berikutnya, untuk melakukan proses transformasi Fourier dan membuat koefisien Fourier dapat dilakukan dengan menekan tombol TS to FT. Berikutnya, melakukan *editing* pada parameter robust dengan memanfaatkan tombol *edit* PRM. Langkah terakhir adalah melakukan *reprocess* transformasi Fourier dengan menekan tombol *process*. Setelah itu akan diperoleh *output* berupa data dengan format .MTH dan .MTL.

Pada *software* MT editor, penulis tidak melakukan proses edit data, namun hanya menampilkan kurva resistivitas semu dan fase sebagai hasil dari pengolahan data sebelumnya dengan format .MTH dan .MTL tadi. Tujuannya adalah untuk membandingkan hasil pengolahan data dari SSMT2000 dengan pengolahan data yang dilakukan menggunakan MTPower yang berbasiskan MATLAB.

#### **3.5 Proses Inversi 2-D**

**Universitas Indonesia** Proses inversi adalah suatu proses yang bertujuan untuk melakukan permodelan struktur bawah permukaan bumi dari data MT, yang mana dalam hal ini adalah permodelan 2-D. Proses inversi merupakan salah satu cara yang dilakukan selain kurva resistivitas semu dan fase yang dapat membuktikan adanya kesesuaian antara hasil pemrosesan data *time series* dengan menggunakan MTPower yang berbasiskan MATLAB dan SSMT2000. Proses inversi ini dilakukan dengan menggunakan dua *software* inversi yang berbeda yaitu MT 2Dinv dan WinGLink. Tujuannya adalah untuk membandingkan hasil inversi dari

kedua *software* tersebut sehingga penulis dapat melakukan analisis yang lebih baik. Data yang dimasukkan dalam proses ini adalah data frekuensi atau periode, resistivitas semu dan fase, baik TE maupun TM. Selain itu data koordinat dan elevasi dari masing-masing stasiun pun perlu disiapkan agar dapat menampilkan hasil inversi yang disertakan dengan topografi daerah pengukuran. stasiun pun perlu disiapkan agar dapat menampilkan<br>dengan topografi daerah pengukuran.<br>ngan MT 2D-inv<br>kan software yang dibuat untuk melakukan proses

### **3.5.1 Proses Inversi 2-D dengan MT 2D-inv**

MT 2D-inv merupakan *software* yang dibuat untuk melakukan proses inversi 2-D terhadap data MT. *Software* tersebut dibuat dan dikembangkan oleh Laboratorium Geofisika, Universitas Indonesia. Tampilan awal dari *software* MT 2D-inv dapat dilihat pada Gambar 3.23. Setelah itu, tombol ENTER ditekan untuk melakukan tahapan selanjutnya.

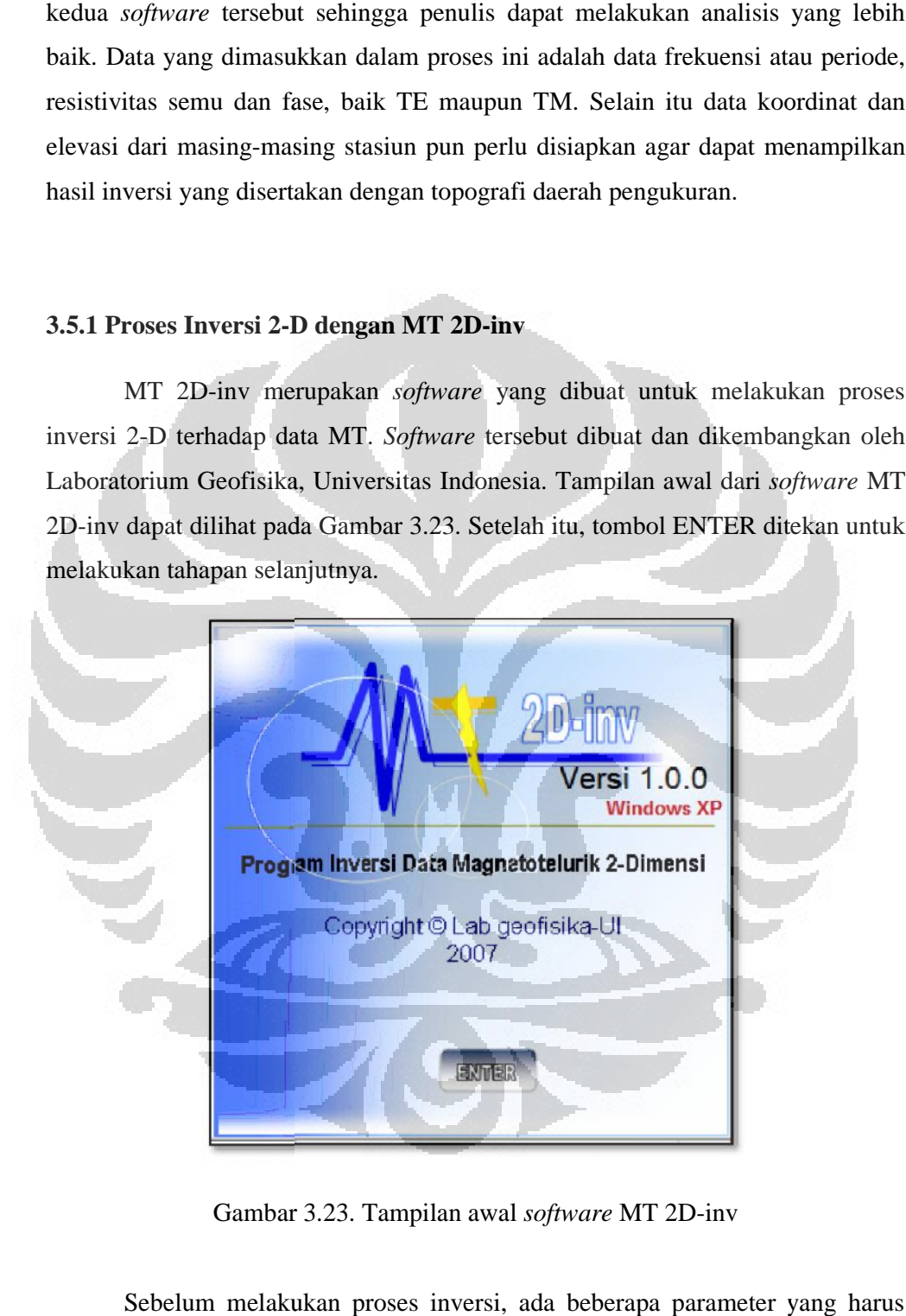

Gambar 3.23. Tampilan awal *software* MT 2D-inv

**Universitas Indonesia** Sebelum melakukan proses inversi, ada beberapa parameter yang harus disiapkan dan dimasukkan terlebih dahulu, seperti data koordinat dan elevasi dari dan elevasi dari titik pengukuran. Tujuan adalah untuk memastikan keberadaan titik pengukuran

sehingga *software* MT 2D-inv tersebut dapat memplot topografi dan posisi titik dengan baik. Selanjutnya, data yang dimasukkan adalah data frekuensi atau periode, resistivitas semu dan fase TE, dan resistivitas semu dan fase TM. Seluruh data tersebut disiapkan dalam satu file untuk masing-masing titik pengukuran. Kemudian file tersebut disimpan dalam format .DTS. Setelah itu dibuat file dengan format .DTL yang berisikan jumlah dan nama stasiun yang akan diinversi. Format data .DTS dan .DTL tersebut adalah format data khusus yang terdapat pada *software* MT 2D-inv.

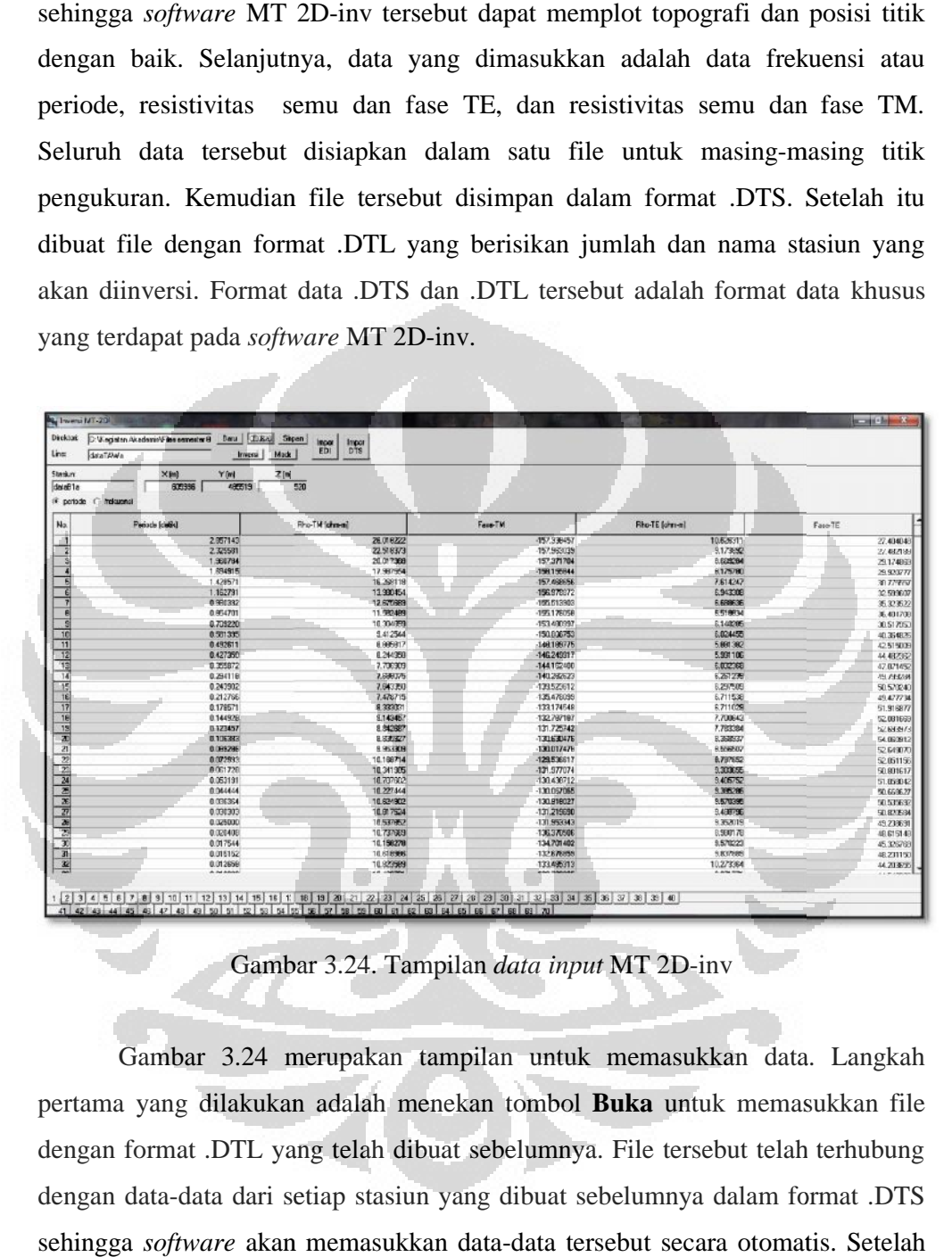

Gambar 3.24. Tampilan *data input* MT 2D-inv

Gambar 3.24 merupakan tampilan untuk memasukkan data. Langkah pertama yang dilakukan adalah menekan tombol **Buka** untuk memasukkan file pertama yang dilakukan adalah menekan tombol **Buka** untuk memasukkan file<br>dengan format .DTL yang telah dibuat sebelumnya. File tersebut telah terhubung dengan data-data dari setiap stasiun yang dibuat sebelumnya dalam format .DTS sehingga *software* akan memasukkan data-data tersebut secara otomatis. Setelah itu, proses inversi dilakukan dengan menekan tombol **inversi** sehingga muncul tampilan proses inversi sebagaimana ditunjukkan pada Gambar 3.25.

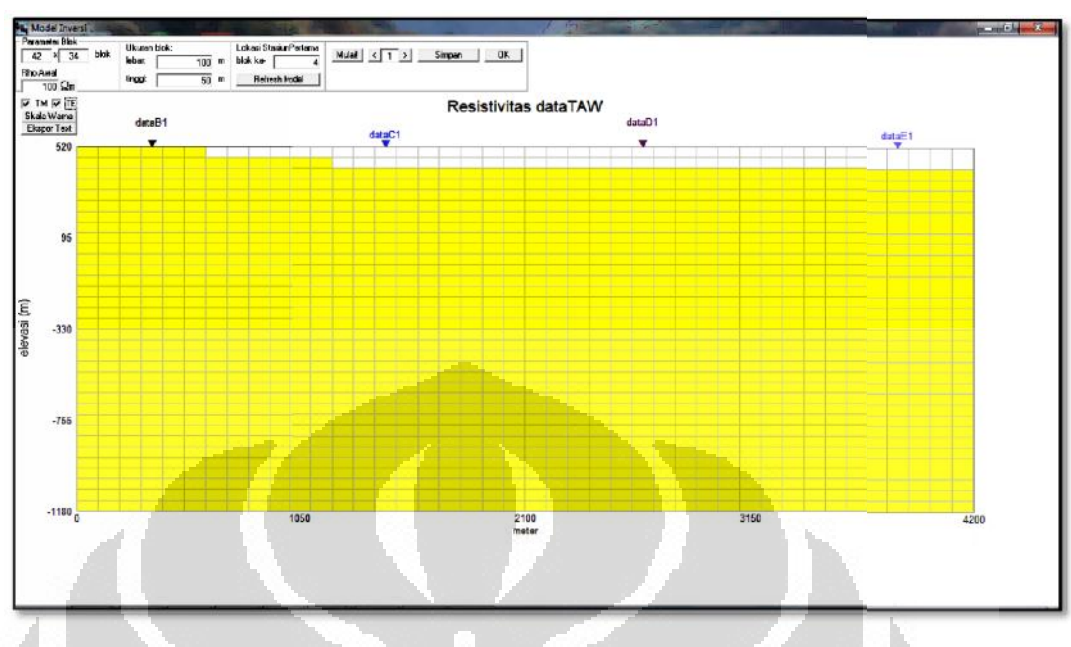

Gambar 3.25. Tampilan proses inversi MT 2D-inv

Pada tampilan Gambar 3.25 dapat dilihat jumlah dan nama stasiun yang sebelumnya dimasukkan. Selain itu pada Gambar 3.25 juga terdapat beberapa parameter yang harus diatur, seperti ukuran blok dan lokasi stasiun pertama. Tujuan dari pengaturan parameter tersebut adalah agar tampilan hasil inversi menjadi lebih proporsional. Setelah itu, tombol **Mulai!** ditekan untuk melakukan proses inversi.

# **3.5.2 Proses Inversi 2-D dengan WinGLink**

**Universitas Indonesia** Tujuan dilakukannya proses inversi dengan WinGLink ini adalah untuk membandingkan hasil inversi dari WinGLink tersebut dengan hasil inversi dengan menggunakan MT 2-D inv. Ada beberapa hal yang perlu dipersiapkan sebelum dipersiapkan sebelum melakukan proses inversi dengan WinGLink ini, yaitu file yang berisikan data frekuensi atau periode, resistivitas semu dan fase TE, dan resistivitas semu dan fase TM. Kemudian file yang berisikan data koordinat dari stasiun pengukuran pun perlu disiapkan. Setelah itu, batas koordinat yang ingin digunakan dalam digunakan dalam proses inversi ini dibuat dengan memanfaatkan teknik *digitize* pada *software* teknik Surfer 9. Setelah itu, kedua file tersebut dimasukkan ke dalam program Gambar 3.25. Tampilan proses inversi MT 2D-inv<br>
mpilan Gambar 3.25 dapat dilihat jumlah dan nama stasiun yang<br>
nasukkan. Selain itu pada Gambar 3.25 juga terdapat beberapa<br>
harus diatur, seperti ukuran blok dan lokasi stas

WinGLink. Selain itu, ada beberapa parameter yang harus diatur dengan menggunakan program Microsoft Access 2007. Setelah parameter tersebut disiapkan, maka proses inversi dengan WinGLink dapat dilakukan. Contoh hasil inversi dengan menggunakan WinGLink tersebut dapat dilihat pada Gambar 3.26.

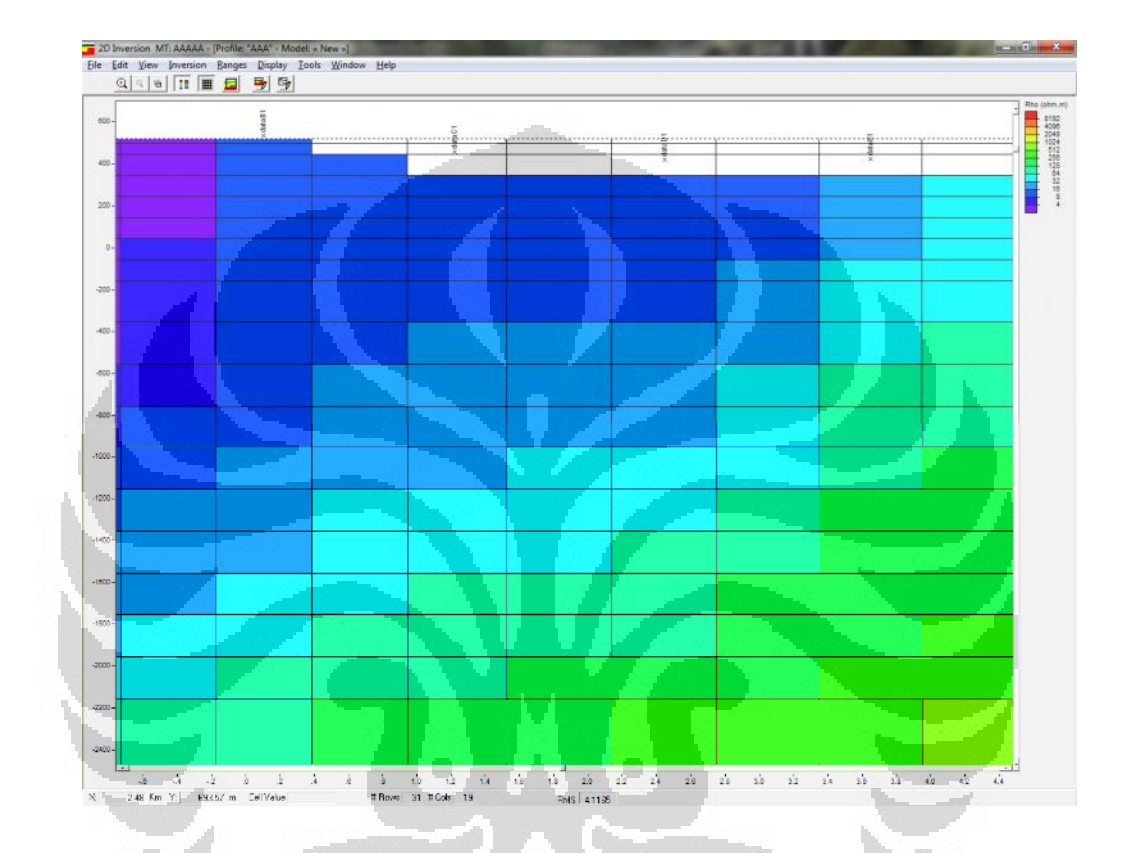

Gambar 3.26. Contoh tampilan hasil inversi dengan WinGLink

**Contract on the Contract of the Contract of the Contract of the Contract of the Contract of the Contract of th** 

### **BAB 4**

### **HASIL DAN PEMBAHASAN**

### **4.1 Hasil Pengolahan Data** *Time Series* **dengan MTPower**

Pengolahan data dilakukan terhadap data MT yang berasal dari 4 titik pengukuran yang berada pada satu lintasan di daerah X. Ada beberapa hasil yang merupakan output dari pengolahan data menggunakan MTPower yang berbasiskan MATLAB, di antaranya adalah tampilan data mentah MT berupa time *series*, spektra, kurva resistivitas semu dan fase.

Gambar 4.1 berikut ini merupakan tampilan data mentah MT titik MT1 berupa *time series* yang diplot melalui MTPower.

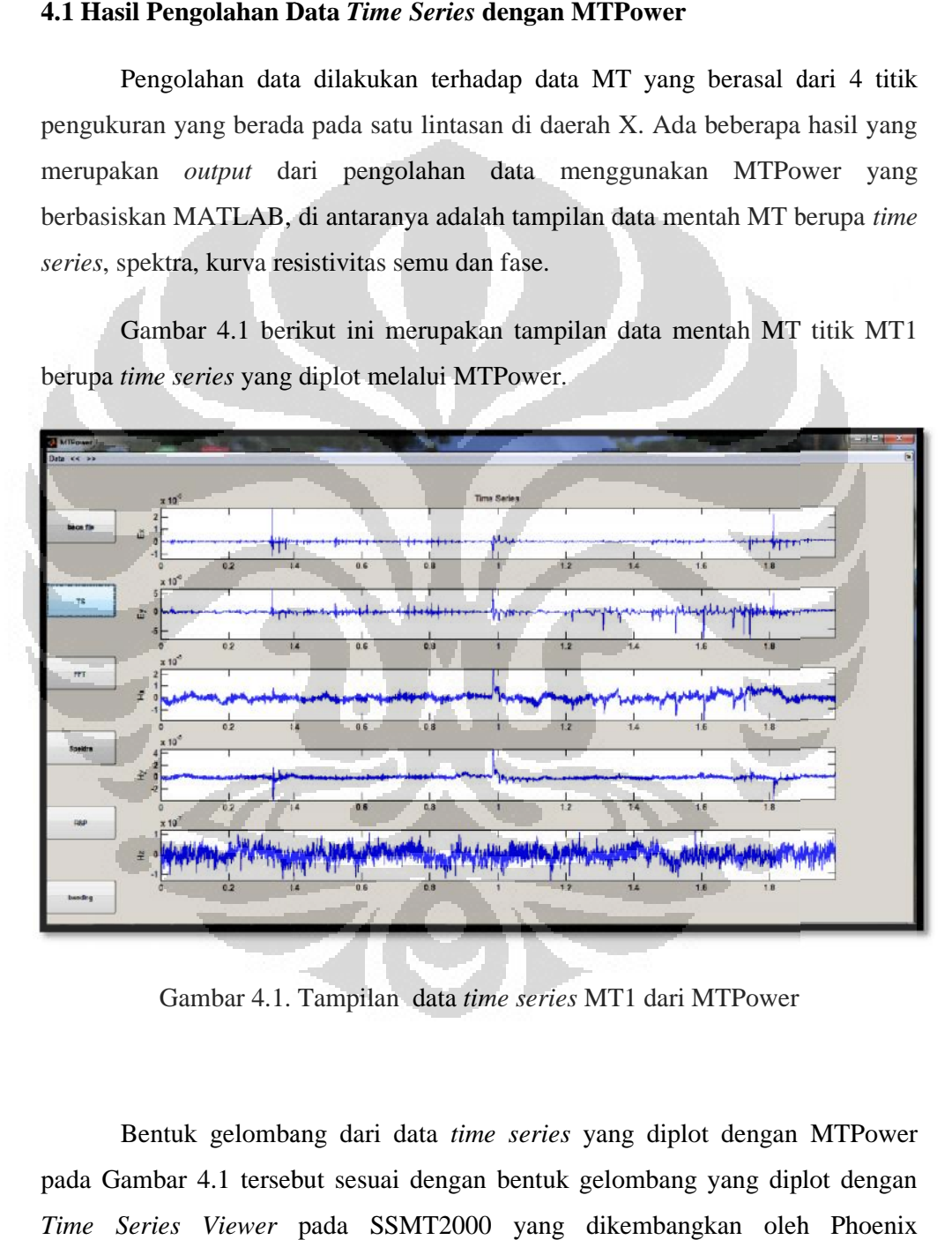

Gambar 4.1. Tampilan data *time series* MT1 dari MTPower

Bentuk gelombang dari data *time series* yang diplot dengan MTPower pada Gambar 4.1 tersebut sesuai dengan bentuk gelombang yang diplot dengan *Time Series Viewer* pada SSMT2000 yang dikembangkan oleh Phoenix

Geophysics Ltd., Kanada, baik gelombang medan listrik *E<sup>x</sup>* , *E<sup>y</sup>* maupun medan magnet  $H_x$ ,  $H_y$ ,  $H_z$ 

Setelah melakukan proses transformasi Fourier, maka akan dihasilkan data berupa spektra yang diperlihatkan pada Gambar 4.2.

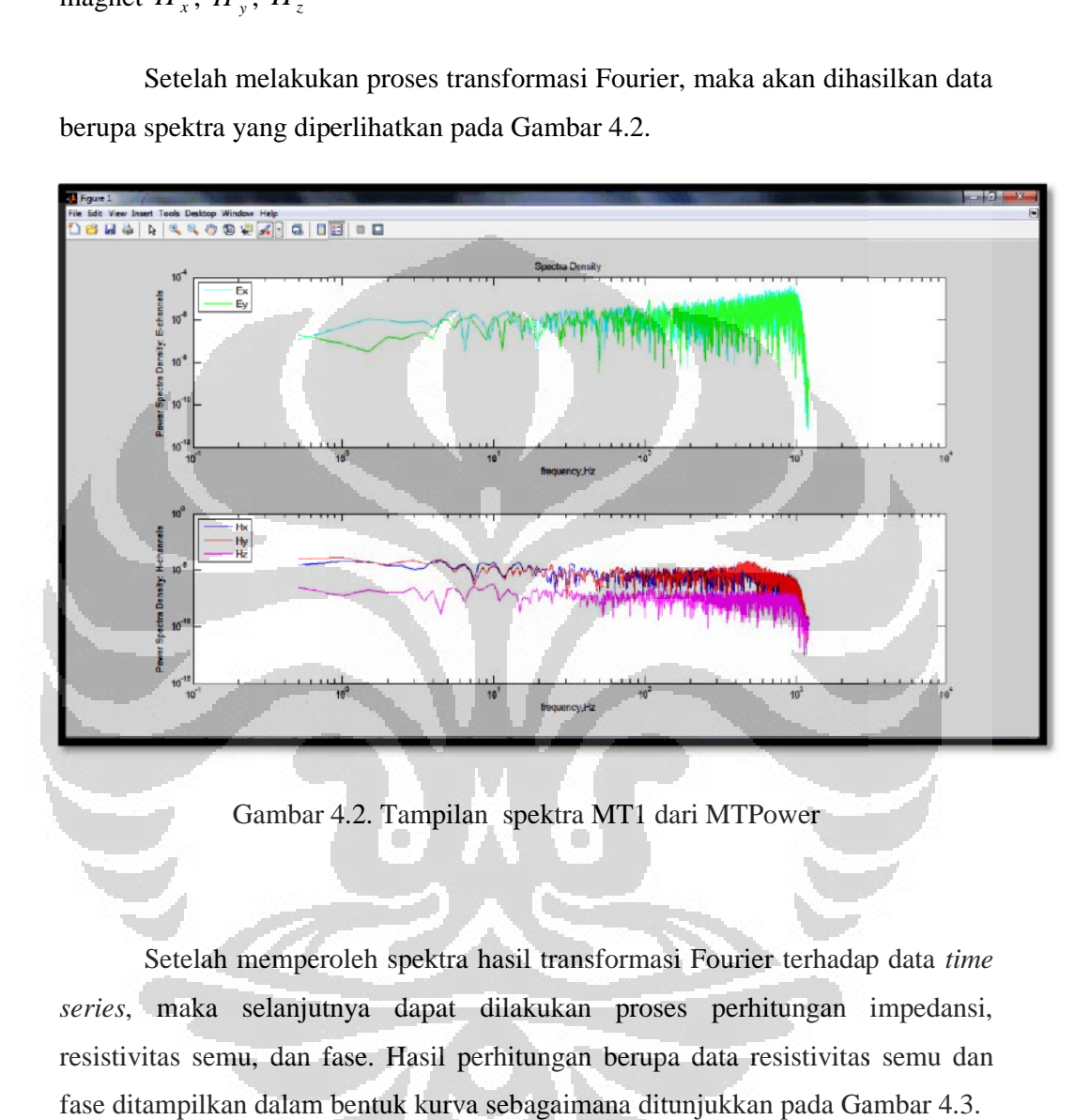

Gambar 4.2. Tampilan spektra MT1 dari MTPower

Setelah memperoleh spektra hasil transformasi Fourier terhadap data *time* series, maka selanjutnya dapat dilakukan proses perhitungan impedansi, resistivitas semu, dan fase. Hasil perhitungan berupa data resistivitas semu dan berupa data resistivitas fase ditampilkan dalam bentuk kurva sebagaimana ditunjukkan pada Gambar 4.3.

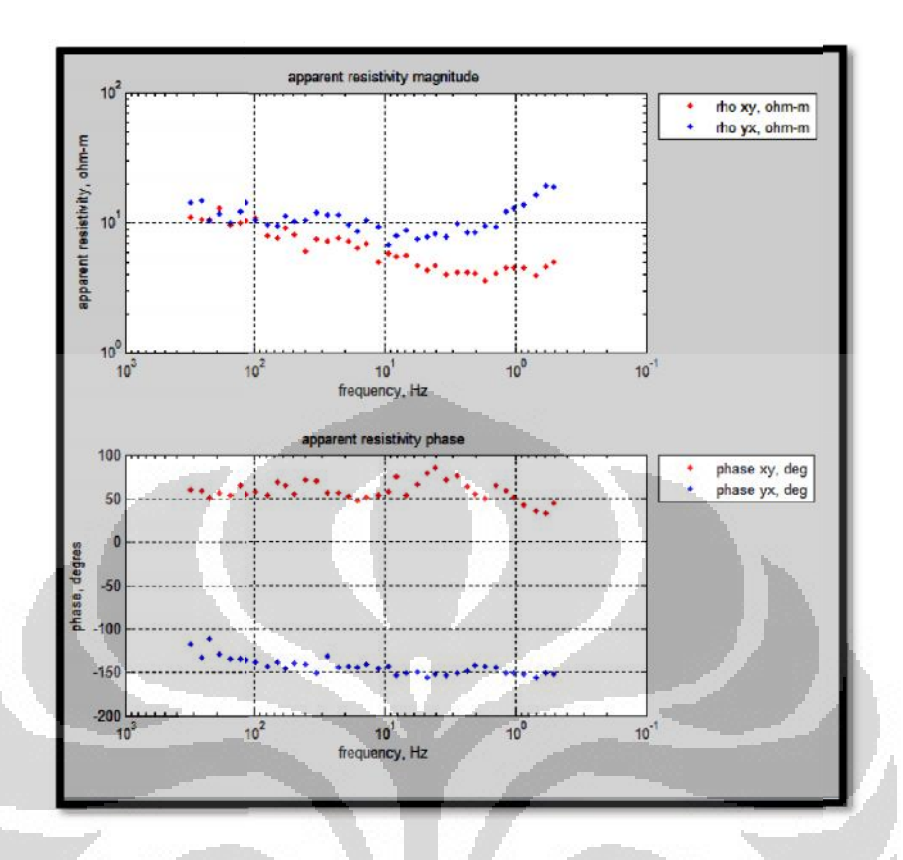

Gambar 4.3. Kurva resistivitas semu dan fase titik MT1

Dari Gambar 4.3, diketahui terdapat empat macam kurva, yaitu kurva rho xy (resistivitas semu TE), rho yx (resistivitas semu TM), phase xy (fase TE), dan phase yx (fase TM) yang merupakan hasil pengolahan data pada titik MT1. Kurva resistivitas semu dan fase TE ditandai dengan titik berwarna merah, sedangkan kurva resistivitas semu dan fase TM ditandai dengan titik berwarna biru. Pada keempat kurva tersebut belum disertakan *error bar*. Kurva resistivitas resistivitas semu dan fase yang telah disertakan dengan *error bar* dapat dilihat pada Gambar dengan 4.4 yang ditandai dengan garis vertikal yang terdapat pada masing-masing titik 4.4 yang ditandai dengan garis vertikal yang terdapat pada masing-masing titik<br>data. *Error bar* tersebut dihitung dengan mencari harga standar deviasi yang diperoleh dari proses perata-rataan nilai resistivitas semu dan fase dari beberapa window. Berdasarkan Gambar 4.3 dan 4.4, nilai resistivitas semu TE dan TM memiliki kisaran 10 ohm.m. Fase TE cenderung berharga positif, sedangkan fase sedangkan fase TM cenderung berharga negatif. 3, diketahui terdapat empat macam kurva, yaitu<br>), rho yx (resistivitas semu TM), phase xy (fase<br>; merupakan hasil pengolahan data pada titik M<br>se TE ditandai dengan titik berwarna merah, s<br>dan fase TM ditandai dengan titik *barret* 4.3. Kurva resistivitas semu dan fase titik MT1<br> *barret 4.3, diketahui terdapat empat macam kurva, yaitu kurva rho*<br> *bs semu TE), rho yx (resistivitas semu TM), phase xy (fase TE), dan*<br> *eTM)* yang merupakan ha TM), phase xy (fase TE), dan

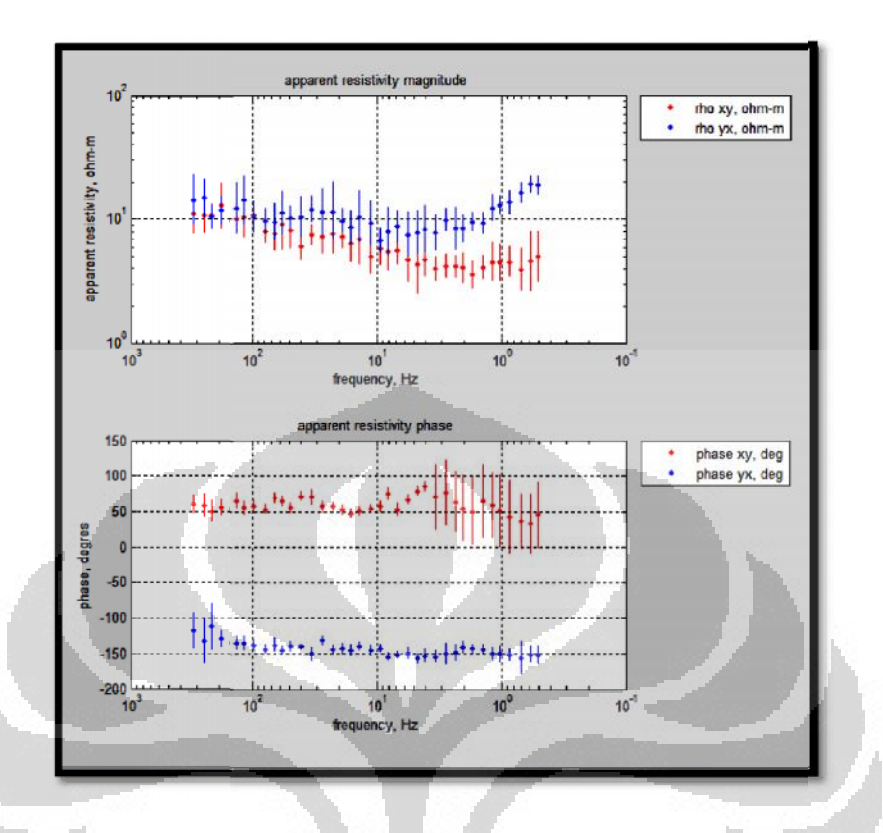

Gambar 4.4. Kurva resistivitas semu dan fase titik MT1 disertai *error bar*

Kurva resistivitas semu dan fase titik MT1 disertai *error bar* dapat dilihat pada Gambar 4.4. Dari Gambar tersebut terlihat bahwa nilai *error bar* yang terdapat pada kurva resistivitas semu relatif sama pada semua frekuensi. Hal tersebut ditandai dengan samanya ukuran panjang garis vertikal yang menunjukkan nilai *error bar* tersebut. Pada kurva fase, *error bar* yang besar cenderung berada pada frekuensi rendah. Selain itu, pada Gambar 4.4 dapat dilihat pula bahwa semakin rendah frekuensinya, nilai resistivitas semu TM semakin besar. fasetitik MT1 disertai *error*<br>ivitas semu dan fasetitik MT1 disertai *error bar* da<br>Dari Gambar tersebut terlihat bahwa nilai *error* **baru semu relatif sama pada semua frekuensi. Hal<br>anya ukuran panjang garis vertikal yang<br>sebut. Pada kurva fase,** *error bar* **yang besar<br>rendah. Selain itu, pada Gambar 4.4 dapat dilihat** 

49

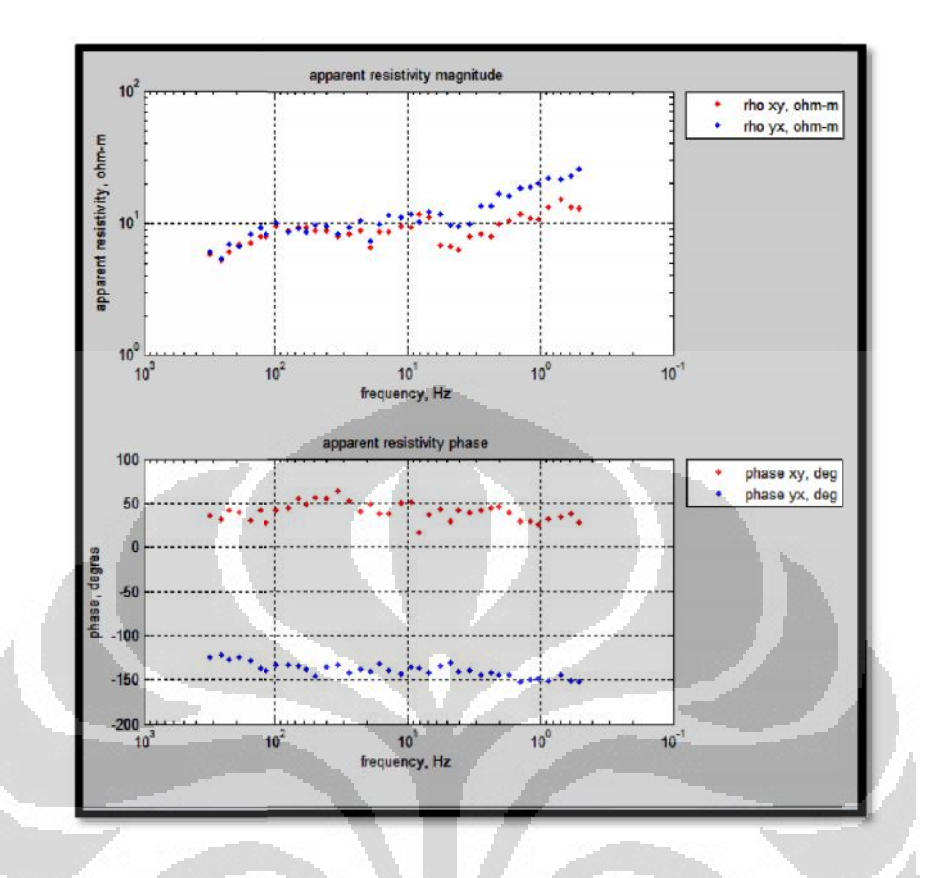

Gambar 4.5. Kurva resistivitas semu dan fase titik MT2

Dari Gambar 4.5, dapat diketahui bahwa terdapat empat macam kurva, yaitu kurva rho xy (resistivitas semu TE), rho yx (resistivitas semu TM), phase xy (fase TE), dan phase yx (fase TM) yang merupakan hasil pengolahan data pada (fase TE), dan phase yx (fase TM) yang merupakan hasil pengolahan data pada<br>titik MT2. Kurva resistivitas semu dan fase TE ditandai dengan titik berwarna merah, sedangkan kurva resistivitas semu dan fase TM ditandai dengan titik berwarna biru. Pada keempat kurva tersebut belum disertakan *error bar*. Kurva berwarna biru. Pada keempat kurva tersebut belum disertakan *error bar*. Kurva<br>resistivitas resistivitas semu dan fase di titik MT2 yang telah disertakan dengan *error bar* dapat dilihat pada Gambar 4.6 yang ditandai dengan garis vertikal yang error bar dapat dilihat pada Gambar 4.6 yang ditandai dengan garis vertikal yang<br>terdapat pada masing-masing titik data. Berdasarkan Gambar 4.5 dan 4.6 , nilai resistivitas semu TE dan TM berada pada kisaran 10 ohm.m. Pada semua frekuensi, nilai resistivitas semu TM cenderung lebih besar daripada resistivitas error bar dapat dilihat pada Gambar 4.6 yang ditandai dengan garis vertikal yang<br>terdapat pada masing-masing titik data. Berdasarkan Gambar 4.5 dan 4.6, nilai<br>resistivitas semu TE dan TM berada pada kisaran 10 ohm.m. Pada berharga negatif. ar 4.5, dapat diketahui bahwa terdapat empat macam kurva, (resistivitas semu TE), rho yx (resistivitas semu TM), phase xy se yx (fase TM) yang merupakan hasil pengolahan data pada resistivitas semu dan fase TE ditandai den Gambar 4.5. Kurva resistivitas semu dan fase titik MT2<br>Gambar 4.5, dapat diketahui bahwa terdapat empat macam kurva,<br>no xy (resistivitas semu TE), rho yx (resistivitas semu TM), phase xy<br>n phase yx (fase TM) yang merupakan semu TE), rho yx (resistivitas semu TM), phase xy

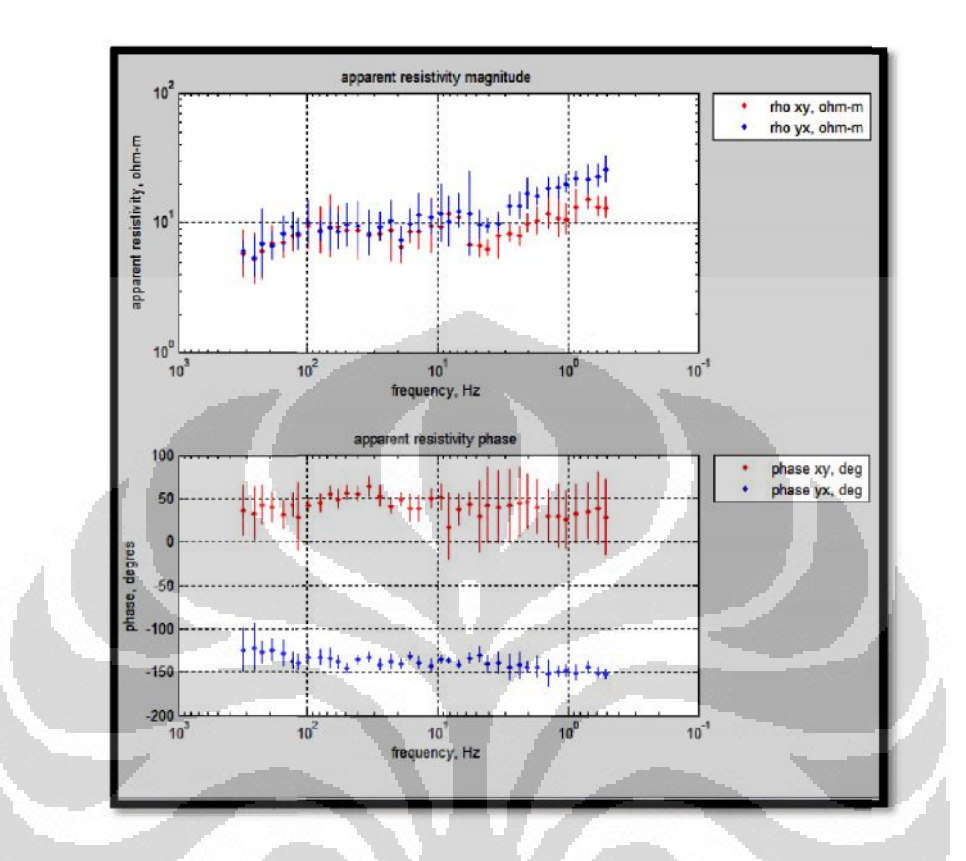

Gambar 4.6. Kurva resistivitas semu dan fase titik MT2 disertai *error bar*

mbar 4.6. Kurva resistivitas semu dan fase titik MT2 disertai *error bar*<br>Kurva resistivitas semu dan fase titik MT2 disertai *error bar* dapat dilihat pada Gambar 4.6. Dari Gambar tersebut terlihat bahwa nilai error bar yang terdapat pada kurva resistivitas semu dan fase hampir sama pada semua frekuensi. Hal tersebut ditandai dengan samanya ukuran panjang garis vertikal yang menunjukkan nilai *error bar* tersebut. Pada kurva fase TE, *error bar* yang besar kurva fasecenderung berada pada frekuensi rendah. fase hampir sama pada semua frel<br>ukuran panjang garis vertikal<br>da kurva fase TE, *error bar* yang<br>dengan SSMT2000<br>*ies* dengan SSMT2000 berupa istivitas semu dan fase hampir sama pada semua frekuensi.<br> **Series dengan samanya ukuran panjang garis vertikal yang**<br> *Series benter dengan* frekuensi rendah.<br> **Data Time Series dengan SSMT2000**<br> **Data Time Series dengan** 

#### **4.2 Hasil Pengolahan Data** *Time Series* **dengan SSMT2000 Hasil Pengolahan**

 $\blacksquare$ 

Hasil pengolahan data time series dengan SSMT2000 berupa sinyal gelombang dalam domain waktu dan spektra ditampilkan dengan menggunakan program *Synchro Time Series Viewer* yang masih merupakan bagian dari s*oftware*

SSMT2000. Untuk data berupa resistivitas semu dan fase ditampilkan dengan menggunakan *software* MT Editor. Data resistivitas semu dan fase yang dihasilkan dari pengolahan data dengan SSMT2000 ini adalah data pada titik MT1 dan MT2, sama halnya dengan yang ditampilkan pada bagian hasil pengolahan data dengan MATLAB sebelumnya. Tujuan dari hal tersebut adalah agar hasil dan MT2, sama halnya dengan yang ditampilkan pada bagian hasil pengolahan<br>data dengan MATLAB sebelumnya. Tujuan dari hal tersebut adalah agar hasil<br>pengolahan data menggunakan MTPower dan hasil pengolahan data dengan SSMT2000 dapat dibandingkan nantinya. SSMT2000 ggunakan *software* MT Editor. Data resistivitas semu dan fase yang<br>silkan dari pengolahan data dengan SSMT2000 ini adalah data pada titik MT1<br>MT2, sama halnya dengan yang ditampilkan pada bagian hasil pengolahan

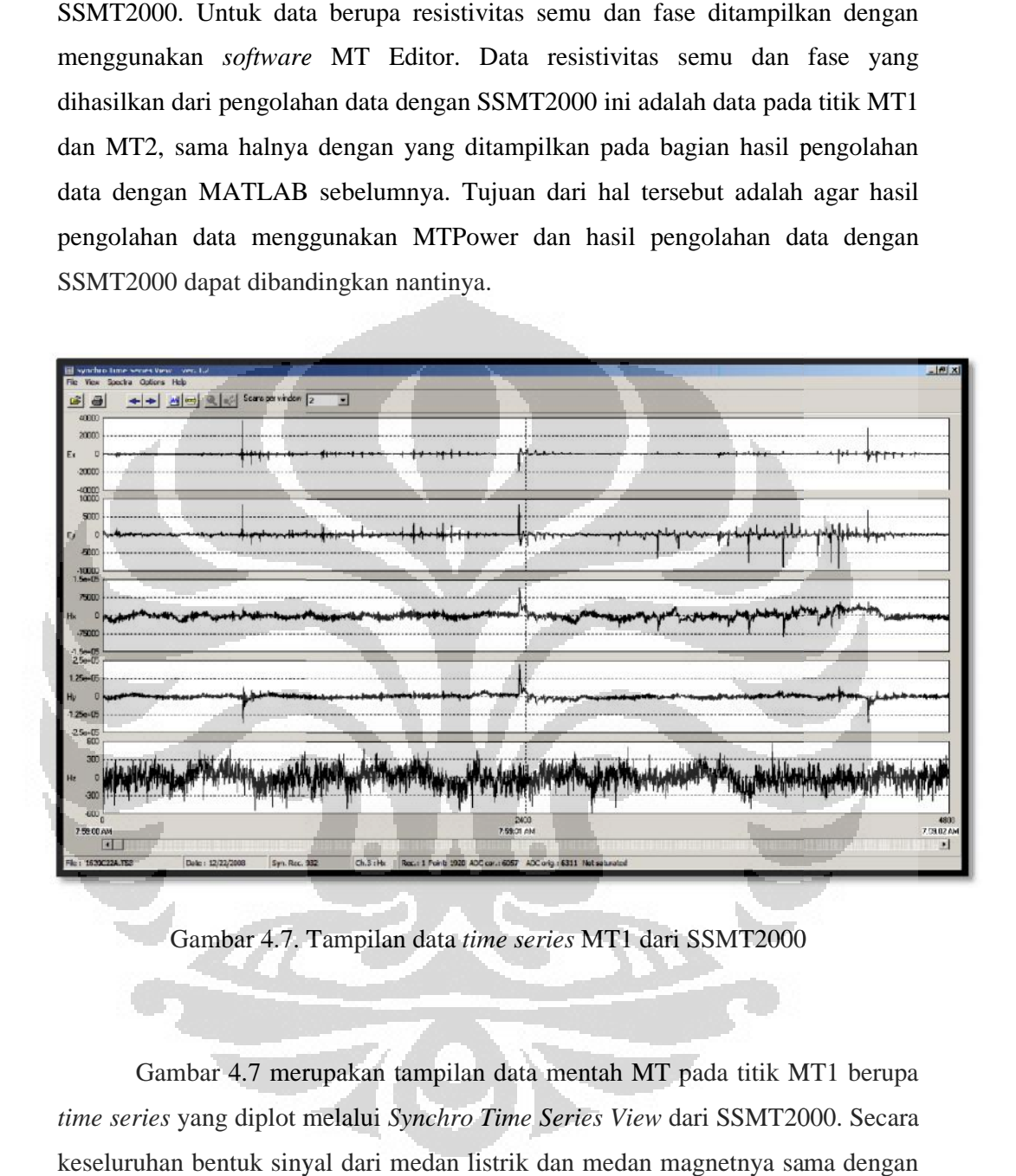

Gambar 4.7. Tampilan data *time series* MT1 dari SSMT2000 *series*

Gambar 4.7 merupakan tampilan data mentah MT pada titik MT1 berupa *time series* yang diplot melalui *Synchro Time Series View* dari SSMT2000. Secara time series yang diplot melalui Synchro Time Series View dari SSMT2000. Secara<br>keseluruhan bentuk sinyal dari medan listrik dan medan magnetnya sama dengan sinyal yang diplot dengan MTPower.

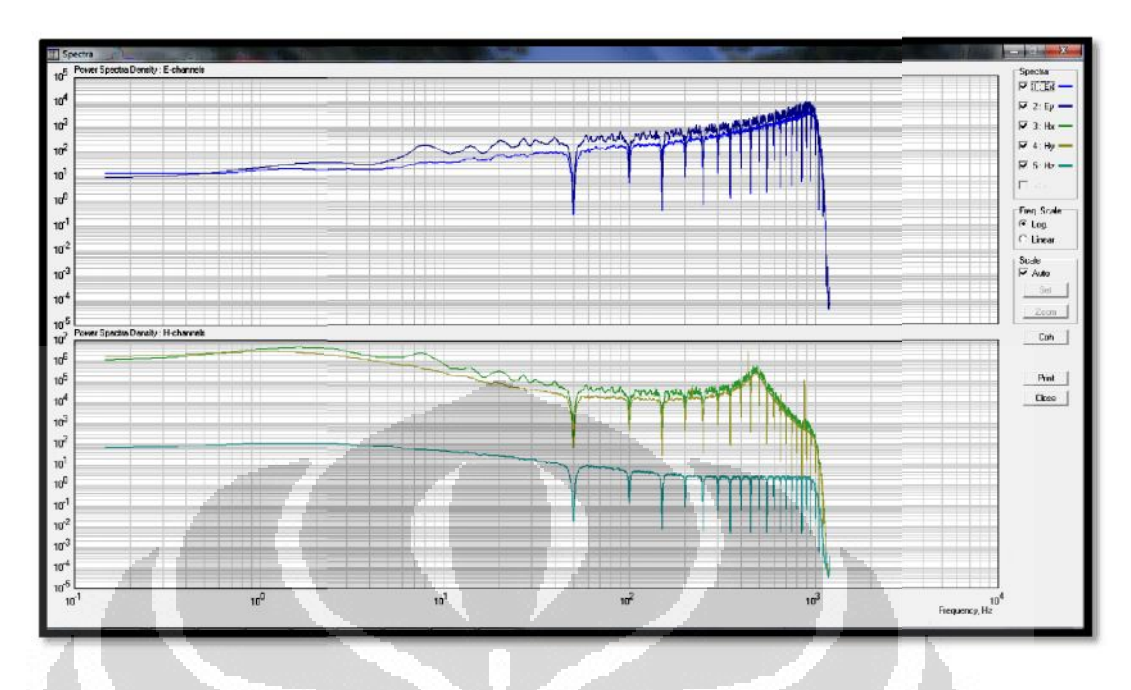

Gambar 4.8. Tampilan spektra MT1 dari SSMT2000 Gambar

Spektra hasil transformasi Fourier dapat diplot oleh SSMT2000 melalui *Synchro Time Series View* sebagaimana ditunjukkan pada Gambar 4.8. Secara *Synchro Time Series View* sebagaimana ditunjukkan pada Gambar 4.8. Secara<br>umum bentuk data spektranya sama dengan bentuk data spektra hasil pengolahan data dengan MTPower. c O

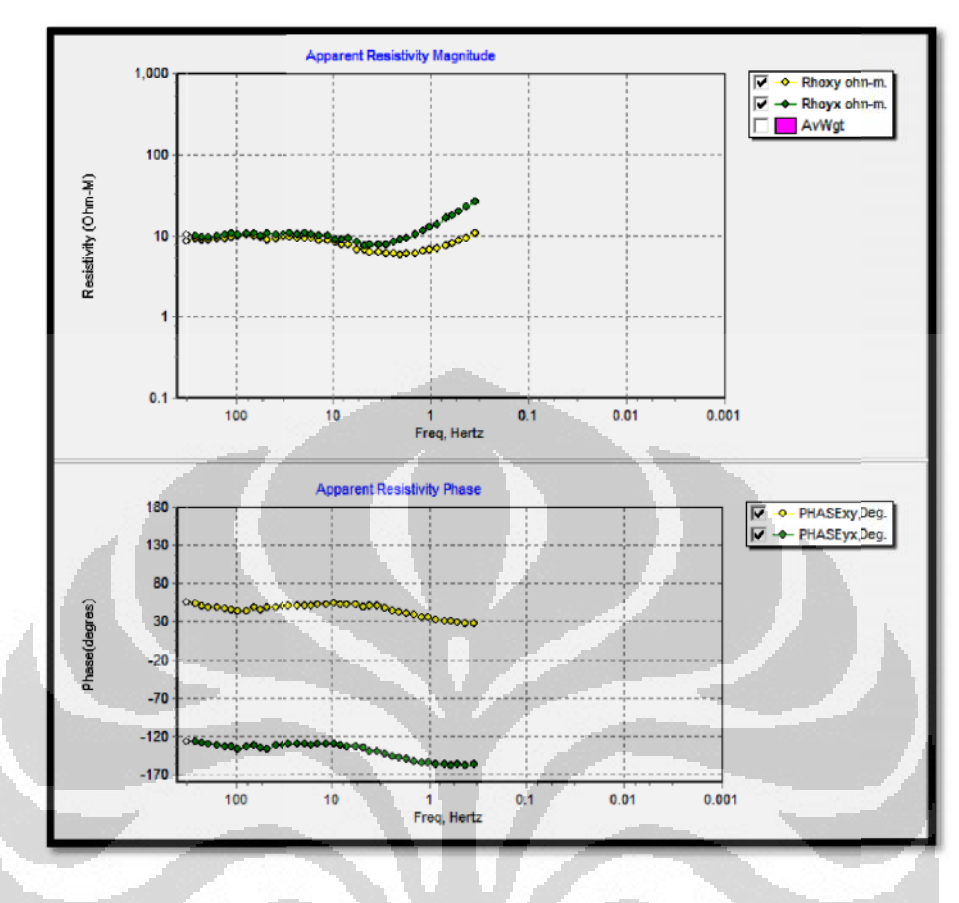

Gambar 4.9. Kurva resistivitas semu dan fase titik MT1

Hasil pengolahan data dengan SSMT2000 yang ditampilkan oleh MT Editor berupa kurva resistivitas semu dan fase pada titik MT1 ditunjukkan oleh Gambar 4.9. Dari Gambar 4.9 tersebut dapat dilihat bahwa kurva resistivitas semu dan fase TM ditandai dengan titik berwarna hijau, sedangkan resistivitas semu dan fase TE ditandai dengan titik berwarna kuning. Nilai resistivitas semu, baik TE maupu TM berada pada kisaran 10 ohm.m. Nilai resistivitas semu TM cenderung lebih besar daripada nilai resistivitas semu TE, terutama pada saat frekuensi kurang dari 10 Hz. Gambar 4.9. Kurva resistivitas semu dan fase titik MT1<br>
pengolahan data dengan SSMT2000 yang ditampilkan oleh MT<br>
kurva resistivitas semu dan fase pada titik MT1 ditunjukkan oleh<br>
Dari Gambar 4.9 tersebut dapat dilihat bah

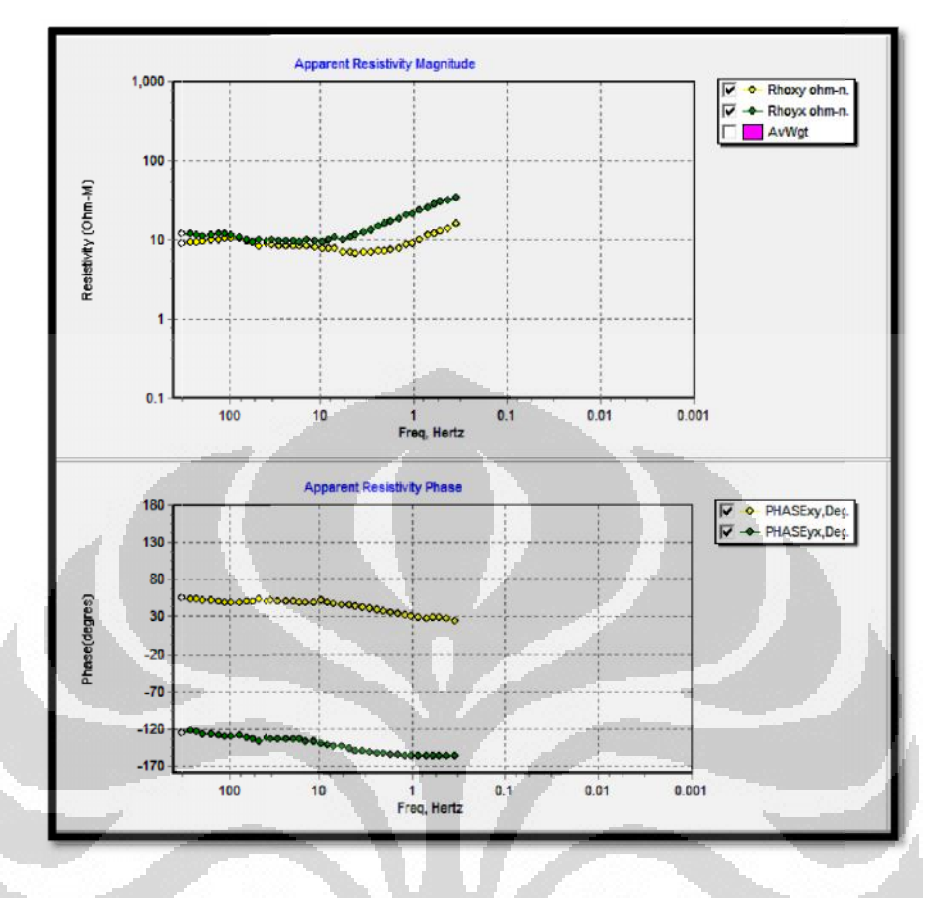

Gambar 4.10. Kurva resistivitas semu dan fase titik MT2

Ò

 $\blacksquare$ 

Hasil pengolahan data dengan SSMT2000 yang ditampilkan oleh MT Editor berupa kurva resistivitas semu dan fase pada titik MT2 ditunjukkan oleh Gambar 4.10. Sama halnya dengan Gambar 4.9, dari Gambar 4.10 tersebut dapat dilihat pula bahwa kurva resistivitas semu dan fase TM ditandai dengan titik berwarna hijau, sedangkan resistivitas semu dan fase TE ditandai dengan titik berwarna fase TE ditandai dengan titik berwarna kuning. Nilai resistivitas semu, baik TE maupu TM berada pada masih pada kisaran 10 ohm.m. Namun berbeda dengan kurva resistivitas semu pada titik MT1 yang ditunjukkan pada Gambar 4.9, nilai resistivitas semu TM pada Gambar 4.10 cenderung terlihat lebih besar daripada resistivitas semu TE pada semua frekuensi. engolahan data dengan SSMT2000 yang ditampilkan oleh MT<br>kurva resistivitas semu dan fase pada titik MT2 ditunjukkan oleh<br>Sama halnya dengan Gambar 4.9, dari Gambar 4.10 tersebut dapat<br>hhwa kurva resistivitas semu dan fase pada kisaran 10 ohm.m. Namun berbeda dengan kurva resistivitas semu pada titik<br>MT1 yang ditunjukkan pada Gambar 4.9, nilai resistivitas semu TM pada Gambar<br>4.10 cenderung terlihat lebih besar daripada resistivitas semu TE

# **4.3 Perbandingan Hasil Pengolahan Data** *Time Series* **antara MTPower dan danSSMT2000**

Pada bagian ini, penulis membandingkan hasil pengolahan data time series antara program MTPower yang memiliki basis MATLAB dan *software* dari Phoenix, yaitu SSMT2000. Hal tersebut direpresentasikan dalam bentuk kurva resistivitas semu dan fase yang diplot secara bersamaan. Selain itu, perbandingan tersebut juga dilakukan dengan menghitung persentase kesalahan referensinya. Tujuan dari perbandingan ini adalah untuk mengetahui seberapa besar perbedaan antara pengolahan data *time series* menggunakan MTPower dan pengolahan data menggunakan SSMT2000. rogram MTPower yang memiliki basis MATLAB d<br>yaitu SSMT2000. Hal tersebut direpresentasikan dal<br>as semu dan fase yang diplot secara bersamaan. Selain<br>juga dilakukan dengan menghitung persentase kesala<br>ari perbandingan ini a

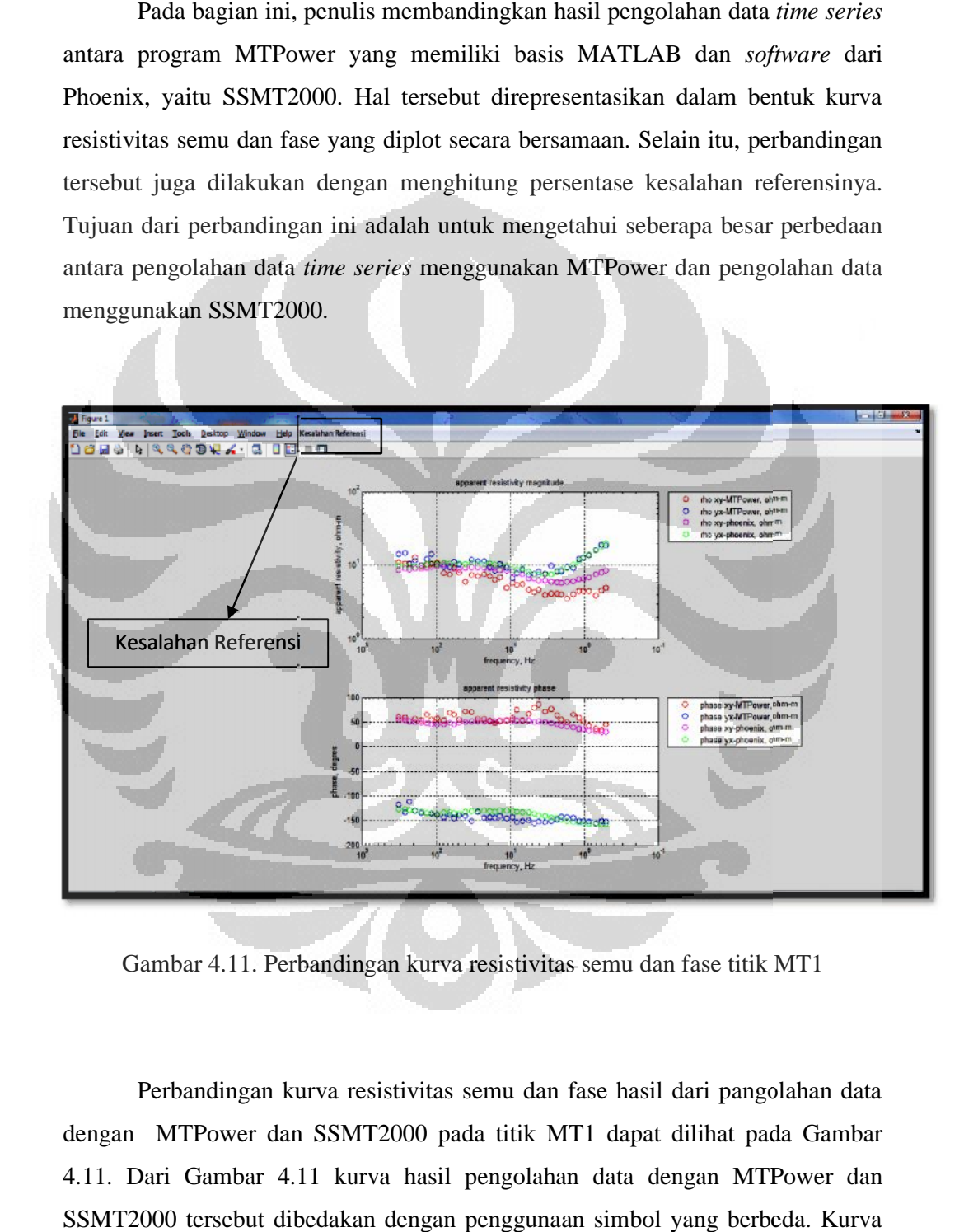

Gambar 4.11. Perbandingan kurva resistivitas semu dan fase titik MT1

Perbandingan kurva resistivitas semu dan fase hasil dari pangolahan data dengan MTPower dan SSMT2000 pada titik MT1 dapat dilihat pada Gambar 4.11. Dari Gambar 4.11 kurva hasil pengolahan data dengan MTPower dan 4.11. Dari Gambar 4.11 kurva hasil pengolahan data dengan MTPower dan<br>SSMT2000 tersebut dibedakan dengan penggunaan simbol yang berbeda. Kurva

resistivitas semu dan fase sebagai hasil pengolahan data dengan MTPower dan SSMT2000 disimbolkan dengan lingkaran (O) yang memiliki warna yang berbeda. Pada hasil MTPower, kurva resistivitas semu dan fase TE ditandai dengan simbol lingkaran berwarna merah tua, sedangkan kurva resistivitas semu dan fase TM ditandai dengan simbol lingkaran berwarna biru. Lain halnya dengan hasil SSMT2000, kurva resistivitas semu dan fase TE ditandai dengan simbol lingkaran berwarna merah muda, sedangkan kurva resistivitas semu dan fase TM ditandai dengan simbol lingkaran berwarna hijau. Apabila dilihat dari kurvanya saja, tren data dari resistivitas semu dan fase, baik TE maupun TM dari pengolahan data dengan MTPower dan SSMT2000 cenderung mirip. Pada kurva resistivitas semu, baik itu kurva hasil MTPower maupun SSMT2000, resistivitas semu TM cenderung bernilai lebih besar daripada resistivitas semu TE, terutama pada frekuensi kurang dari 10 Hz. Pada kurva fase, hasil MTPower dan SSMT2000 pun memperlihatkan hasil yang mirip, yaitu kurva fase TE cenderung bernilai positif dan kurva fase TM cenderung bernilai negatif. Agar lebih mengetahui besarnya perbedaan antara pengolahan data dengan MTPower dan SSMT2000, maka hasil pengolahan data dengan SSMT2000 diasumsikan sebagai referensi, sedangkan hasil pengolahan data dengan MTPower dianggap sebagai hasil eksperimen. Dengan demikian, dapat dihitung besarnya persentase kesalahan referensinya. Hal tersebut dapat dilakukan dengan menekan tombol 'Kesalahan Referensi' seperti yang ditunjukkan pada Gambar 4.11. Setelah menekan tombol tersebut, maka akan tampil hasil kesalahan referensi dari masing-masing kurva resistivitas semu dan fase TE dan kurva resistivitas semu dan fase TM sebagaimana ditunjukkan pada Gambar 4.12.

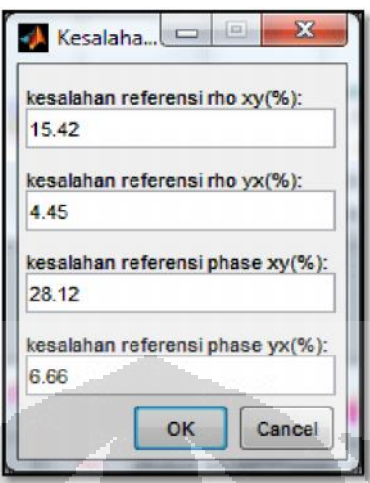

Gambar 4.12. Kesalahan referensi pada titik MT1

Dari Gambar 4.12 dapat diketahui bahwa kesalahan referensi resistivitas semu TE (rho xy) sebesar 15,42 %, resistivitas semu TM (rho yx) sebesar 4,45 %, fase TE (phase xy) 28,12 %, dan fase TM (phase yx) 6,66%. Dengan demikian dapat dinyatakan bahwa kesalahan referensi pada titik MT1 dari kurva resistivitas semu dan fase TE cenderung lebih besar daripada kurva resistivitas semu dan fase besar daripada semu dan fase TM. Gambar 4.12. Kesalahan referensi pada titik MT1<br>Dari Gambar 4.12 dapat diketahui bahwa kesalahan referensi resistivitas<br>TE (rho xy) sebesar 15,42 %, resistivitas semu TM (rho yx) sebesar 4,45 %,<br>TE (phase xy) 28,12 %, dan

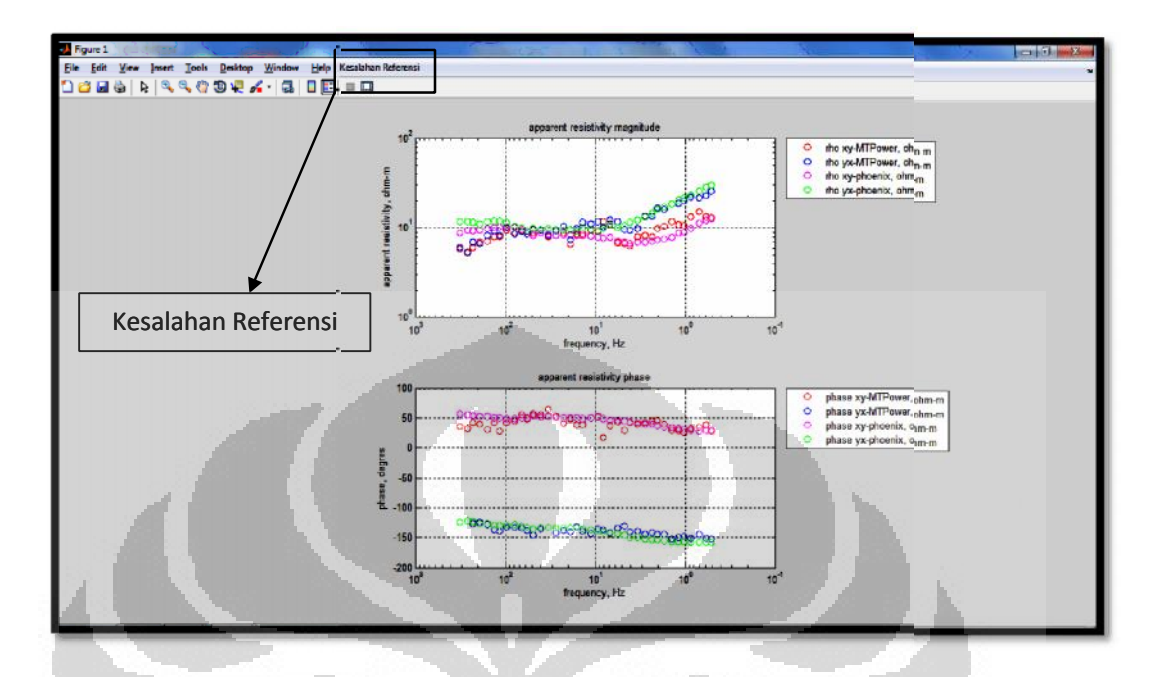

Gambar 4.13. Perbandingan kurva resistivitas semu dan fase titik MT2

Perbandingan kurva resistivitas semu dan fase hasil dari pangolahan data dengan MTPower dan SSMT2000 pada titik MT2 dapat dilihat pada Gambar 4.13. Sama halnya dengan Gambar 4.11, pada Gambar 4.13 kurva resistivitas<br>semu dan fase sebagai hasil pengolahan data dengan MTPower dan SSMT2000<br>dibedakan berdasarkan warna simbol lingkaran (O) yang digunakan. Pada hasil semu dan fase sebagai hasil pengolahan data dengan MTPower dan SSMT2000 dibedakan berdasarkan warna simbol lingkaran (O) yang digunakan. Pada hasil MTPower, kurva resistivitas semu dan fase TE ditandai dengan simbol lingkaran MTPower, kurva resistivitas semu dan fase TE ditandai dengan simbol lingkaran<br>berwarna merah tua, sedangkan kurva resistivitas semu dan fase TM ditandai dengan simbol lingkaran berwarna biru. Lain halnya dengan hasil SSMT2000, dengan hasil SSMT2000, kurva resistivitas semu dan fase TE ditandai dengan simbol lingkaran berwarna dengan simbol lingkaran berwarna merah muda, sedangkan kurva resistivitas semu dan fase TM ditandai dengan simbol lingkaran berwarna hijau. Apabila dilihat dari kurvanya saja, tren data dari resistivitas semu dan fase, baik TE maupun TM dari pengolahan data dengan MTPower dan SSMT2000 pun cenderung mirip. Pada kurva resistivitas semu, baik itu kurva hasil MTPower maupun SSMT2000, resistivitas semu TM<br>cenderung bernilai lebih besar daripada resistivitas semu TE pada semua cenderung bernilai lebih besar daripada resistivitas semu TE pada semua Gambar 4.13. Perbandingan kurva resistivitas semu dan fase titik MT2<br>
Perbandingan kurva resistivitas semu dan fase hasil dari pangolahan data<br>
n MTPower dan SSMT2000 pada titik MT2 dapat dilihat pada Gambar<br>
Sama halnya d
frekuensi. Pada kurva fase, hasil MTPower dan SSMT2000 pun memperlihatkan hasil yang mirip, yaitu kurva fase TE cenderung bernilai positif dan kurva fase TM cenderung bernilai negatif.

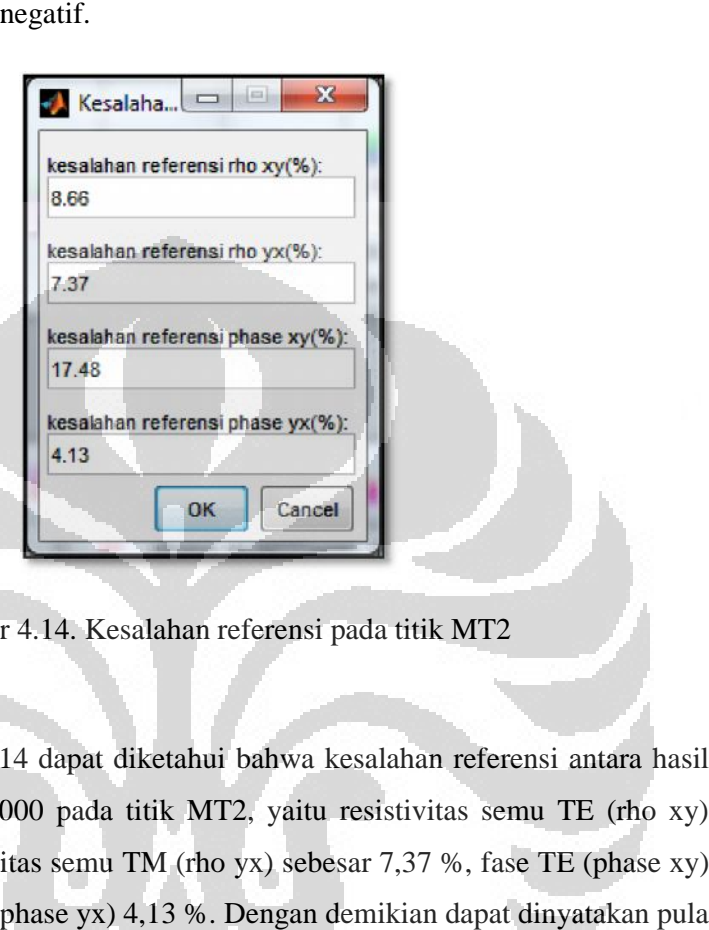

Gambar 4.14. Kesalahan referensi pada titik MT2

Dari Gambar 4.14 dapat diketahui bahwa kesalahan referensi antara hasil MTPower dan SSMT2000 pada titik MT2, yaitu resistivitas semu TE (rho xy) sebesar 8,66 %, resistivitas semu TM (rho yx) sebesar 7,37 %, fase TE (phase xy) 17,48 %, dan fase TM (phase yx) 4,13 %. Dengan demikian dapat dinyatakan pula bahwa kesalahan referensi pada titik MT2 dari kurva resistivitas semu dan fase TE cenderung lebih besar daripada kurva resistivitas semu dan fase TM. Dari hasil MT1 dan MT2 diperoleh rata-rata kesalahan referensi resistivitas semu TE sebesar MT1 dan MT2 diperoleh rata-rata kesalahan referensi resistivitas semu TE sebesar<br>12,04 %, resistivitas semu TM 5,91 %, fase TE 22,8 %, dan fase TM 5,40 %. Gambar 4.14. Kesalahan referensi pada titik MT2<br>Gambar 4.14 dapat diketahui bahwa kesalahan referensi antara hasil<br>an SSMT2000 pada titik MT2, yaitu resistivitas semu TE (rho xy) sis. Pada kurva fase, hasil MTPower dan SSMT2000 pun memperlihatkan mg mirip, yuitu kurva fase TE cenderung bermilai positif dan kurva fase decreng bermilai negitif.<br> **Example decreng besar semu hasil Tenderung positif kur** 

### **4.4 Perbandingan Hasil Inversi 2-D Perbandingan**

Setelah melakukan perbandingan hasil pengolahan data *time series* antara MTPower dan SSMT2000 berupa kurva resistivitas semu dan fase, maka langkah selanjutnya yang dapat dilakukan adalah melakukan perbandingan terhadap hasil inversi dari data berupa resistivitas semu dan fase tadi. Tujuannya adalah untuk lebih memperjelas kebenaran hasil pengolahan data *time series* dengan pengolahan

menggunakan MTPower. Ada dua *software* yang digunakan dalam melakukan proses inversi tersebut, yaitu MT 2D-inv dan WinGLink. Tujuan dari penggunaan dua *software* tersebut adalah untuk membandingkan hasil inversinya.

#### **4.4.1 Perbandingan Hasil Inversi 2-D dari MT 2D-inv**

Hasil inversi MT 2D-inv dari data resistivitas semu dan fase dari pengolahan data menggunakan MTPower dapat dilihat pada Gambar 4.15, sedangkan hasil inversi dari SSMT2000 dapat dilihat pada Gambar 4.16.

Gambar 4.15 menunjukkan hasil inversi dari *output* dari pengolahan data menggunakan MTPower. Pada Gambar 4.15, diketahui bahwa nilai RMS *error*nya sekitar 7,32 %. Nilai RMS *error* tersebut relatif cukup besar bila dibandingkan dengan hasil inversi dari *output* pengolahan data menggunakan SSMT2000, yaitu sebesar 1,95 % sebagaimana ditunjukkan pada Gambar 4.16.

Secara umum kedua hasil inversi memperlihatkan kondisi bawah permukaan yang relatif mirip dan terlihat ada beberapa perbedaan, tetapi perbedaan tersebut tidak terlalu siginifikan. Persamaan hasil inversi dari data keluaran MTPower dan SSMT2000 adalah munculnya dua benda yang memiliki nilai resistivitas yang paling rendah yang ditandai dengan daerah berwarna merah muda. Kedua anomali resistivitas rendah tersebut berada pada posisi yang relatif sama, baik pada hasil inversi dari data keluaran MTPower maupun SSMT2000. Selain itu, terdapat pula daerah yang memiliki resistivitas tinggi yang ditandai dengan warna jingga kekuning-kuningan. Pada hasil inversi dari data keluaran SSMT2000, daerah dengan resistivitas tinggi tersebut cenderung lebih berwarna kuning dibandingkan dengan hasil inversi dari data keluaran MTPower. Dengan demikian dapat dikatakan bahwa daerah dengan resistivitas tinggi pada hasil inversi dari data keluaran SSMT2000 cenderung memiliki nilai resistivitas lebih besar dibandingkan dengan hasil inversi dari data keluaran MTPower.

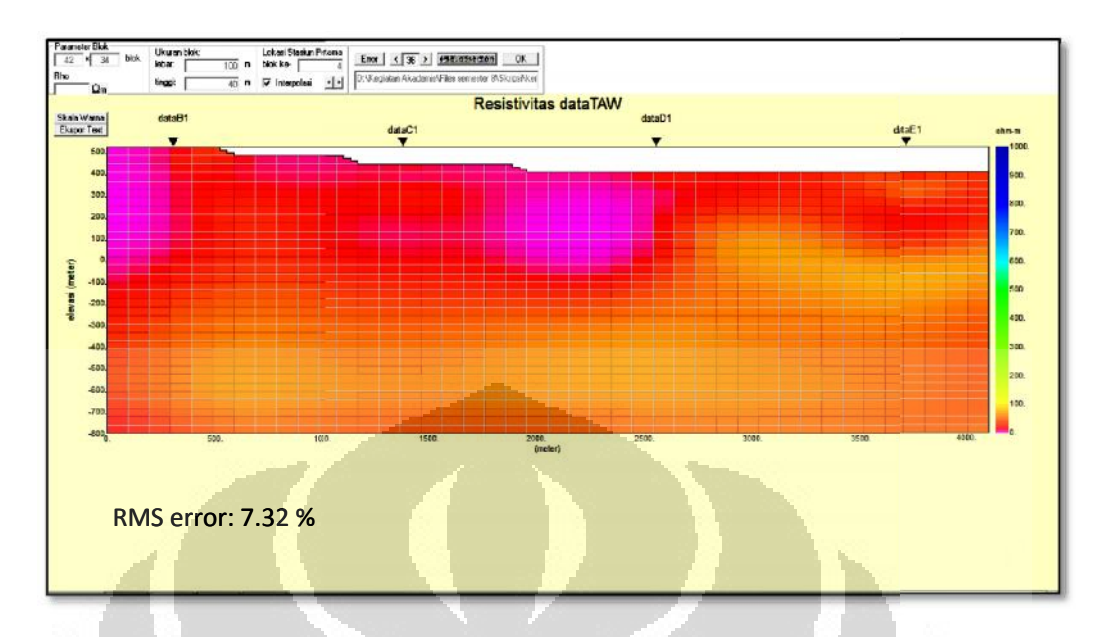

Gambar 4.15. Hasil Inversi MT 2D-inv dari *output* MTPower

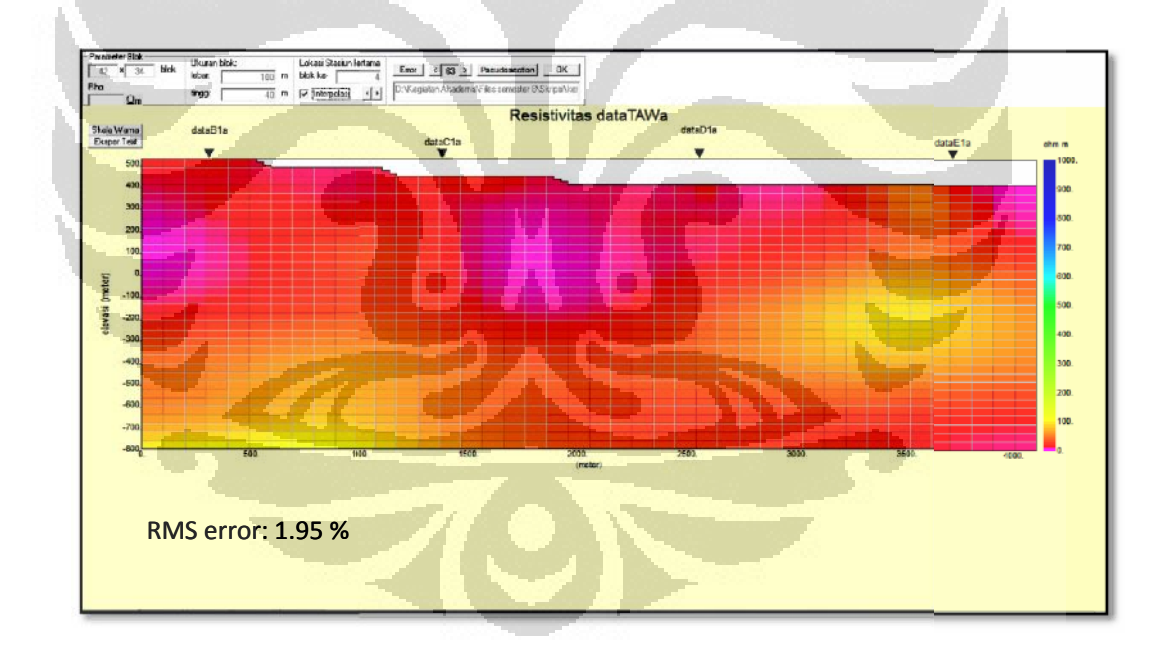

Gambar 4.16. Hasil Inversi MT 2D-inv dari *output* SSMT2000 dari *output*

#### **4.4.2 Perbandingan Hasil Inversi 2-D dari WinGLink**

Hasil inversi WinGLink dari data resistivitas semu dan fase dari pengolahan data menggunakan MTPower dan SSMT2000 dapat dilihat pada Gambar 4.17 dan Gambar 4.18.

Gambar 4.17 menunjukkan hasil inversi dari *output* dari pengolahan data menggunakan MTPower. Pada Gambar 4.17, diketahui bahwa nilai RMS *error*nya sekitar 3,93 %. Nilai RMS *error* tersebut relatif lebih besar bila dibandingkan dengan hasil inversi dari *output* pengolahan data menggunakan SSMT2000, yaitu sebesar 1,36 % sebagaimana ditunjukkan pada Gambar 4.18.

Pada umumnya kedua hasil inversi memperlihatkan kondisi bawah permukaan yang relatif mirip. Namun terlihat ada beberapa perbedaan, tetapi perbedaan tersebut tidaklah siginifikan. Persamaan hasil inversi dari data keluaran MTPower dan SSMT2000 adalah munculnya dua benda yang memiliki nilai resistivitas yang paling rendah yang ditandai dengan daerah berwarna jingga. Kedua anomali resistivitas rendah tersebut berada pada posisi yang relatif sama, baik pada hasil inversi dari data keluaran MTPower maupun SSMT2000. Selain itu, terdapat pula daerah yang memiliki resistivitas sedang yang ditandai dengan daerah berwarna kuning. Hal yang membedakan adalah daerah berwarna kuning pada hasil inversi dari dari SSMT2000 cenderung lebih melebar ke sebelah kiri dibandingkan dengan hasil inversi dari data keluaran MTPower.

**Universitas Indonesia**

 $\rightarrow$ 

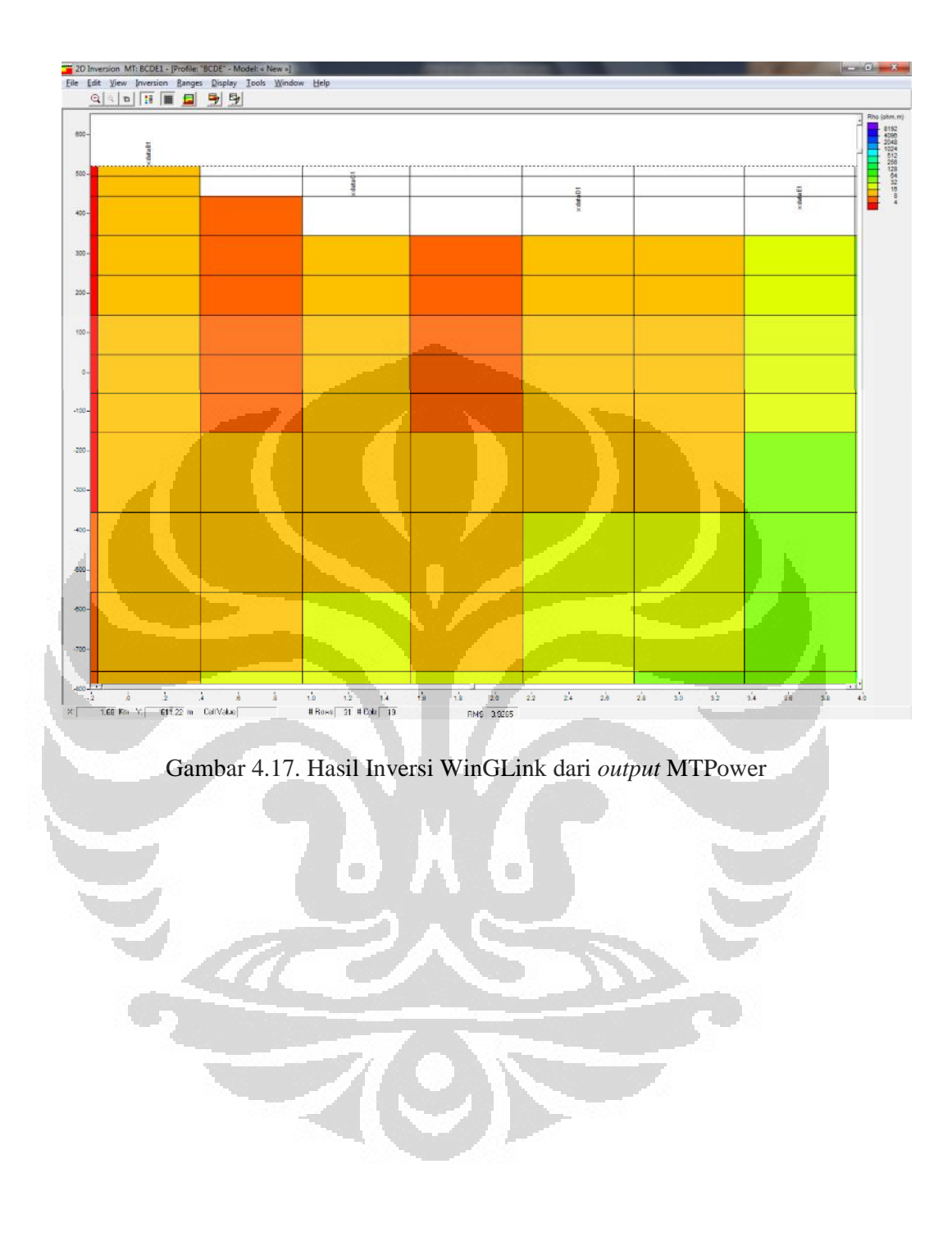

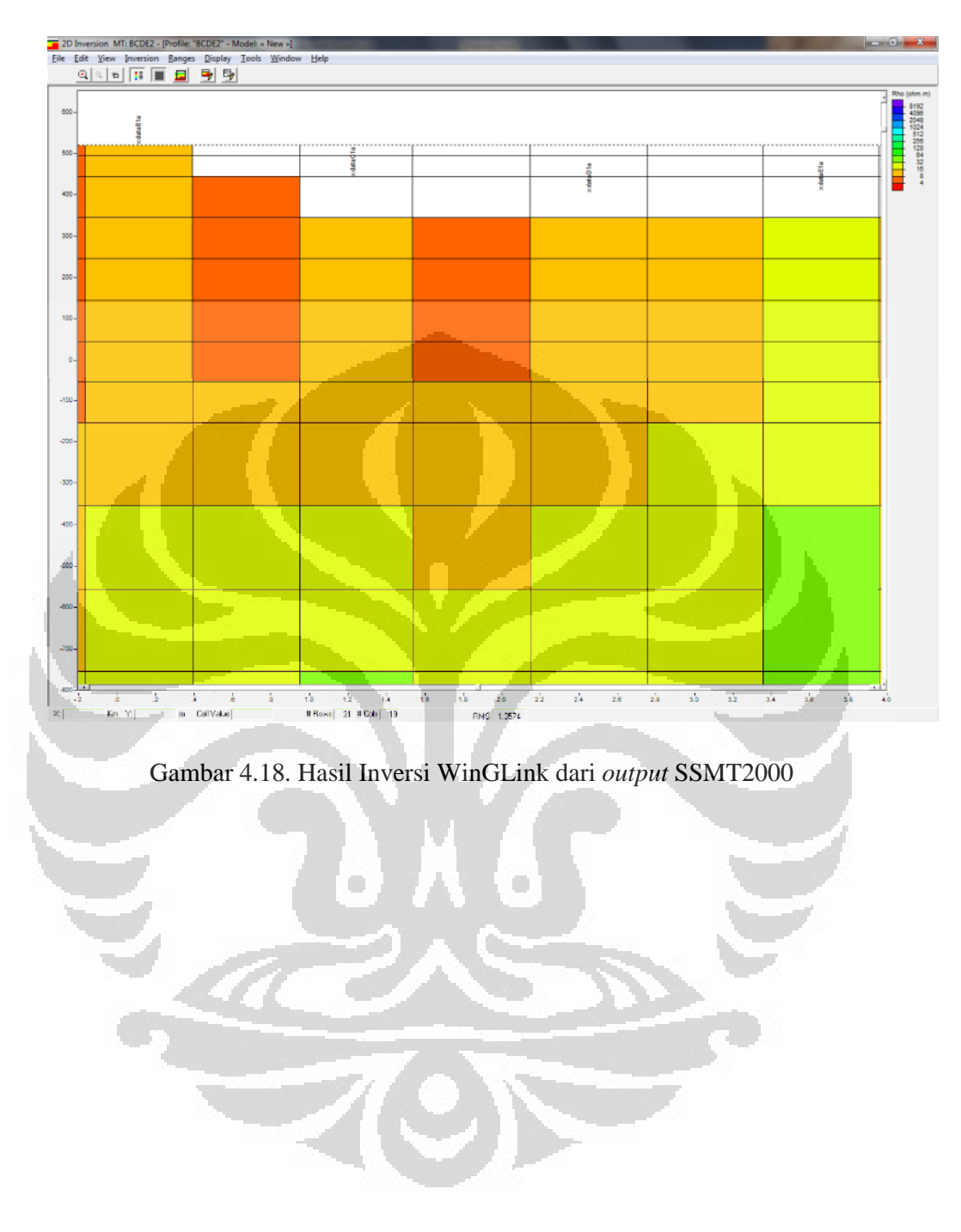

# **BAB 5**

# **KESIMPULAN DAN SARAN**

#### **5.1 Kesimpulan**

Keberadaan *software* atau program yang dapat digunakan untuk melakukan pengolahan data MT masih terbatas dan harganya relatif mahal. Dengan demikian penulis berupaya untuk melakukan penelitian dalam pembuatan program pengolahan data MT tersebut, terutama yang dapat mengolah data mentah MT berupa *time series* sampai menjadi resistivitas semu dan fase.

Setelah dilakukan pembuatan dan pengolahan data MT, ada beberapa hal yang dapat disimpulkan, seperti:

- Dengan menggunakan program MATLAB, proses pengolahan data *time series* sampai menjadi resistivitas semu dan fase dapat dilakukan dengan baik.
- Ada beberapa tahapan yang perlu dilakukan dalam melakukan proses pengolahan data *time series,* seperti :
	- o Proses transformasi Fourier dengan teknik *Fast Fourier Transform* (FFT) yang bertujuan untuk mentransformasi data dari domain waktu menjadi domain frekuensi.
	- o Setelah data berada dalam domain frekuensi, selanjutnya kita mengevaluasi atau memilih frekuensi dengan jumlah lebih dari 6 frekuensi *per decade* yang nantinya akan diproses pada tahapan selanjutnya.
	- o Kemudian dilakukan teknik robust yang tujuannya adalah untuk menemukan tren data yang paling dominan.
	- o Setelah itu dapat dilakukan perhitungan nilai impedansi. Setelah diperoleh nilai impedansi, maka dapat dihitung resistivitas semu dan fase dengan menggunakan persamaan yang terdapat pada literatur yang ada.
- 66 **Universitas Indonesia** Pengolahan data *time series* menggunakan MTPower yang berbasiskan MATLAB memberikan hasil yang relatif sesuai dengan pengolahan data menggunakan SSMT2000. Hal tersebut dapat diketahui dari persentase

kesalahan referensi yang tidak begitu besar pada titik MT1 dan MT2 dengan rata-rata kesalahan referensi resistivitas semu TE sebesar 12,04 %, resistivitas semu TM 5,91 %, fase TE 22,8 %, dan fase TM 5,40 %.

 Hasil proses inversi dari *output* pengolahan data *time series* antara MTPower yang berbasiskan MATLAB dan SSMT2000 cukup sesuai yang ditandai dengan adanya banyak kesamaan dari kedua hasil inversi tersebut.

# **5.2 Saran**

Untuk kepentingan penelitian selanjutnya, maka ada beberapa hal yang disarankan, yaitu:

- Melakukan proses *input* kalibrasi yang sesuai dengan alat yang digunakan agar kurva resistivitas semu dan fase yang dihasilkan lebih sesuai.
- Melakukan *remote reference method* agar dapat meredam *noise* yang bercampur pada data *time series* yang diolah. Dengan demikian tahapan interpretasi menjadi lebih mudah dan akurat.

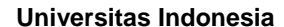

# **DAFTAR ACUAN**

- Cagniard, L. (1953). Basic Theory of the Magnetotelluric Method of Geophysical Prospecting. *Geophysics 18* .
- Castells, A. M. (2006). *A Magnetotelluric Investigation of Geoelectrical Dimensionality and Study of the Central Betic Crustal Structure.* Barcelona: Universitat de Barcelona.
- Daud, Y., Javino, F., Namawi, M., Nordin, M., Razak, M., Amnan, I. (2010). The First Magnetotelluric Investigation of the Tawau Geothermal Prospect, Sabah, Malaysia. *Proceedings World Geothermal Congress 2010.* Bali.
- Daud, Y. (2010). *Electromagnetic Method: Success Story in Geothermal Exploration & Possibility for Hydrocarbon Exploration*. Diktat Kuliah*.* Depok.
- Eugeneoganova (2010). Retrieved Juni 8, 2011, from Eugeneoganova Web site: http:// www.eugeneoganova.blogspot.com
- Green, A. M. (2003). *Magnetotelluric crustal studies in Kenai, Alaska.* Colorado: Colorado School of Mines.
- Munadi, S. (2002). *Pengolahan Data Seismik Prinsip Dasar dan Metodologi.* Depok: Universitas Indonesia.
- Simpson, F., & Bahr, K. (2005). *Practical Magnetotelluric.* Cambridge University Press.
- Smirnov, M. Y. (2003). Magnetotelluric data processing with a robust statistical procedure having a high breakdown point. *Geophys. J. Int.152* , 1-7.
- Sukhyar, R. (2011). Potensi Panasbumi Serta Prospek Pengembangannya di Indonesia. Presentasi Indogeothermal*.* Badan Geologi Kementrian ESDM.

- Surana, T., Atmojo, J. P., Suyanto, & Subandriya, A. (2010). Development of Geothermal Energy Direct Use in Indonesia. *Proceedings World Geothermal Congress.* Bali: World Geothermal Congress.
- Telford, W. M., Geldart, L. P., & Sheriff, R. E. (2004). *Applied Geophysics Second Edition.* Cambridge University Press.
- The Math Works, Inc. (2010). Retrieved Mei 16, 2011, from The Math Works Web site: http://www.mathworks.com/help
- Unsworth. (2006). Overview of Electromagnetic Exploration Methods. *Geophysics* .
- Vozoff, K. (1991). The Magnetotelluric Method, Electromagnetic Method in Applied Geophysics-Application. *SEG* .
- Xiao, W. (2004). *Magnetotelluric Exploration in the Rocky Mountain Foothills, Alberta.* Alberta: University of Alberta.

œ